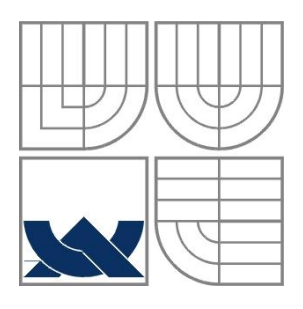

# VYSOKÉ UČENÍ TECHNICKÉ V BRNĚ

BRNO UNIVERSITY OF TECHNOLOGY

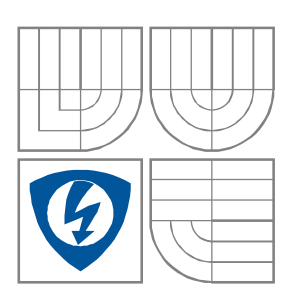

FAKULTA ELEKTROTECHNIKY A KOMUNIKAČNÍCH **TECHNOLOGIÍ** ÚSTAV BIOMEDICÍNSKÉHO INŽENÝRSTVÍ FACULTY OF ELECTRICAL ENGINEERING AND COMMUNICATION DEPARTMENT OF BIOMEDICAL ENGINEERING

# OPTIMALIZACE PRO REGISTRACI OBRAZŮ ZALOŽENÁ NA GENETICKÝCH ALGORITMECH

OPTIMIZATION BASED ON GENETIC ALGORITHMS FOR IMAGE REGISTRATION

DIPLOMOVÁ PRÁCE

DIPLOMA THESIS

AUTOR PRÁCE Bc. PAVLA RONKOVÁ

AUTHOR

VEDOUCÍ PRÁCE Ing. VRATISLAV HARABIŠ

**SUPERVISOR** 

BRNO 2012

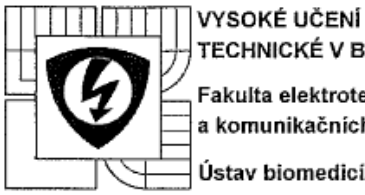

**TECHNICKÉ V BRNĚ** Fakulta elektrotechniky a komunikačních technologií Ústav biomedicínského inženýrství

# Diplomová práce

magisterský navazující studijní obor Biomedicínské inženýrství a bioinformatika

Student: Bc. Pavla Ronková Ročník: 2

ID: 106117 Akademický rok: 2011/12

#### NÁZEV TÉMATU:

#### Optimalizace pro registraci obrazů založená na genetických algoritmech

#### POKYNY PRO VYPRACOVÁNÍ:

1) Prostudujte problematiku registrace digitálních obrazů. 2) Provedte literární rešerši globálních optimalizačních metod, uvažujte jejich využití pro registraci medicínských obrazů. 3) Navrhněte princip optimalizační metody a vytvořte vhodná testovací data pro ověření funkce optimalizace. 4) Navrženou funkci implementujte v programovém prostředí Matlab. Dbejte na stejné principy pro práci s funkcí jako je tomu u funkci v Global Optimization Toolboxu. 5) Navrženou metodu otestujte na dostatečném množství syntetických dat. Uvažujte různé extrémní případy, které mohou u registrace medicínských dat nastat a negativně ji ovlivnit. 6) Provedte diskuzi navrženého řešení, diskutujte rovněž i výpočetní náročnost optimalizační metody v porovnání s dostupnými optimalizačními metodami.

#### DOPORUČENÁ LITERATURA:

Termín zadání: 6.2.2012

[1] SEIXAS, F. L., OCHI, L. S., CONCI, A., SAADE, D. M. Image registration using genetic algorithms, Proceedings of the 10th annual conference on Genetic and evolutionary computation (GECCO '08), Maarten Keljzer (Ed.). ACM, New York, NY, USA, 1145-1146. [2] WEISE, T. Global Optimization Algorithms - Theory and Application, 2009 published by it-weise.de

(self-published), Germany. 2009.

Termín odevzdání: 18.5.2012

Vedoucí práce: Ing. Vratislav Harabiš Konzultanti diplomové práce:

prof. Ing. Ivo Provazník, Ph.D. předseda oborové rady

#### UPOZORNĚNÍ:

Autor diplomové práce nesmí při vytváření diplomové práce porušit autorská práva třetích osob, zejména nesmí zasahovat nedovoleným způsobem do cizích autorských práv osobnostních a musí si být plně vědom následků porušení ustanovení § 11 a následujících autorského zákona č. 121/2000 Sb., včetně možných trestněprávních důsledků vyplývajicích z ustanovení části druhé, hlavy VI. díl 4 Trestního zákoniku č. 40/2009 Sb.

## **ABSTRAKT**

Diplomová práce se zabývá globálními optimalizačními metodami a jejich využitím při registraci medicínských obrazů. Hlavní cíl spočívá ve vytvoření genetického algoritmu a testování jeho funkčnosti na syntetických datech. Kromě testovacích funkcí a obrazců byl algoritmus podroben i skutečným medicínským snímkům. K tomuto účelu se vytvořilo grafické uživatelské prostředí s volbou parametrů podle aktuální potřeby. Přidáním iterační gradientní metody se algoritmus stal hybridním genetickým algoritmem.

#### **ABSTRACT**

Diploma thesis is focused on global optimization methods and their utilization for medical image registration. The main aim is creation of the genetic algorithm and test its functionality on synthetic data. Besides test functions and test figures algorithm was subjected to real medical images. For this purpose was created graphical user interface with choise of parameters according to actual requirement. After adding an iterative gradient method it became of hybrid genetic algorithm.

# **KLÍČOVÁ SLOVA**

Lícování obrazů, kriteriální funkce, optimalizace, genetické algoritmy, hybridní algoritmy, testovací funkce, testovací obrazce

### **KEYWORDS**

Image registration, similarity measures, optimization, genetic algorithms, hybrid algorithms, test functions, test figures

# **Bibliografická citace práce:**

RONKOVÁ, P. Optimalizace pro registraci obrazů založená na genetických algoritmech. Brno: Vysoké učení technické v Brně, Fakulta elektrotechniky a komunikačních technologií, 2012, 80 s., 4 příl., Vedoucí diplomové práce Ing. Vratislav Harabiš.

# **Prohlášení**

Prohlašuji, že svou diplomovou práci na téma Optimalizace pro registraci obrazů založená na genetických algoritmech jsem vypracovala samostatně pod vedením vedoucího diplomové práce a s použitím odborné literatury a dalších informačních zdrojů, které jsou všechny citovány v práci a uvedeny v seznamu literatury na konci práce.

Jako autorka uvedené diplomové práce dále prohlašuji, že v souvislosti s vytvořením této práce jsem neporušila autorská práva třetích osob, zejména jsem nezasáhla nedovoleným způsobem do cizích autorských práv osobnostních a jsem si plně vědoma následků porušení ustanovení § 11 a následujících autorského zákona č. 121/2000 Sb., včetně možných trestněprávních důsledků vyplývajících z ustanovení § 152 trestního zákona č. 140/1961 Sb.

V Brně dne …

podpis autora (autorky)

# **Poděkování**

Děkuji vedoucímu diplomové práce Ing. Vratislavu Harabišovi za vedení a cenné rady při zpracování mé diplomové práce. Dále také děkuji rodičům a přátelům za trpělivost a psychickou podporu.

V Brně dne …

podpis autorky

# <span id="page-5-0"></span>Obsah:

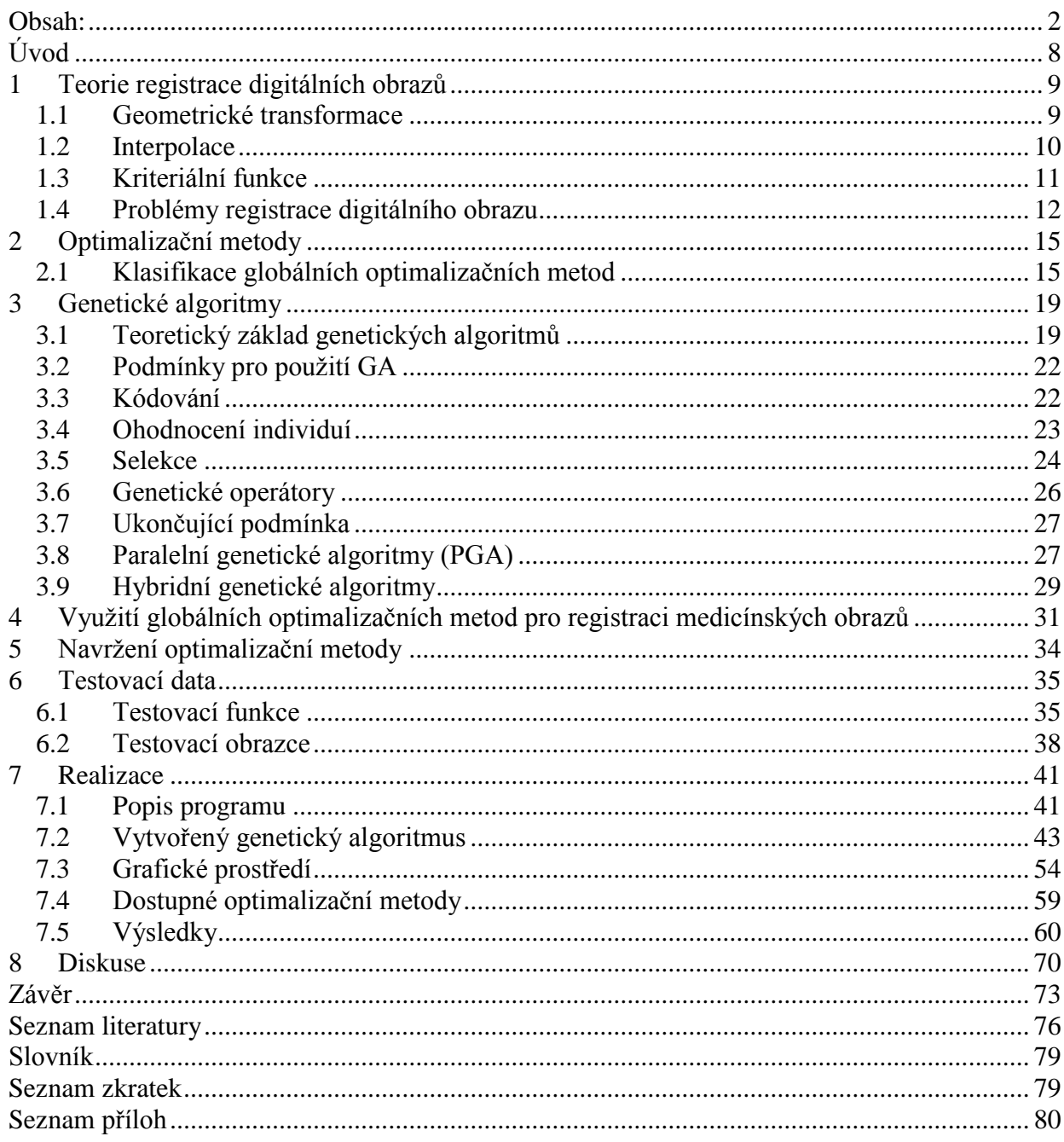

# **Seznam obrázků**

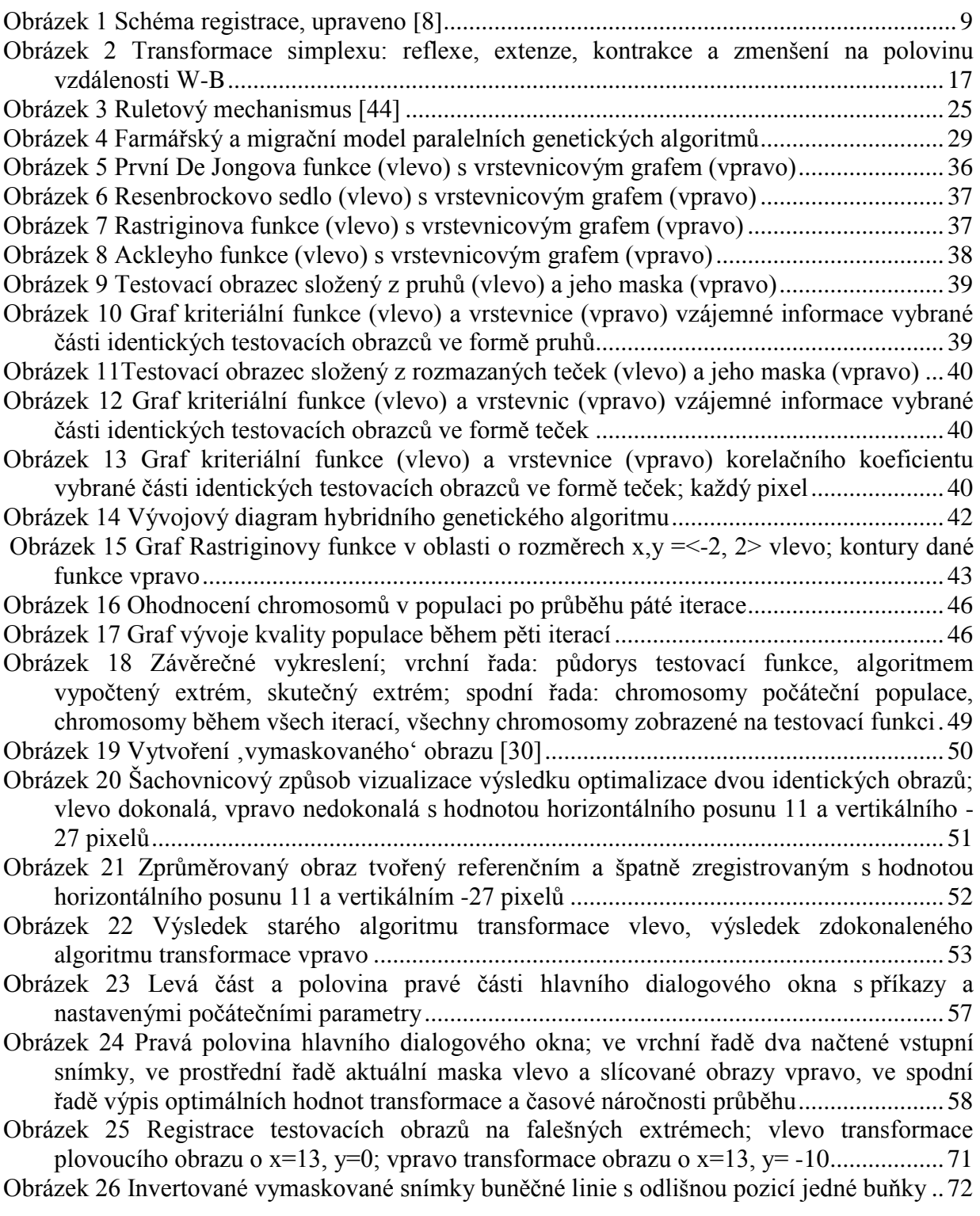

# **Seznam tabulek**

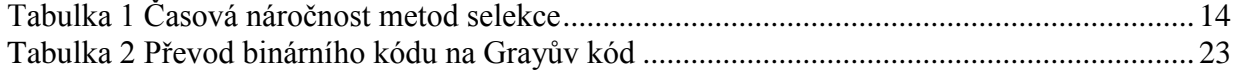

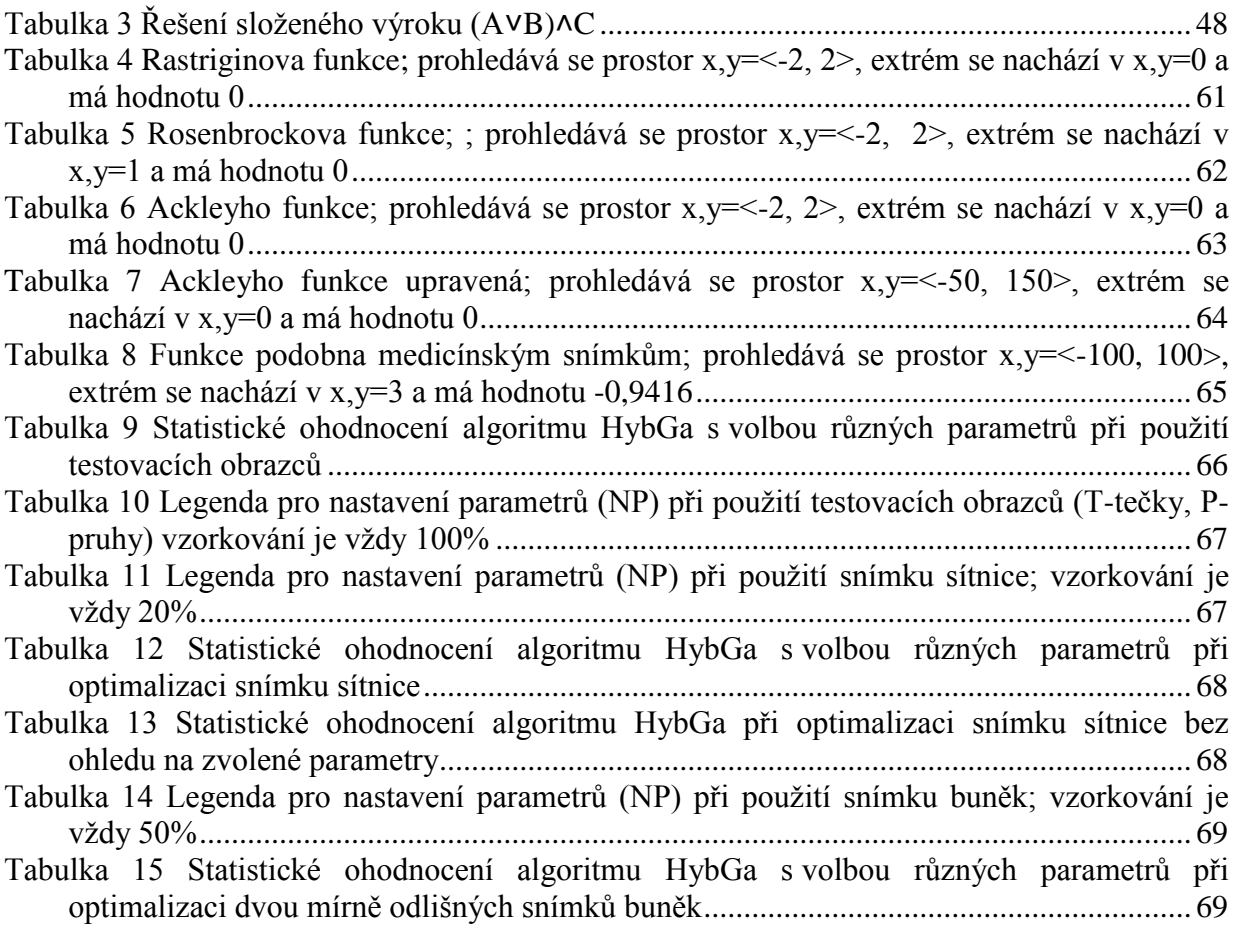

# <span id="page-8-0"></span>**Úvod**

Optimalizace patří mezi široce využívané procesy v pestré škále aplikací. Aniž si to uvědomujeme, každou chvílí přemýšlíme nad optimálním rozhodnutím. Zda si koupit kvalitní oblečení s určitou jistotou záruky, či méně kvalitní, které je ovšem levnější a v některých z mála případů může i předčit naše očekávání. Zda si koupit horské kolo nebo silniční. Zda jít do kina či do divadla. Vymyslela by se spousta dalších příkladů, z běžného života. Avšak optimalizace v sobě skrývá velice potřebný nástroj i v případech, které řeší kvalifikovaní odborníci. Ekonomové řeší optimalizace obchodu, strategického řízení, nákupu, propagace za účelem vyššího zisku. S tím souvisí i logistika, která má za cíl efektivní řízení logistických toků. Jedním příkladem z obrovského množství optimalizací v technice je optimalizace výkonu motoru za účelem získání maximálního výkonu při minimální spotřebě. Nemalý význam nabývá tato metoda v medicíně jak v oblasti diagnostiky, tak terapie. Při diagnostice ji lze využít k registraci obrazů, a tím zjištění informací či změn v organismu, což pomáhá v rozhodování lékařů. Při jakémkoli použití však musí být stanoveny ohodnocené parametry zájmu pro optimalizaci a upřednostňující informace.

Prvním hlavním cílem této práce je prostudování problematiky registrace digitálních obrazů. Zmíní se i samotná registrace obrazů s vybranými kriteriálními funkcemi. V druhé části je ohniskem zájmu přehled optimalizačních metod. Třetí část se zaměří na genetické algoritmy jak po stránce teoretické, tak po stránce využití algoritmů při registraci obrazů. Ve čtvrté kapitole je vytvořen přehled využití globálních optimalizačních metod pro registraci medicínských obrazů. Pátá kapitola obsahuje navržený genetický algoritmus, který se bude implementovat do programového prostředí Matlab. Vytvořené testovací funkce a testovací obrazce pro ověření kvality optimalizace jsou náplní šesté kapitoly. Během sedmé kapitoly je důkladně popsána implementace navrženého algoritmu a na syntetických i reálných datech vyzkoušena jeho funkčnost. Pro práci s obrázky je vytvořeno grafické uživatelské prostředí se snadnou volbou potřebných parametrů optimalizace. V závěru práce je provedena diskuse dosažených výsledků.

# <span id="page-9-0"></span>**1 Teorie registrace digitálních obrazů**

Registrace neboli lícování obrazů je proces, ve kterém se hledá vhodná geometrická transformace, která obrazy převede do jednoho souřadného systému. Tato transformace tedy popisuje vzájemný prostorový vztah mezi referenčním a registrovaným (plovoucím) souborem dat. Pro matematické vyjádření se využívá vztah [20]:

$$
T' = \arg\!\min_{T} \vec{F(u(.), v(T(.)))} \tag{1}
$$

kde T značí geometrickou transformaci aplikovanou na registrovaný datový soubor, T' hledanou geometrickou transformaci, F funkci, která hodnotí registraci dvou datových souborů s danou transformací, u(.) hodnoty referenčního obrazu a v(T(.)) hodnoty registrovaného obrazu transformovaného do souřadného systému referenčního obrazu.

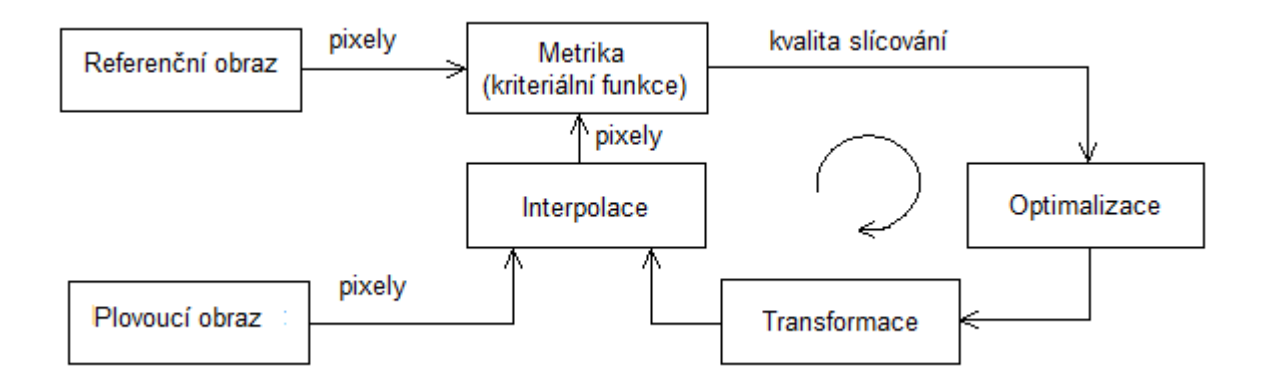

**Obrázek 1 Schéma registrace, upraveno [8]**

## <span id="page-9-2"></span><span id="page-9-1"></span>*1.1 Geometrické transformace*

Geometrická transformace je obecně zobrazení, v němž dochází k rovnosti dvou podmnožin A=B, kdy každému bodu X z množiny A je jednoznačně přiřazen bod X' z množiny B. Podmnožina A je referenčním souborem dat a množina B registrovaným. Geometrické transformaci můžou podléhat jak body v rámci jednoho souřadného systému, tak samotný systém souřadnic. Transformace souřadného systému se používá při registraci dat z různých souřadných systémů, které pro další zpracování se musí přetransformovat do jednoho.

#### **Typy transformací**

Existují různé druhy transformací, které mohou způsobit translaci, rotaci, změnu měřítka, zkosení atd. Dále se více rozebere translace a rotace [5].

*Translace neboli posunutí* - Při translaci se změní pouze souřadnice objektu, ale vzdálenosti bodů objektu a jejich rovnoběžnost s původním umístěním je zachovaná. Tato transformace je dána pouze vektorem posunutí p= $(x_t,y_t)$ .

*Rotace neboli otočení* - Rotace objektu v soustavě souřadnic změní hodnoty souřadnic, ale zachová se vzdálenost bodů objektů. Narozdíl od translace se však nezachovává rovnoběžnost posunutí bodů.

#### **Charakter transformace**

*Rigidní transformace* - Jedná se o afinní transformaci, která se skládá z rotace a posunu. Zápis obecným vzorcem je A = TR, kde T značí matici translace a R matici rotace. Pro přesné určení transformace v dvojrozměrném prostoru potřebujeme znát 3 parametry, kterými jsou posun v ose x, posun v ose y a rotace o daný úhel. V trojrozměrném prostoru se počet parametrů zvyšuje o tři.

*Podobnost* – Přidáním dalšího parametru *s* k rigidní transformaci získáme afinní transformaci zachovávající úhly a rovnoběžnost přímek. Parametr *s* tedy určuje uniformní změnu měřítka. Obecný vzorec bude tedy ve tvaru A = TSR, kde S je matice změny měřítka.

*Obecná afinní transformace* – Obecný předpis dané transformace je ve tvaru A = TSHR, kde H značí zkosení. Přitom se však předpokládá odlišná změna měřítka ve směrech každé z os, čímž počet parametrů ve dvourozměrném prostoru se zvýší na sedm a pro třírozměrný prostor na dvanáct (tři posuny ve směru každé z os, tři rotace, tři hodnoty zkosení a tři různá měřítka zvětšení).

*Projektivní transformace* – Je transformací, která nesplňuje podmínky afinity a tudíž nespadá do metod lineární registrace. Zachovává zobrazování přímek na přímky, avšak bez zachování jejich rovnoběžnosti.

*Elastická transformace* – Bývá označována též jako deformační pružná nebo obecně nelineární transformace. Výstupem zobrazování přímek jsou křivky.[8]

### <span id="page-10-0"></span>*1.2 Interpolace*

Registrace a tedy i transformace dat se neobejde bez jejich interpolace. Původní obraz je v diskrétní podobě. Jeho transformace může způsobit ztrátu informace při přesunu jasové hodnoty do místa mimo vzorkování. Proto se musí počítat s provedením nějakého typu interpolace, která převede jasové hodnoty do míst zobrazení. Pro názornost si představme mřížku, jejíž uzly odpovídají celočíselným hodnotám, takže pokud se kvůli transformaci přesune obraz z míst uzlů do míst prázdných čtverců, tak se hodnota nezaznamená. [3]

Existují různé typy interpolací, jejichž daný výběr závisí na upřednostnění rychlosti, nebo přesnosti výpočtu. Mezi základní typy patří interpolace metodou nejbližšího souseda nebo bilineární interpolace [5].

# <span id="page-11-0"></span>*1.3 Kriteriální funkce*

Daný předpis porovnává všechny možné případy a ohodnocuje míru podobnosti mezi referenčním a registrovaným obrazem. Může k tomu využívat následujících metod.

#### **Suma rozdílu čtverců (SSD – Sum of Squared Differences)**

Nejjednodušší metodou je porovnání referenčního a registrovaného obrazu tím, že je od sebe odečteme. Pokud jsou tyto obrazu shodné, je suma kvadrátů intenzit všech jejich bodů rovna nule (minimum). Metoda se používá však jen u obrazů, u kterých se předpokládá maximální shoda a žádný šum, protože již při malých odlišnostech může metoda selhávat. Větší shody a odstranění šumu se může dosáhnout i předzpracováním obrazů.

Kriteriální funkce, jejíž minimum hledáme, je ve tvaru [5]:

$$
SSD = \frac{1}{N} \sum_{i}^{N} |R(i) - L'(i)|^{2}
$$
 (2)

pro všechna  $i \in R \cap L'$ , kde N je počet shodných bodů, i je příslušný bod, R je vstupní obraz (referenční) a L' je zpětně transformovaný obraz (registrovaný).

#### **Normovaný korelační koeficient**

Korelační metoda může být použita pro zjištění míry podobnosti mezi dvěma obrazy. Její matematická definice je [5]:

$$
CC_{(R,L')} = \frac{\sum_{i} [R(i) - \overline{R}][L'(i) - \overline{L}']}{\sqrt{\sum_{i} [R(i) - \overline{R}]^{2} \sum_{i} [L'(i) - \overline{L}']^{2}}}
$$
(3)

pro všechna *i* ∈ *R* ∩ *L*', kde R a L' představují střední hodnoty intensit bodů obrazů.

Pokud mají intensity obrazů lineární vztah, pak použití korelačních koeficientů se bere za nejlepší možnost. Funkce nabývá hodnot v rozmezí <-1;1> [7].

#### **Vzájemná informace (MI – Mutual Information)**

MI odhaduje obecnou (tedy i nelineární) závislost dvou souborů dat. Tato metoda je tedy robustnější a vhodná i pro registraci dat získaných z různých zobrazovacích modalit. Je proto nezbytná pro řešení zvláště lékařských obrazů, kdy chceme porovnávat obrázek s anatomií a obrázek s funkcí dané oblasti těla.

Výpočet MI je založen na zjištění statistické závislosti mezi dvěma datovými soubory.

Metoda předpokládá, že obrazy (datové soubory) jsou náhodnými veličinami, a počítá s mezními pravděpodobnostmi výskytu jasových hodnot v jednotlivých obrazech  $p_R[R(i)]$ a  $p_L[L'(i)]$  a se sdruženou pravděpodobností  $p_{RL}[R(i)L'(i)]$ . Pomocí vzorce s těmito hustotami pravděpodobností se zjistí statistická vazba registrovaného obrazu k referenčnímu [20]:

$$
MI(R, L') = \sum_{i \in R} p_{RL'}(R(i), L'(i)) \log_2 \frac{p_{RL'}(R(i), L'(i))}{p_R(R(i)) p_{L'}(L'(i))}
$$
(4)

 $(4)$ 

jehož maximem je dána optimální registrace. Odhad společné i mezních pravděpodobností se může spočítat jako odpovídající relativní četnosti – tedy jako normované histogramy intenzit obrazů *H<sup>R</sup>* , *H<sup>L</sup>*' a normovaný společný histogram intenzit *HRL*' . Ze sdruženého histogramu *HRL*' lze získat odhady jednotlivých pravděpodobností pomocí vzorce [20]:

$$
p_{RL}[R(i)L'(i)] = \frac{H[R(i)L'(i)]}{\sum_{R,L'} H[R(i)L'(i)]}
$$
\n(5)

MI lze vypočítat i pomocí entropií, kdy MI mezi dvěmi hodnotami R a L' je dána vztahem [5]:

$$
MI(R, L') = H(R) + H(L') - H(R, L')
$$
 (6)

kde H reprezentuje entropii.

### <span id="page-12-0"></span>*1.4 Problémy registrace digitálního obrazu*

Digitální obraz je diskrétní reprezentací informace dvourozměrného prostoru. Pokud je rastrového typu, je popsán pomocí konečného počtu pixelů uspořádaných do mřížky s konečným množstvím barev.

Každý obraz, který má být výpočetně zpracován musí být ve formě diskrétních vzorků a každý vzorek musí být reprezentován užitím konečného čísla bitů. To umožňuje informace o obraze zavést do přístroje, který mnohonásobně urychlí jejich zpracování. První operace prováděná při přechodu spojitého obrazu k jeho digitální verzi se nazývá vzorkování a následující operace kvantování.

*Vzorkováním* se hodnoty spojité dvourozměrné funkce zaznamenají pouze v předem zadaných intervalech. Provede se to vynásobením spojitého obrazu s vzorkovací funkcí, která přes celý svůj prostor obsahuje Diracovy impulsy navzájem od sebe vzdálené o velikost ∆x a ∆y. Reprezentace obrazu vzorkovaného v ekvidistantní pravoúhlé síti bude ve tvaru [15]

$$
f_s(x, y) = f(x, y) \cdot s(x, y) = \sum_i \sum_k f(i\Delta x, k\Delta y) \cdot \delta(x - i\Delta x, y - k\Delta y)
$$
 (7)

 $(7)$ 

kde *f* (*x*, *y*) *s* představuje vzorkovaný obraz, *f* (*x*, *y*) spojitý obraz a *s*(*x*, *y*) vzorkovací funkci.

*Kvantováním* se rozumí rozdělení oboru hodnot funkce na intervaly, kterým je přiřazena celočíselná hodnota. Podle způsobu rozdělení kvantované veličiny se hovoří o kvantování uniformním a neuniformním. Uniformní kvantování využívá konstantní délku kroku na oboru hodnot, zatímco u neuniformního je délka kroku proměnlivá. Pro snadnější realizovatelnost se využívá častěji uniformní kvantování. Výběr zástupné hodnoty pro daný interval se volí v závislosti na použité aplikaci a jejich cílech. Nejfrekventovanější je průměrování celého intervalu, jindy se využije medián či průměr z okrajů.[43]

Vzorkování a kvantování s sebou nesou jeden z hlavních problémů registrace digitálních obrazů, jak je to nastíněno ve slovech německého režiséra Wima Wenderse:

" *S digitálním obrazem je vztah mezi obrazem a skutečností navždy přerušen. Blížíme se době, kdy nikdo nebude moci říct, zda obraz je nebo není pravdivý*".

Při vzorkování dochází ke ztrátě informace, neboť nelze zaznamenat nekonečné množství hodnot spojité funkce konečným počtem vzorků. Hodnota v daném vzorku je závislá na kvantování, při kterém dochází ke ztrátě informace také, neboť hodnoty v intervalu jsou nahrazeny zástupnou hodnotou. Tato ztráta se nazývá kvantizační chyba nebo také kvantový šum.

Pro transformaci s využitím translace o celočíselný počet pixelů či voxelů nemusí být použita žádná úprava. Problémy však nastanou při zavedení rotace či non-rigidní transformace, kdy vzorky dvou obrazů nemusí ležet přímo na vzorkovaných pozicích druhého obrazu. Řešením je již zmíněná interpolace. Je třeba si však uvědomit, že se kvůli interpolaci změní hodnoty obrazu na daných pozicích, čímž se do obrazu zanáší určitá chyba. Proto by mohlo u dvou identických obrazů dojít k tomu, že nikdy nedosáhnou předem zadané extrémní hodnoty pro danou kriteriální funkci.

Časová náročnost registrace závisí na mnoha parametrech v různých krocích výpočtu a omezeními či výběrem dané možnosti lze dosáhnout přiměřené časové náročnosti. Obrazy

s velkým množstvím pixelů, například medicínské obrazy, se upravují redukcí počtu pixelů až z desítek tisíc na stovky [10], což vede k velkému ušetření času. Logicky lze odvodit, že i počet transformačních parametrů úměrně prodlouží čas výpočtu registrace. Pokud se bude brát při transformaci v úvahu pouze posun v jedné ose, časová náročnost bude menší než při zvýšení počtu operací o zkosení, rotaci a posun v ose druhé. Rotace o úhel jiný než jsou násobky 90° s sebou přináší prodloužení časového výpočtu i z důvodu interpolace. Zvolení optimalizační metody a zvláště jejich parametrů v sobě zahrnuje obrovské množství rozdílné časové náročnosti. Jelikož se tato práce bude zabývat genetickými algoritmy, můžeme zmínit rozdílnou časovou náročnost při volbě selekce [9]. Nejlepší metoda selekce má časovou náročnost O(n), kde n označuje velikost populace. Mezi metody s takovou časovou náročností patří soubojová selekce, která se snadno používá u paralelních implementací algoritmů, což je v nynější zrychlující se době její obrovská výhoda. Některé další metody zahrnuje Tabulka 1.

<span id="page-14-0"></span>

| Metoda selekce                      | Časová náročnost |
|-------------------------------------|------------------|
| Ruletový mechanismus                | O(n)             |
| Stochastické univerzální vzorkování | O(n)             |
| Turnajový výběr                     | O(n)             |
| Pořadová selekce                    | O(n.logn)        |

**Tabulka 1 Časová náročnost metod selekce**

# <span id="page-15-0"></span>**2 Optimalizační metody**

Mezi optimalizační metody patří velké množství algoritmických postupů, které se snaží pro danou situaci vyhledat správné řešení co nejefektivněji. Cílem je nalezení globálního extrému (maxima nebo minima) v co nejkratší době. Pro jednoduché funkce lze výsledné optimum nalézt přímo, avšak ve většině případů obsahují funkce více lokálních extrémů. Na tyto komplikovanější funkce je zapotřebí aplikovat optimalizační metody. Pod pojmem globální optimalizační metoda se tedy rozumí nástroj, který pomáhá nalézt globální extrém v celém prohledávaném prostoru. Obecný postup pro hledání globálního extrému touto metodou je následující [34]:

- určí se několik prvních zkušebních bodů z prohledávané oblasti

- pro vybrané zkušební body se testuje cílová funkce f
- určí se nové zkušební body pomocí optimalizační metody

- poté se cyklus testování a určování nových zkušebních bodů opakuje až do nalezení extrému cílové funkce f.

# <span id="page-15-1"></span>*2.1 Klasifikace globálních optimalizačních metod*

Při nejčastějším rozdělením globálních optimalizačních metod se vytváří skupina deterministických metod a skupina metod stochastických. Deterministické metody se využívají, pokud je zaručeno nalezení správného řešení. Jelikož jsou určeny známé parametry a do metody se nezanáší žádné pravděpodobnosti, výsledek je vždy za konstantních podmínek invariantní. V případě, že vztah mezi řešením a ohodnocením funkce není zcela zřejmý, nebo je komplikovaný, či prohledávaný prostor je příliš velký, využívá se metod stochastických. Stochastické algoritmy prohledávají heuristicky celý prostor. Heuristikou se rozumí postup, v němž se využije náhoda, zkušenost, intuice. Rozdíl mezi deterministickým a stochastickým algoritmem bude tedy v tom, že na rozdíl od deterministického algoritmu stochastický nezajišťuje nalezení ideálního řešení, ale nabízí nalezení optimálního řešení v optimálním čase. [36]

Spojením těchto dvou hlavních metod uměle vzniká skupina hybridních metod. Podle daného problému začínají nalezením suboptimálního řešení pomocí stochastického algoritmu a následně je aplikován deterministický algoritmus pro nalezení přesného řešení.

Jelikož práce se zabývá genetickými algoritmy, některé další metody se zde pouze nastíní z důvodu prezentace široké škály počátečních myšlenek.

### **Prohledávání hrubou silou**

Jedním z přístupů optimalizace je úplné prohledávání neboli prohledávání hrubou silou. Metoda se snaží určit všechna možná řešení a díky nim se rozhodnout pro nejlepší. Při prohledávání celého prostoru je tedy stoprocentně zaručeno nalezení ideálního řešení, avšak metoda má svá omezení. Je proveditelná jen pro malý počet parametrů a pro malý prohledávaný prostor, neboť s rostoucím počtem parametrů a velikostí dat exponenciálně roste výpočetní náročnost algoritmu [25].

### **Metoda největšího spádu**

Do velké skupiny gradientních optimalizačních metod se zařazují deterministické iterační algoritmy, ve kterých přírůstek vektoru parametrů je úměrný gradientu účelové funkce [16]. Je tedy vyžadována diferencovatelnost účelové funkce. Tyto metody jsou vhodné jen pro řešení určité skupiny problémů, ve kterých je například požadavek konvexního tvaru cílové funkce, což zamezí uvíznutí v lokálním minimu, či dostatečně velká zastavovací podmínka pro dosažení extrému. Nejjednodušší gradientní metodou je metoda největšího spádu. Její podstata spočívá ve vyhledání minima funkce ve směru jejího největšího spádu, který se vypočítá pomocí záporné hodnoty gradientu. Tento nový bod je zvolen výchozím bodem pro další krok, ze kterého se opět volí směr největšího spádu. [37]

### **Nelder-Mead metoda**

Nejznámější deterministickou negradientní metodou je Nelder-Mead metoda [NM]. Je nazývána také metodou simplexovou, neboť pro vyhledání extrému funkce využívá geometrických útvarů - simplexů. Tvar simplexu je závislý na počtu rozměrů prostoru, neboť je tvořen v N-rozměrném prostoru N+1 body. V dvojrozměrném prostoru se tedy bude jednat o rovnostranný trojúhelník, v třírozměrném prostoru o pravidelný tetraedr. Při určování nově testovaných bodů se algoritmus řídí dvěma pravidly. Prvním je postup, kde bod s nejhorší funkční hodnotou v simplexu se vypustí a nahradí se novým vrcholem tak, aby opět vznikl rovnostranný trojúhelník. Druhým pravidlem je zákaz navrácení se do právě vypuštěného bodu. Pro pracování v dvojrozměrném prostoru se na počátku vygenerují tři body, které jsou vrcholy trojúhelníka. Pomocí ohodnocující funkce se zjistí, který bod je pro optimální řešení nejlepší (B), dobrý (G) a který nejhorší (W). Stanoví se střední bod (M) přesně v polovině vzdálenosti B a G a určí se nový bod (R), pro který se bude zkoumat ohodnocení. Bod R se určí na polopřímce z bodu W do M postupně reflexí, extenzí (dvojnásobnou reflexí), kontrakcí (polovinou délky reflexe z bodu M) nebo středem vzdálenosti bodu W a B jak je tomu na Obrázku 2. Bod R se tedy bude nacházet na místě, na kterém získá větší ohodnocení, než bod W. Situace se opakuje do doby, kdy již nedochází k dalším zlepšením. Nevýhodou je podobně jako u ostatních geometrických metod vysoká pravděpodobnost uvíznutí v lokálním extrému. [36, 41]

### **Slepý a horolezecký algoritmus**

Z velkého množství stochastických metod se zmíní základní stochastické algoritmy (slepý algoritmus a horolezecký algoritmus). Slepý algoritmus opakovaně generuje náhodné řešení z prohledávané oblasti a zapamatovává si ho jen tehdy, pokud je lepší, než řešení předchozí. Pojem 'slepý' se odvozuje od faktu, že neobsahuje žádnou strategii konstrukce řešení z předchozích řešení [21].

Horolezecký algoritmus prohledává okolí zvoleného bodu a jako další bod vybere řešení s nejlepším ohodnocením. Jelikož ukončovací podmínkou je dosažení předem zvoleného počtu iterací, nově zvolený bod v okolí může mít horší ohodnocení než aktuální bod. Existuje však spousta modifikací horolezeckého algoritmu, kdy lze volit velikost okolí či počet generovaných bodů s prohledávaným okolím.

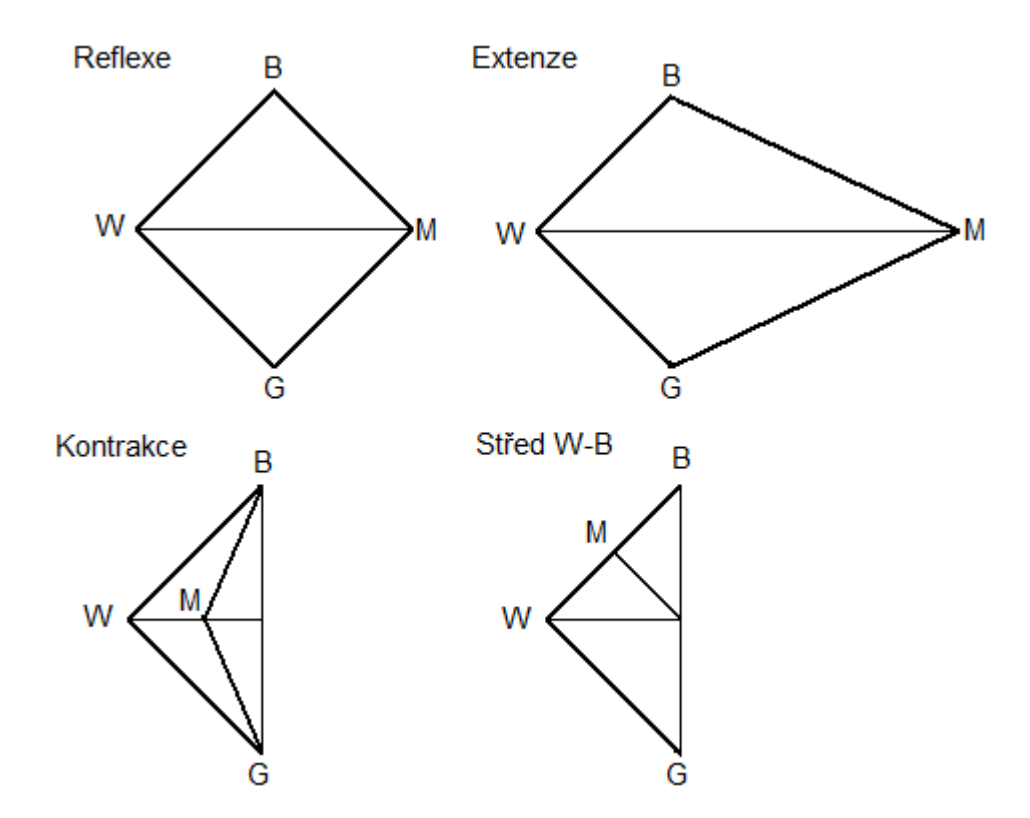

<span id="page-17-0"></span>**Obrázek 2 Transformace simplexu: reflexe, extenze, kontrakce a zmenšení na polovinu vzdálenosti W-B**

#### **Metoda simulovaného žíhání**

Metoda simulovaného žíhání (SIMSA, SA) patří mezi stochastické optimalizační algoritmy, které mají svůj základ ve fyzice. Žíhání je proces, při kterém je těleso umístěné do pece vyhřáté na vysokou teplotu a pomalým snižováním teploty se odstraňují vnitřní defekty tělesa. Postupným snižováním teploty se totiž všechny částice tělesa můžou dostat do rovnovážné polohy, a tím zamezit vytvoření metastabilních struktur, které jsou vzdálené od mřížkové struktury s nejnižší energií. Obecně platí, že čím je snižování teploty u algoritmu pomalejší, tím kvalitnější jsou nalezená optima. Podrobnější fyzikální přístup metody lze nalézt v [21]. Algoritmus v každém kroku vybírá ze svého okolí nejlepší řešení, čímž směřuje nejpřímější cestou do lokálního extrému. S malou pravděpodobností však může akceptovat i aktuální horší řešení, čímž se vymaní z uvíznutí v lokálním extrému. [1]

V práci [1] se autoři zabývají porovnáváním metod simulovaného žíhání a genetických algoritmů. K registraci využívají datové soubory medicínských obrazů nesoucí informaci o anatomii nebo funkci orgánů. Datové soubory jsou tedy vytvořené různými modalitami. Jako hodnotící funkci vybrali často využívanou vzájemnou informaci. Pro tři různá kódování při použití genetických algoritmů a dvě kódování u simulovaného žíhání došli k výsledkům, že nejrychlejší registrace bude probíhat vždy u simulovaného žíhání v závislosti na rostoucí velikosti obrazových dat.

### **Rojení částic**

Rojení částic (PSO) je na populaci založená optimalizační technika, která je inspirovaná sociálním chováním živočišných společenstev, jakým je například letící ptačí hejno či plovoucí hejno ryb za potravou. Každý pták je samostatnou jednotkou pohybující se vlastním směrem a rychlostí. Přitom se však zdržuje v oblasti výskytu jiných ptáků, kteří mohou být v hledání potravy úspěšnější. Inicializace systému začíná v náhodném vygenerování počáteční populace podobně jako u genetických algoritmů, avšak na rozdíl od nich PSO nepracuje s žádnými genetickými operátory, jakými jsou křížení či mutace. Průběh zlepšení se děje podél trajektorie ve směru nejlépe ohodnoceného jedince z aktuálního hejna. Všichni jedinci mají pozici (souřadnici) ve vyhledávaném prostoru, náhodně vygenerovaný vektor rychlosti, který udává směr jejich příštího letu, a pamatují si svou dosud nejlepší pozici vypočítanou pomocí účelové funkce. Jedinec s nejlepším ohodnocením uloží svou současnou pozici do společné paměti celého hejna, takže každé individuum ví, kde se nejlepší řešení nachází. Zároveň každý jedinec zkoumá, zda jeho současná pozice je lepší než předchozí, a pokud ano, tak si ji uloží do své paměti. Jakmile každá částice zná nejlepší polohu celého hejna i svou vlastní nejlepší, upraví si svou rychlost a pozici pro další hledání. Při individuálním způsobu chování budou pokračovat svou vlastní cestou, při konzervativním se vrátí na svou dosud nejlepší pozici, nebo pokud podlehnou přizpůsobivému způsobu hledání řešení, tak budou následovat jedince, který zatím našel nejlepší řešení. Výsledné řešení pro každého jedince však ve většině případů bude s určitou pravděpodobností ovlivněno všemi třemi způsoby chování. Po přesunutí na nová místa se opět zjistí ohodnocení každého jedince a celý cyklus se opakuje, dokud se nenaplní ukončovací podmínka. Před uvíznutím v lokálním extrému je algoritmus vybaven zvyšujícím se vektorem rychlosti, při jehož překonání se vygeneruje nová pozice částice. Aby se částice příliš nevzdalovaly od svého doposud nejlepšího řešení, je částici dovoleno zůstat s již konstantní maximální rychlostí. Další nevýhoda se může projevit na složitých problémech s mnoha optimy, kdy PSO má sklon k předčasné konvergenci. Problémy nastávají i při určitém nastavení všemožných parametrů metody, jakými jsou například setrvačnost, počet částic nebo maximální rychlost [41].

Detailnější přehled o metodách a jejich fungování poskytuje zdroj [38].

# <span id="page-19-0"></span>**3 Genetické algoritmy**

Evoluční algoritmy jsou stochastické optimalizační metody založené na darwinovském principu evoluce. Pod obecný pojem evoluční algoritmy se obvykle zařazují jako metodologie genetické algoritmy, evoluční strategie, evoluční programování a genetické programování.[11]

Genetický algoritmus pracuje s populací jedinců, přičemž každý z těchto jedinců reprezentuje vhodným způsobem zakódované řešení daného problému. Každému jedinci je přiřazeno nezáporné ohodnocení, které kvantitativně vyjadřuje míru vlastností konkrétního individua vzhledem k řešenému problému, a současně je i měřítkem reprodukční schopnosti. Mluví se tedy o ohodnocení, míře kvality, vhodnosti, síle, reprodukční schopnosti či fitness, kterou chceme k dosažení optimálního řešení maximalizovat.

Genetický algoritmus sám o sobě je slepým algoritmem, neboť kromě ohodnocení jedinců v populaci nevyužívá žádnou apriorní informaci o daném problému či prohledávaném okolí. Tím se tedy stává velmi obecným a univerzálním řešením. Specializované algoritmy pro danou situaci tedy nepředčí ani v rychlosti, ani v kvalitě, avšak dostává se k řešení v situacích, kdy žádná technika není k dispozici, nebo není známa. Je vhodné tedy zdůraznit, že genetické algoritmy jsou svojí podstatou heuristické (cílem je najít přijatelné řešení v přijatelném čase), stochastické (obsahují celou řadu náhodných komponent) a vnitřně lineární (pracují současně s celou populací potenciálních řešení).

Je třeba upozornit, že v naprosté většině prací o genetických algoritmech se pod pojmem chromozom rozumí celý genotyp jedince a ne jen část genetické informace. Chromozom se skládá z lineárně uspořádaných genů, které nabývají různých hodnot. Chromosomem můžeme chápat i symbolickou reprezentaci hodnot parametrů. Hodnoty se nazývají alely a při nejjednodušším kódování nabývají binárních hodnot, tedy 0 nebo 1.

# <span id="page-19-1"></span>*3.1 Teoretický základ genetických algoritmů*

Fungování genetických algoritmů lze zjistit z rostoucího fitness jak u nejlepšího jedince, tak u celé nové populace.

Pod pojmem schéma je označen řetězec délky l nad množinou {0,1,\*}, kde znak \* je zástupným znakem. Schéma je jakousi šablonou, ve které místa označená znaky 0 nebo 1 jsou určená a pozice obsahující zástupné znaky se nazývají neurčené. Instance daného schématu je pak řetězec o stejné délce jako schéma a se stejnými znaky na určených pozicích ve schématu. Například ke schématu 0\*\*1\*0\* můžeme určit instanci ve tvaru 0001000, 0111001 a mnohé další. Počet instancí daného schématu je tedy  $2^k$ , kde k označuje počet volných pozic.

Řád schématu o(H) je definován jako počet určených pozic schématu H, tedy pozic, na kterých se nenachází symbol \*.

Definiční délka schématu d(H) se chápe jako vzdálenost mezi první a poslední určenou pozicí schématu. Pokud tedy bude schéma  $H = *01**0**$ , pak o(H)=3 a d(H)=6-2=4.

Schémata a jejich charakteristiky jsou důležitým nástrojem při analýze chování genetického algoritmu, neboť genetický algoritmus pracuje na základě těchto pojmů.

Nechť S je schéma s alespoň jednou instancí v populaci P(t), m(S,t) je počet instancí schématu S v generaci t a u(S,t) je střední ohodnocení schématu S v generaci t dané vztahem

$$
u(S,t) = \frac{1}{m(S,t)} \cdot \sum_{x \in S} f(x)
$$
 (8)

Dostáváme tedy průměrné ohodnocení instancí schématu S v populaci P(t). Cílem je však odhadnout očekávaný počet výskytů instancí schématu S v generaci t+1, což bývá označováno jako E(m(S,t+1)).

Pokud f(x) bude ohodnocení řetězce x a f(t) průměrné ohodnocení populace P(t), potom očekávaný počet potomků řetězce x bude roven podílu f(x)/f(t).

$$
E(m(S, t+1)) = \sum_{x \in S} \frac{f(x)}{f(t)} = \frac{u(S, t)}{f(t)} m(S, t)
$$
\n(9)

Genetické operátory, které se v genetických algoritmech vyskytují, mohou svými účinky poškodit konkrétní instance schématu S, a tím snížit počet těchto instancí v populaci. Daná situace se může stát, pokud u jednobodového křížení s pravděpodobností křížení  $p_c$  dojde k tomu, že ani jeden z potomků vytvořených křížením nebude instancí schématu S. Přitom instance schématu S, byla jedním z rodičovských chromozomů, na které byl operátor křížení aplikován. Pravděpodobnost destrukce schématu  $p_d(S)$  závisí na definiční délce schématu, neboť ve schématu existuje l-1 míst, kde mohlo ke křížení dojít, a z toho na d(S) místech mohlo dojít ke zničení schématu.

$$
p_d(S) \le p_c \frac{d(S)}{l-1} \tag{10}
$$

Nerovnost vyjadřuje, že při křížení nemusí nutně dojít ke ztrátě instance populaci. Čí je definiční délka schématu větší, tím je menší pravděpodobnost zachování daného schématu i po působení operátoru jednobodového křížení.

Pravděpodobnost mutace p<sup>m</sup> je pravděpodobnost, že dojde ke změně hodnoty na dané pozici. Logicky tedy lze říct, že 1-p<sup>m</sup> je pravděpodobnost, kdy ke změně nedojde. Navíc z hlediska zachování schématu jsou podstatné v mutaci jen určené pozice, kterých je o(S). Pravděpodobnost, že po mutaci aplikované n instanci schématu S bude i nový řetězec instancí daného schématu, je určena vztahem:

$$
p_{s_m}(S) = (1 - p_m)^{o(S)} \tag{11}
$$

Vliv mutace na možnou ztrátu instance schématu S je tím menší, čím menší je řád tohoto schématu.

Spojením vlivu selekce a obou genetických operátorů do jednoho vzorce pak dává za vznik odhadu pro očekávaný počet výskytů instancí schématu S v další generaci:

$$
E(m(S, t+1)) \ge \frac{u(S, t)}{f(t)} m(S, t) \left(1 - p_c \frac{d(S)}{l-1}\right) [(1 - p_m)^{o(S)}]
$$
\n(12)

Obsah tohoto vzorce je zformulovaný do věty o schématech:

*"*Nechť pro populaci P(t) platí, že m(S,t) je počet instancí schématu S v populaci v čase t, u(S,t) je střední hodnota ohodnocení schématu S a f(t) je průměrné ohodnocení populace v čase t. Potom očekávaný počet instancí schématu S v populaci P(t+1) je zdola ohraničený nerovností (12), kde  $p_c$  je pravděpodobnost křížení a  $p_m$  je pravděpodobnost mutace."

Pokud tedy platí  $u(S,t) > f(t)$  (či  $u(S,t) < f(t)$ ), potom se schéma S vyskytuje v následující generaci s rostoucí (či klesající) pravděpodobností. Odolnější proti destrukci operací křížení budou schémata s menší délkou d(S) a mutaci budou lépe odolávat schémata s menší hodnotou o(S). Tudíž krátká schémata nízkého řádu, jejichž průměrné ohodnocení je větší než průměrné ohodnocení celé populace, mají exponenciálně rostoucí počet instancí v následující generaci. Tím se stále zlepšuje nalezené řešení, aniž by se musely prozkoumávat všechna řešení.

Nejedním rozporem mezi genetickou informací v přírodě a v genetickém programování je skutečnost nadřazenosti alel jednoho genu nad alelami genu jiného. I když se v genetickém programování tento fakt opomíjí, algoritmy správně fungují. Lze to vysvětlit

tím, že genetické algoritmy jsou pouhým přirovnáním, ve kterém si podstatu genů určuje uživatel.

# <span id="page-22-0"></span>*3.2 Podmínky pro použití GA*

Genetické algoritmy jsou univerzální, a pokud nejsou přizpůsobeny konkrétnímu problému tak nemusí fungovat ideálně – jiný algoritmus může být mnohem přesnější či rychlejší. Intuitivní indicie pro použití GA jsou následující [11]:

- prohledávaný prostor je velký,
- prohledávaný prostor není vyhlazený a unimodální,
- struktura prohledávaného prostoru je komplikovaná,
- k řešení problému není třeba nutně nalézt globální optimum, ale postačí přijatelné řešení v přijatelném čase.

Pokud prohledávaný prostor bude malý, doporučuje se prohledání celého prostoru k nalezení globálního optima. U vyhlazeného prostoru budou lépe fungovat gradientní metody a při vyhledání optima v prostoru s jednoduchou strukturou se využijí algoritmy, které velmi dobře využijí znalostí o tomto prostoru.

# <span id="page-22-1"></span>*3.3 Kódování*

Nejjednodušším typem kódování je použití pouze dvou binárních hodnot. Nevýhoda *binárního kódování* spočívá v nejasnosti změn. Malá změna v chromozomu by se měla projevit jen málo, což ale u binárního kódování neplatí, takže se projeví ve velké míře. Tím se naznačuje, že dva sousední chromozomy mohou být velice odlišné. [11, str42]. Daný problém lze řešit pomocí Grayova kódu, jehož vlastností je zakódování sousedních hodnot tak, aby se lišily pouze v jednom bitu. Lze tedy předpokládat podobné vlastnosti sousedních chromozomů.[19]

Při *permutačním kódování* je jedinec reprezentován pomocí permutace čísel. Permutací je určeno pořadí jednotlivých objektů v řešení daného problému a cílem je vyhledání permutace s optimálním řešením. Známý příklad s permutačním kódováním je u problému obchodního cestujícího [11;19].

Použití kódování pomocí *reálných čísel* lze hledat u algoritmů, kde se vyžaduje velká přesnost. Binární vyjádření zde vede k příliš dlouhým řetězcům, čímž je zapotřebí více paměti a více času na zpracování dat.[19]

Volba způsobu kódování záleží na dané úloze a způsobu jejího pojetí. Nalezení nejlepšího kódování pro danou registraci jak z hlediska funkčnosti, tak z hlediska rychlosti, představuje testování zahrnující různé situace. [2]

| Binární<br>kód | Grayův<br>kód |
|----------------|---------------|
| 000            | 000           |
| 001            | 001           |
| 010            | 011           |
| 011            | 010           |
| 100            | 110           |
| 101            | 111           |
| 110            | 101           |
| 111            | 100           |

<span id="page-23-1"></span>**Tabulka 2 Převod binárního kódu na Grayův kód**

## <span id="page-23-0"></span>*3.4 Ohodnocení individuí*

Jak již bylo uvedeno, optimalizace se provádí pro vyhledání nejlepšího řešení. V průběhu algoritmu se tedy generují různá řešení problému, z kterých je potřeba správně vybrat to nejlepší. K tomu účelu se využívají ohodnocující funkce neboli fitness, které vyjadřují míru optimalizace. Ohodnocující funkce však musí být v souladu s daným případem, jinak povede k zavádějícímu řešení.

V některých případech binárně kódovaných chromozomů se lze setkat s velmi jednoduchým výpočtem fitness každého jedince. Situace nastane v případě, kdy jsou preferována a považována za zdatnější ta individua, která obsahují ve svém chromozomu více jedniček. Výpočtem fitness hodnoty může být součet alelových hodnot každého jedince, což je stejný výsledek jako počet jedniček v daném chromosomu.

Nejčastěji se lze setkat se vzorci, které určí fitness hodnotu. Tři případy těchto funkcí uvedla kapitola 1.3, ve které se zmínilo vypočítání pomocí sumy rozdílu čtverců, normovaného korelačního koeficientu a vzájemné informace.

V případech, kdy míra ohodnocení je pouze relativním měřítkem, musí se využít jiných přístupů k výpočtu fitness, než jaké zde již byly uvedeny. Příkladem s relativním měřítkem se lze chápat případ, ve kterém dvojice jednotlivců spolu soupeří a relativní vítěz každého souboje získá bod. Ztrácí se tudíž informace o absolutním vítězi, neboť i slabší jedinec by mohl získat spoustu bodů díky souboji se slabšími jedinci. Dojít ke správnému řešení umožní turnaj mezi individui. Vytvoří se soupeřící dvojice individuí a lepší jedinec postupuje do dalšího kola, ve kterém se bude opakovat stejný děj. Tím se dospěje k vítězi a ostatním jedincům se přiřadí odpovídající hodnota v turnaji. [11]

Zvláštním případem ohodnocující funkce je *interaktivní evoluce*, kdy sám uživatel může zasahovat do ohodnocení jednotlivých případů. V praxi byla tato metoda vytvořena ve spolupráci Caldwella s Johnstonem a využívá se v kriminalistice, kdy je zapotřebí určit viníka trestného činu. Svědek na základě zapamatovaných rysů obličeje pachatele zasahuje do ohodnocení, čímž je schopen v krátkém čase určit z 34 miliard různých typů obličeje ten nejpodobnější viníkovi. Celý algoritmus je založen na kombinaci pěti základních stavebních znaků - typ a pozice vlasů, oči, tvar a umístění nosu, úst a brady. Provádí se vygenerováním počáteční populace o velikosti dvaceti obličejů a ohodnocením daných charakteristik. Tím se provede selekce pro jednotlivé znaky a po aplikaci genetických operátorů mutace a křížení se opět vytvoří další sada obličejů. Je dokázáno, že pouhých deset generací postačí k určení dostatečné podoby obrazu s viníkovou tváří.

# <span id="page-24-0"></span>*3.5 Selekce*

Pro vytvoření nové populace o stejné velikosti jako má počáteční populace (například 50 jedinců [27]), je zapotřebí náhodného výběru jedinců. Jedinci budou sice vybíráni náhodně, avšak pro konvergenci ke správnému řešení je zapotřebí, aby se kvalita jedinců zvyšovala (zvyšovalo se fitness ohodnocením). Inspirací u genetických algoritmů je samotná příroda, kdy větší nárok na přežití mají zvýhodnění tvorové. Z tohoto důvodu se aplikují různé mechanismy, které zohledňují zdatnost jedince.

*Turnajový výběr* vybere z populace náhodně k-soutěžících (nejčastěji k=2) a z nich vybere nejlepšího. Tento postup se opakuje. Přežívají tedy nejlepší jedinci, avšak dochází i k zachování diverzivity, neboť do souboje jsou vybíráni jedinci náhodně. Při větším hodnotě parametru k, se bude uplatňovat větší selektivní tlak, čímž k další reprodukci nebude připuštěno více jedinců [11].

Naproti tomu *inverzní turnajový výběr* zvolí z populace náhodně k-soutěžících (nejčastěji k=2) a z nich zahodí nejhoršího. Tento postup se opět opakuje n-krát, kde n >p přičemž p je počet výběrů řešení. V tomto mechanismu selekce je zaručeně vybrán nejlepšího jedince. Ovšem existuje i pravděpodobnost vybrání nejhoršího řešení tím, že se nedostane do turnaje.

*Ruletový mechanismus* je založen na přirozeném výběru, kdy větší pravděpodobnost pro přežití je dána zdatnějšímu jedinci s vyšší hodnotou fitness. Jelikož ale jde o náhodný proces, mají možnost uspět i nejslabší jedinci. Pro vytvoření ruletového kola postačí sečíst všechna ohodnocení a proporcionálně každému jedinci přiřadit kruhovou výseč v závislosti na velikosti jeho fitness, jak je to znázorněno na Obrázku 3. Ruletový mechanismus a turnajový výběr patří mezi nejčastěji používané selekce [14].

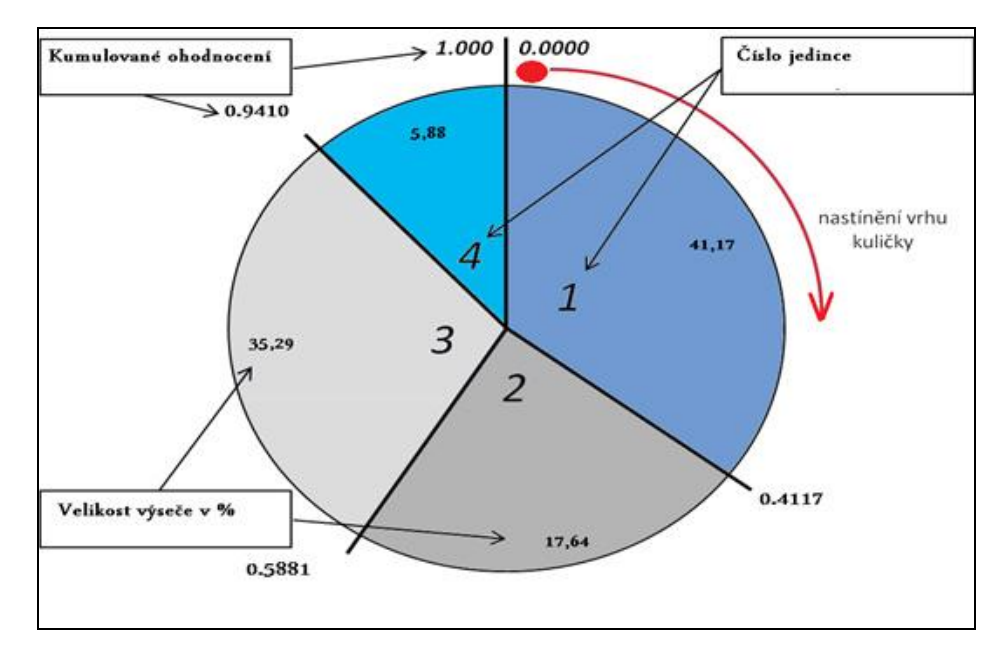

**Obrázek 3 Ruletový mechanismus [44]**

<span id="page-25-0"></span>*Stochastické univerzální vzorkování* představuje modifikaci ruletového mechanismu. Avšak namísto několika výběrů se provede jen jeden výběr několika jedinců stejně vzdálených v ruletovém kole. Pro představu u ruletového mechanismu jedním roztočením kola kulička vybere jednoho jedince. Zde však je vysláno k-kuliček, které mají od sebe konstantní vzdálenost, a roztočení kola proběhne jen jednou. Dostane se k-jedinců podle toho, kde se kuličky po jednom roztočení kola zastavily. Mechanismus tedy zaručuje rozmanité celočíselné očekávané hodnoty. Z důvodu neopakování roztočení rulety se pokládá za výpočetně nejméně náročnou metodu. Avšak pro příliš velké ohodnocení pouze několika jedinců neřeší problém předčasné konvergence k lokálnímu optimu.[11]

*Pořadová selekce* se používá v případě, kdy rozdíly hodnot jedinců jsou příliš výrazné. To vede k příliš častému zastoupení úspěšnějších jedinců a rychlé konvergenci k suboptimálnímu řešení. Při tvorbě se sestaví žebříček podle ohodnocení, takže nejlepší jedinci sice jsou více zastoupení, ale přitom jen úměrně svému pořadí, a vytvoří se ruletový mechanismus s novými pravděpodobnostmi zastoupení. Mechanismus bude lépe fungovat i v případě, kdy budou převládat velmi silní jedinci s nepatrnými rozdíly jejich ohodnocení, avšak na úkor času. Selhávat bude mechanismus při opačném případě použití, tedy pokud budou k dispozici velmi podobní jedinci, neboť vytvoří v jejich ohodnocení velké rozdíly. Tento efekt lze zmírnit použitím dalších vztahů [11, 35].

Při vhodně zvolených parametrech lze docílit všemi mechanismy podobných výsledků, jak udává práce [9], která testovala poměrnou reprodukci, turnajový výběr, pořadovou selekci a selekci stálého stavu. Poměrná selekce v sobě zahrnuje například ruletový mechanismus nebo stochastické univerzální vzorkování. Selekce stálého stavu je založená na pořadové selekci, kdy se nahradí pouze několik individuí.

K různým mechanismům lze přidat *elitismus*, což je rozhodnutí pro postoupení jednoho či více nejlepších jedinců do další populace, aniž by museli projít nějakým dalším mechanismem selekce. Tím se urychlí konvergence. [18]

# <span id="page-26-0"></span>*3.6 Genetické operátory*

K vytvoření potomků dvou jedinců mohou být využívány dva základní genetické operátory: křížení a mutace.

## **Křížení**

Při průběhu operátoru křížení vstupují do procesu vždy dva jedinci, kteří si vymění část svého chromozomu, a tím dají vzniknout novým jedincům s novou kombinací alel. Každý potomek má tedy určitou část od prvního rodiče a zbylou část od druhého rodiče. Tento proces nastává obvykle s 0,75-0,95% pravděpodobností [11], takže existuje malá pravděpodobnost, že by křížení nenastalo a do další generace by se přenesly individua beze změny. Literatura [27] používá koeficient křížení roven 0,82. V optimalizaci se efekt křížení může projevit odpoutání se od oblasti s lokálním minimem.

*Jednobodové křížení* spočívá v náhodném zvolení jednoho genu v chromozomu a následné výměně zbylé části chromozomů mezi dvěma jedinci. Při *k-bodovém křížení*, kde k>1 se náhodně vygeneruje k míst ke křížení, čím vznikne k+1 částí chromosomů. V průběhu působení operátoru se vždy postupuje zleva a při dospění k místu křížení si dva chromosomy vymění všechny geny napravo. Postup se opakuje dokud se nedospěje na konec chromosomů. *Uniformní křížení* je zobecněním k-bodového křížení, kdy se pro každý gen v chromosomu s 50% pravděpodobností rozhodne, zda bude genem 1. nebo 2. potomka.

U reálných čísel lze vytvořit i další operátory křížení. *Aritmetický operátor křížení* bude novou alelu určovat aritmetickým průměrem rodičovských alel, *geometrickým operátorem* se nová alela vytvoří odmocněním součinu rodičovských alel atd.

Křížení permutačně zakódovaných čísel provází následná úprava, neboť po křížení nejsou permutacemi. Používanou technikou je PMX (operátor *křížení s částečným přiřazením*)[44]. Nejprve se vymění podřetězce určené pro křížení a alely ostatních genů se zanechají neurčené. Na tyto neobsazené pozice se přepíší pouze ty hodnoty genů po rodičích, které nezpůsobí kolizi permutačního kódování. Na zbylé místa se aplikují přepisovací pravidla,takže nově vzniklý jedinec je opět permutačně kódován.

#### **Mutace**

Mutace působí na chromosomy s relativně malou pravděpodobností většinou v rozpětí 0,001-0,05% [11] a mění náhodně hodnotu jednotlivých genů. Tím brání k příliš rychlému zjednotvárnění vlastností populace, ztrátě potenciálně užitečné genetické informace a také k předčasné konvergenci populace. Četnost mutace lze adaptibilně upravovat v závislosti na výsledcích průběhu registrace. Tím se rozumí zvyšování pravděpodobnosti mutace při stagnující populaci a při lepších výsledcích navrácení pravděpodobnosti na nižší hodnotu. Do proměnné mutace lze zařadit i postup, kdy se zvolí velká hodnota mutačního operátoru při inicializaci a postupně se bude snižovat. Tím se docílí lepšího prohledávání celého prostoru na počátku a při nízké pravděpodobnosti se mechanismus detailněji zaměří na oblasti s nejlepšími výsledky.[44]

Při *binární mutaci* dochází k výměně jedné alely za druhou. Pokud tedy proběhne mutace, lze se stoprocentní pravděpodobností určit hodnotu alely.

Operátor mutace lze různě modifikovat k použití pro reálná nebo celá čísla. Při *náhodné výměně* se původní alela nahradí náhodně vygenerovanou hodnotou, při *aditivní změně* se k původní alele přičte náhodně vygenerovaná hodnota, nebo při použití *multiplikativní změny* se náhodně vygenerované číslo násobí s původní hodnotu alely.

Při aplikaci operátoru mutace na individua s permutačním kódováním musí být provedena mutace s ohledem na zachování permutace. Při *výměnné mutaci* se vyberou náhodně dvě místa, u kterých se vymění hodnoty genů. Tím se řešení vyhne opravným mechanismům, použitým při vynechání či zmnožení alely. Podobná situace je při změně pozice pouze jednoho vybraného genu na zvolené místo v chromozomu. Mutace se nazývá *posuvná*. Dalším operátorem využívaným zvláště u permutačního kódování je *inverzní mutace*, který pouze invertuje úsek genů mezi dvěma vybranými geny. Jelikož se pouze změnilo pořadí, opět není nutné použití žádných opravných mechanismů. Inverze se však často neužívá, protože podle některých studií bylo prokázáno, že pouze prodlužuje čas výpočtu, aniž by zvyšovala jeho účinnost. [11]

Zajímavou mutací je tzv. *selektivní mutace*. Pokud k takové mutaci dochází, zkoumá se kvalita příslušného jedince před mutací a po mutaci a mutace se povolí pouze tehdy, pokud danou změnou dojde ke zlepšení kvality.

# <span id="page-27-0"></span>*3.7 Ukončující podmínka*

Probíhání cyklů s vytvářením potomků probíhá tak dlouho, dokud se nedosáhne ukončovací podmínky. Touto podmínkou může být dosažení určité hodnoty, která se nastavila při inicializaci parametrů, maximální zadaný počet proběhlých generací [14] či nalezení uspokojivého řešení.

# <span id="page-27-1"></span>*3.8 Paralelní genetické algoritmy (PGA)*

Účelem paralelizace genetického algoritmu je urychlení procesů, neboť populace mají velké množství jedinců a samotný průběh hodnotící funkce bývá z časového hlediska náročný. Nově vytvořený Paralel Computing Toolbox Matlabu nabízí účinné nástroje pro dosažení hodnotných výsledků paralelizace. [22]

# **Farmářský model**

Při paralelizaci na úrovni výpočtu ohodnocující funkce se na podřízené procesory přivedou jedinci a provede se ohodnocení, jehož výsledky se vrátí na řídicí procesor. Tento přístup se nazývá paralelizace globálního modelu, farmářského modelu neboli "master*slave"*, kdy pánem se rozumí hlavní proces řídicí všechny podřízené procesy označované jako otroky. Protože se uvažuje jen jedna populace v modelu, selekce bere v úvahu všechny jedince, takže každý chromosom má šanci reprodukovat se všemi ostatními. Ohodnocení či použití genetických operátorů na různé jedince však může trvat rozdílnou dobu, proto je důležité snažit se o rovnoměrné rozdělení výpočetní zátěže na jednotlivé podřízené procesory. V případě synchronního algoritmu se v každé populaci čeká na ohodnocení všech jedinců na podřízených procesorech a teprve po přivedení všech ohodnocení na hlavní procesor algoritmus na hlavním procesoru pokračuje dále. Asynchronní algoritmus, který nečeká na zpětnou reakci, ale provádí selekci již při vracejících se odpovědích z jednotlivých podprocesorů se příliš často nevyužívá. Farmářský model poskytuje dobré výsledky v případě, kdy doba potřebná pro komunikaci je zanedbatelná vzhledem k době potřebné pro výpočty mutace, křížení a ohodnocení [41].

# **Migrační model**

V druhém případě tzv. *vícekmenovém PGA* se na podřízené procesory přivádí podpopulace (kmeny). Jelikož se kmeny vyvíjí samostatně, může se použít i rozdílných parametrů, rozdílných metod pro selekci či reprodukčních operátorů. Výhodou tohoto tzv. *migračního modelu* či někdy mylně označovaného (není vždy splněna podmínka úplného propojení podpopulací) *ostrovního modelu* je fakt, že kmeny konvergují rozdílným způsobem, čímž prozkoumají různé oblasti v prohledávaném prostoru, a tím zabrání předčasné konvergenci. Čas od času si však některé kmeny můžou vyměňovat s určitou pravděpodobností své jedince [21]. Je tedy nutné určit komunikační topologii (způsob propojení mezi jednotlivými kmeny), frekvenci migrací, typ výběru a počet migrujících jedinců, rozhodnutí, zda kopie migrujících jedinců zůstanou v kmenu, zda bude vstupní podmínka do kmenu a jak se provede nahrazení v novém kmenu. Vliv těchto rozhodnutí je popsán v [11, 29, 41], kde jedním z mnoha doporučení k dosažení dobrých výsledů je nastavení malého počtu migrantů se střední délkou epochy (5-10% z celkového počtu generací). Předpoklad urychlení algoritmu v tomto druhém případě je v některých případech splněn více, než by se dalo výpočetně očekávat, tedy že výpočetní proces se při použití K procesorů urychlí maximálně K-krát. Avšak může se to dít na úkor kvality nalezeného řešení. [29]

Extrémem migračního modelu je *difusní model*, ve kterém se do každého procesoru soustředí pouze jeden jedinec. V každé generaci si každý jedinec vyhledá ze svých sousedů partnera vhodného k reprodukci, s kterým je dále kombinován. [41]

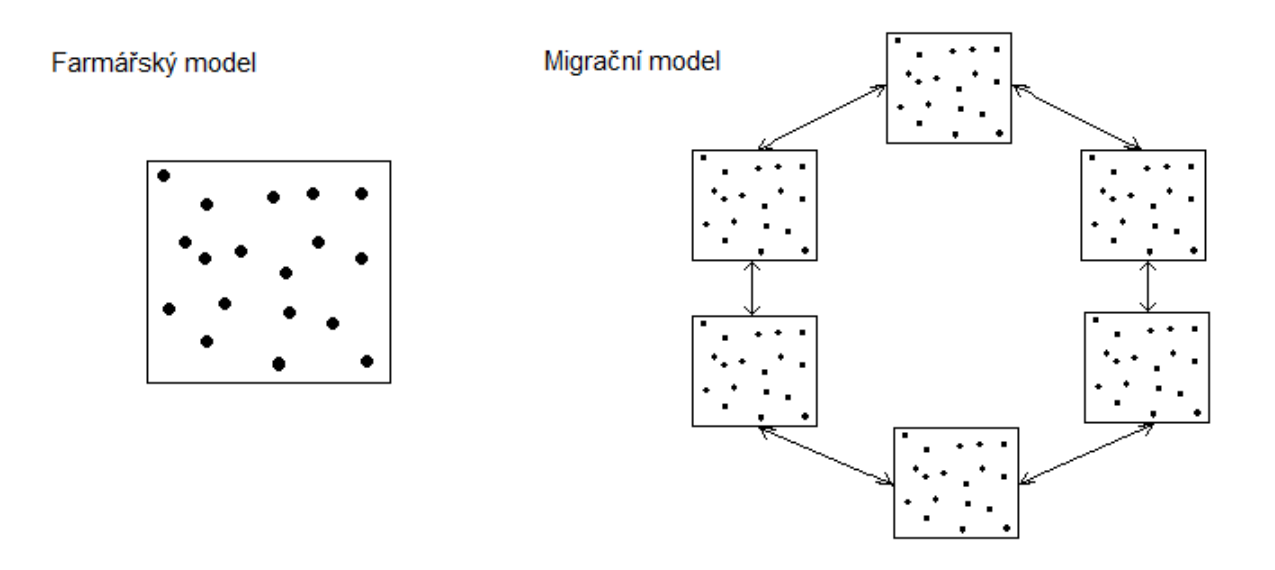

**Obrázek 4 Farmářský a migrační model paralelních genetických algoritmů**

# <span id="page-29-1"></span><span id="page-29-0"></span>*3.9 Hybridní genetické algoritmy*

Větší šance GA spočívá v jejich kombinaci s klasickými technikami. Pojem hybridizace označuje proces adaptace GA tak, aby se zvýšila jeho efektivnost pro určitou třídu problémů. Produktem této hybridizace jsou hybridní GA. Hybridizací tedy rozumíme zahrnutí nejlepších částí tradičních algoritmů, navržených pro danou třídu problémů, do algoritmu genetického. Autoři hybridních GA si sami určují podmínky a vytváří algoritmus kreativním způsobem. Například výsledky spojení GA a horolezeckého algoritmu [33] sebou přináší mnohem rychlejší konvergenci ke správnému výsledku.

Autoři práce [12] se zabývali hybridní PSO, která využívá subpopulaci a křížení genetických algoritmů. K registraci využili sady trojrozměrných dat získaných z magnetické rezonance a počítačové tomografie. Pro srovnání rigidní transformace (translace a rotace ve směru tří os) použili v multimodálních medicínských obrazech často využívanou funkci vzájemné informace. Částice jsou rozděleny do několika podpolulací, ve kterých probíhá PSO zvlášť. Každá podpopulace má své vlastní optimum. Pokud je toto podoptimum lepší než celkové optimum, celkové optimum je nahrazeno tímto podoptimem. Následuje křížení, při kterém se vyberou ze dvou subpopulací dvě nejlepší podoptima a jejich hodnoty se zkříží pomocí aritmetického křížení. Nejhorší jedinci z daných dvou populací jsou následně nahrazeni takto nově vytvořenými potomky. Výsledky experimentů jsou zahrnuty ve dvou tabulkách s rozdílnými hodnotami

transformačních parametrů, ze kterých lze vyčíst hodnoty registrace pro posuny a rotace jednotlivých os. Dokázalo se, že navržená hybridní PSO dává mnohem lepší výsledky než samotné metody jednotlivě.

# <span id="page-31-0"></span>**4 Využití globálních optimalizačních metod pro registraci medicínských obrazů**

Teorie registrace obrazů se dnes bohatě využívá u různých lékařských přístrojů, jakými je ultrazvuk, rentgen, výpočetní tomografie (CT), pozitronová emisní tomografie (PET) či nukleární magnetická rezonance (NMR).

Užití teorie registrace v medicínské diagnostice se může rozdělit do čtyř skupin, v závislosti na způsobu sběru dat. [42]

1) Sběr dat z různých úhlů pohledu

Snímky stejné scény jsou snímány z různých úhlů pohledů. Cílem je získání hloubky obrazu, většího dvojrozměrného obrazu, či trojrozměrné struktury dat. Tento proces tedy směřuje k fúzování, kdy je snaha vytvořit tzv. panoramatický snímek nebo prostorový snímek.

Při sběru dat z různých úhlů pohledu retiny se vytváří snímek sítnice, který zahrnuje velkou část sítnice, až 80%. Takového rozsahu by se normálním snímáním s mydriatickou kamerou nedosáhlo.

2) Sběr dat v různém čase

Snímky stejné scény jsou snímány v časových intervalech s určitou prodlevou. To může vést i k rozdílným podmínkám při snímání. Cílem je najít a ohodnotit změny, které proběhly na snímcích po sobě následujících, a tím získat informace o časovém vývoji.

Při sběru dat v různých časových intervalech se snímky ze stejných lékařských zobrazovacích modalit přes sebe překryjí a sledují se diference. Tímto způsobem může být monitorována progrese chorob jako například růst tumoru, nebo účinnost zdravotní terapie.

Videofluoroskopie je speciálním případem skiaskopie se zaměřením na vyšetření polykacího traktu za účelem získání dynamického záznamu polykání. Využívá se dvou značek umístěných v zadní části dutiny ústní a v hltanu. Při průchodu bolusu v místě značek se zaznamenává časový profil a určuje se míra postižení. Výpočetně metoda stojí na genetických algoritmech. [4]

3) Sběr dat různými senzory

Lícování se nemusí omezovat pouze na snímky ze stejného lékařského přístroje, ale může lícovat i snímky jedné scény z různých zobrazovacích modalit. Spojením takto získaných dat do jedné scény, se získají komplexnější a detailnější informace,

neboť každá modalita dokáže díky svému mechanismu snímat pouze omezený druh informací.

Při použití snímku z PET a CT získáme informaci o rozložení radionuklidu (pomocí PET) v přesně situované části těla (pomocí CT), takže propojíme funkci se strukturou. Zjistí se tedy informace o pacientovi, růstu tumoru nebo se ověří správnost prováděné léčby.[6]

Práce [31] je zaměřena na registraci trojrozměrných dat z CT a MRI pomocí genetických algoritmů. Fůzí dat z těchto modalit se docílí dobré vizualizace mozku, kdy data z CT informují o struktuře díky dobrému kontrastu kostí, zatímco data z MRI se zaměřují na měkké tkáně, jakými jsou bílá a šedá hmota mozková. Upozorňuje se i na fakt jemné distorze MRI senzorů, kdy tedy nelze použít jednoduché rigidní transformace. Po ukončení prohledávání prostoru se doporučuje následné zpracování, kdy se pro nejlepší řešení vyhledá lokální extrém, který bude zároveň extrémem globálním.

Dalším případem může být vědecký článek z univerzity Chang Gung [10], ve kterém autoři navrhli adaptivní genetický algoritmus. Pro registraci se vyberou data CT obrazu a s nimi korespondující data povrchu obličeje. Obě sady dat se z důvodu velkého objemu, který by se negativně projevil na rychlosti zpracování dat, zredukují na 300 hodnot. Adaptibilita metody spočívá v použití upravené mutace. Pokud je nejlepší řešení vzdálené může mutace probíhat rozsáhleji. Jakmile se však konvergence zpomalí, mutace zmenší svůj rozsah, aby se i nadále zůstalo poblíž správného řešení a nalezl se nejlepší chromosom. Výsledky experimentu ukazují, že i když fitness hodnota je v obou případech srovnatelná, adaptivní GA dosahují cíle s mnohem menším počtem generací (v průměru padesáti pokusů až o jednu třetinu) než klasické GA.

Práce [24] se zabývá současnou registrací trojrozměrných dat ze tří modalit: PET,CT a SPECT. Transformační matice je získána užitím kalibračního fantomu a rámu podložky pro laboratorní zvířata, na kterých se experiment provádí. Značení na zvířatech pomocí externích značek se nedoporučuje, neboť je nespolehlivé, těžce kalibrovatelné a může negativně interferovat se sadou dat. Tímto způsobem prováděné in vivo studie umožňují rozvoj farmaceutik, testování nových terapeutických přístupů léčby lidských nemocí či zobrazení genové exprese.

Nejčastěji zmiňované registrace MRI-CT s sebou přináší velkou přesnost, avšak mezi jejich nevýhody patří vysoká cena operačního systému, ztížené použití při operacích a nadbytečná radiace při použití CT. Proto se vymyslela registrace využívající předoperačních obrazů CT a dat získaných ultrazvukovou sondou při operaci, u které se zmíněné nevýhody nevyskytují. Uživatel je však kvůli šumu

omezen jen na takovou kvalitu snímků, při které jsou dobře rozeznatelné jen kostní struktury. Proto se tohoto nástroje může využívat jen v omezených případech, jako například operace páteře.[39]

Byla vytvořena i registrace trojdimenzionálních dat získaných pomocí MRI představující model srdce a sady histologických řezů. Tím se zajistilo výborného rozlišení srdečních struktur v srdci myši. [23]

4) Registrace scény v modelu

Předpokládá se, že je k dispozici snímek scény i model scény. Modelem může být počítačová reprezentace dané scény, jako například mapa, nárys nebo průměrný vzorek. Cílem je nalezení snímku scény v modelu a jejich následné srovnání. [40, 28]

Užitím lícování snímku z určitého přístroje do modelu se můžou porovnávat pacientské snímky s digitálním anatomickým atlasem [13, 15]. Toho se využívá i při klasifikaci objektů. V práci [17] se v medicínských snímcích určují jak kvantitativně, tak kvalitativně krevní buňky. Před samotným genetickým algoritmem se snímky předzpracovaly segmentací metodou prahování, přičemž daných práh se určil z histogramu obrazu. Účinnost popsané metody s danými parametry je 94-100%.

Registrace nemusí být využita jen v "pasivním" získávání a srovnávání dat, ale také může být využita v procesu, ve kterém se okamžitá hodnota využívá pro rozhodování dalšího postupu. Příkladem mohou být přesné robotické lékařské vrtačky, které pracují na základě průběžně získaných snímků z CT.

# <span id="page-34-0"></span>**5 Navržení optimalizační metody**

Při navrhování optimalizační metody pomocí genetického algoritmu se využijí klasické postupy. Aplikovat se budou na datové soubory, které představují hodnoty intenzit dvou obrazů. V průběhu zkoumání kvality navrženého algoritmu bude docházet ke změně hodnot vstupních parametrů jakými jsou pravděpodobnost mutace, pravděpodobnost křížení, velikost dat či maximální počet generací.

Získání dvou datových souborů reprezentující hodnoty intenzit dvou obrazů.

- 1. Inicializace parametrů.
- 2. Vynulování hodnoty počitadla generací t=0.
- 3. Vytvoření počáteční populace jedinců P(t) reprezentovanými transformacemi v chromozomu.
- 4. Zjištění společných bodů těchto obrazů každého individua.
- 5. Vypočítání ohodnocující funkce (fitness) každého individua.
- 6. Selekce jedinců pro vytvoření nových jedinců.
- 7. Aplikace operátorů křížení a mutace na vybrané jedince.
- 8. Vytvoření nové populace P(t+1) z rodičů a jejich potomků.
- 9. Zjištění společných bodů těchto obrazů každého individua.
- 10. Vypočítání ohodnocující funkce každého individua.
- 11. Pokud je splněna ukončovací podmínka, výsledkem ohodnocení populace (t), jinak se pokračuje bodem číslo 5.

# <span id="page-35-0"></span>**6 Testovací data**

Kvalita vytvořeného optimalizačního algoritmu se hodnotí pomocí srovnávání výsledků různých algoritmů nebo sledováním dosaženého extrému na předem známých testovacích funkcích. Třetí možností je vytvoření testovacích obrazů, jejichž lícováním získáme kriteriální funkci, kterou opět podrobíme vytvořenému algoritmu a sledujeme kvalitu optimalizace. Jelikož srovnávání výsledků algoritmů je podstatou navazující části této práce, tato kapitola se budeme věnovat testovacím funkcím a testovacím obrazcům.

# <span id="page-35-1"></span>*6.1 Testovací funkce*

Testovací funkce obsahují širokou škálu vlastností, jakými jsou nelinearita, spousta lokálních extrémů, rovina okolo jednoho úzkého extrému apod. Optimální hodnota všech funkcí zmíněných v této podkapitole se bude nacházet v globálním minimu. Funkce budou znázorněny v takovém rozsahu hodnot x a y, aby byly co nejlépe vidět jejich vlastnosti. Při samotném testování však bude stanoven pevný rozsah pro všechny funkce k získání hodnotného porovnání výsledků. Budou uvedeny i vrstevnicové grafy s vyznačeným globálním minimem. Vykreslení funkcí získáme pomocí Matlabu R2007b.

### **První De Jongova funkce**

Funkce je jednou z nejjednodušších testovacích funkcí. Díky své konvexnosti a jednomu extrému je vhodná pro velké množství optimalizačních technik. Její předpis se definuje [26]

$$
f(x) = \sum_{i=1}^{n} x_i^2
$$
 (13)

kde *n* označuje počet proměnných, tedy v tomto případě počet souřadných os.
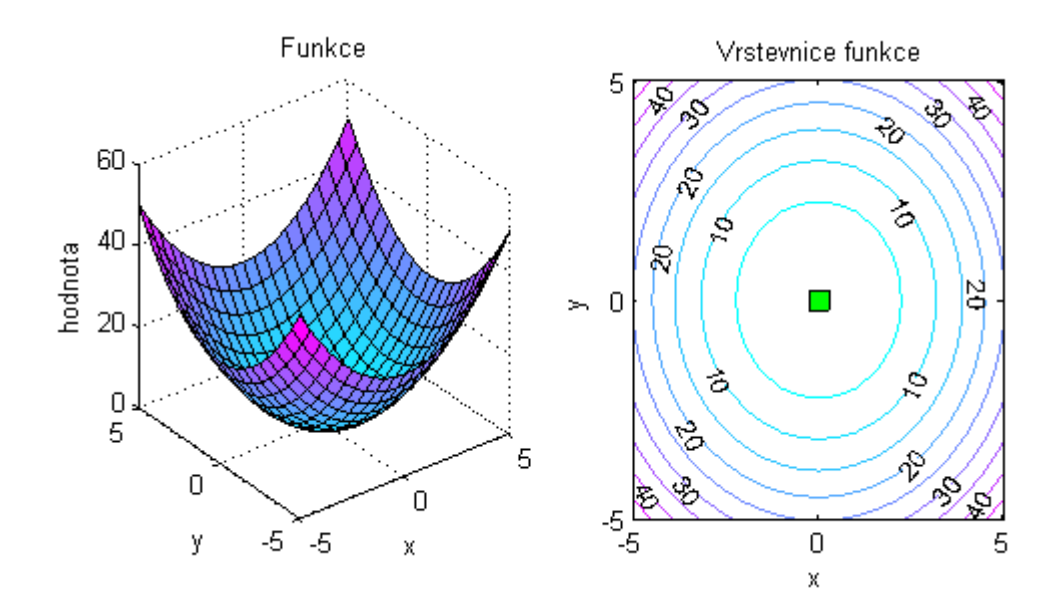

**Obrázek 5 První De Jongova funkce (vlevo) s vrstevnicovým grafem (vpravo)**

Na Obrázku 5 vlevo je naznačen průběh funkce v rozsahu ±5 a krokem 0,5. Pro větší přesnost je potřeba zvolit dostatečně malý krok a větší rozsah, avšak za cenu časové náročnosti a většího množství dat. Průběh funkce se v tomto případě při změně rozsahu nezmění, neboť se jedná o paraboloid. Globální minimum se nachází v počátku soustavy souřadnic, což označuje zelená značka v Obrázku 5 vpravo.

#### **Resenbrockovo sedlo**

Známá i pod názvem banánové údolí má Druhá De Jongova funkce zvláštní tvar, který můžeme vidět na Obrázku 6. Globální maximum funkce leží v dlouhém úzkém údolí na pozici  $(x,y) = (1,1)$ . Předpis funkce je [26]

$$
f(x) = \sum_{i=1}^{n-1} [100(x_{i-1} - x_i^2)^2 + (1 - x_i)^2].
$$
 (14)

Pro větší rozsah hodnot x,y vznikne údolí s téměř konstantní hodnotou, neboť krajní hodnoty funkce osy y velmi rychle konvergují k nekonečnu. Daný jev zapříčiní obtížné nalezení přesné hodnoty globálního optima pro většinu optimalizačních funkcí.

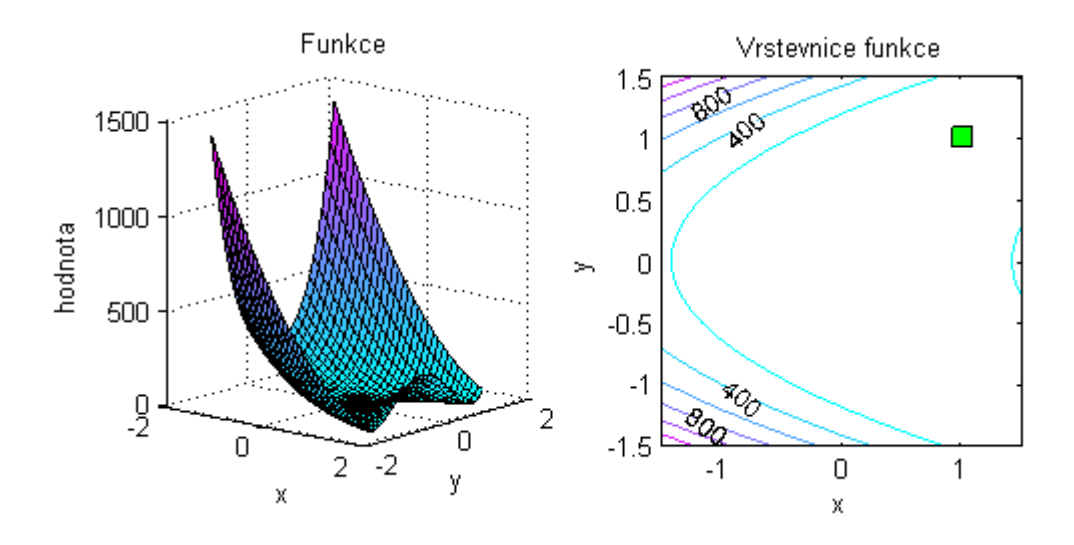

**Obrázek 6 Resenbrockovo sedlo (vlevo) s vrstevnicovým grafem (vpravo)**

### **Rastriginova funkce**

Rastriginova funkce je založena na První De Jongově funkci, ke které se přidá kosinový průběh. Vznikne tedy velké množství lokálních minim, které jsou však zřejmé jen při malém rozsahu a jemnějším kroku jak je to ukázáno Obrázkem 7. Při větším rozsahu (například ±50) se funkce bude jevit ryze jako První De Jongova funkce. Globální minimum se tedy opět nachází v počátku soustavy souřadnic. Nalezení globálního minima je kvůli velkému množství lokáních extrémů náročné. Funkce je definována [26]

$$
f(x) = 10n + \sum_{i=1}^{n} [x_i^2 - 10\cos(2\pi x_i)]
$$
\n(15)

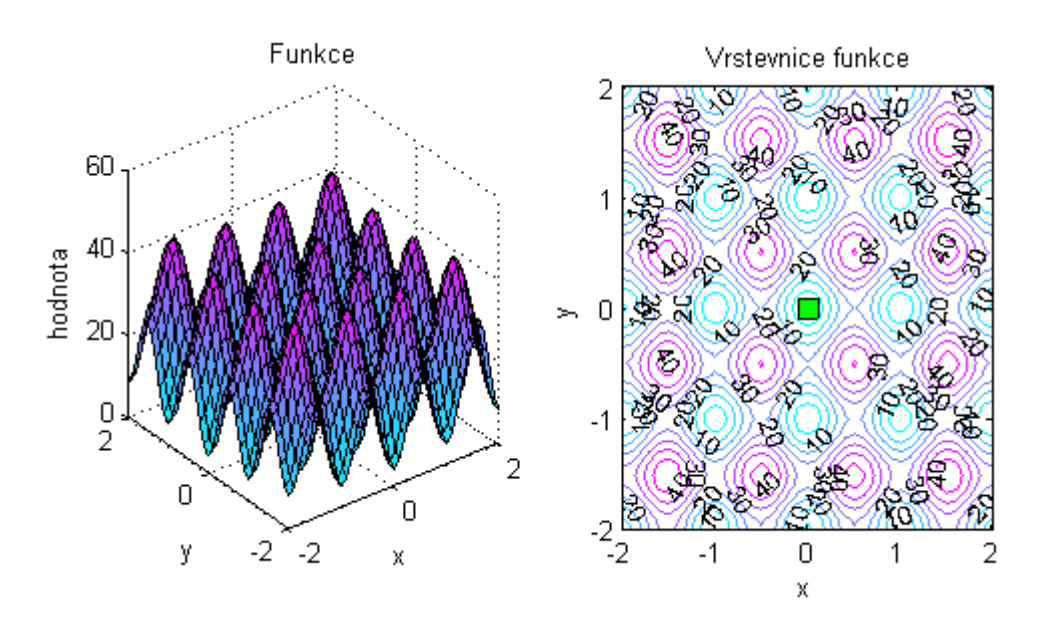

**Obrázek 7 Rastriginova funkce (vlevo) s vrstevnicovým grafem (vpravo)**

#### **Ackleyho funkce**

Ackleyho funkce je často užívanou funkcí se spoustou lokálních extrémů. Oproti předchozí Rastriginově funkci však mezi hodnotami lokálních minim v počátku souřadného systému je větší rozdíl a ve velkých vzdálenostech od středu se funkce jeví jako rovina. Obrázek 8 ukazuje hrot s globálním minimem a zároveň obsahuje i vzdálenější hodnoty, které naznačují začátek nekonečné roviny. Definice funkce je [41], kde e znamená konstantu o velikosti 2,71828.

$$
f(x) = 20 + e - \sum_{i=1}^{n} \left[ \frac{20}{\frac{(x_i^2)}{2}} - e^{(0.5(\cos(2\pi x_i))}) \right]
$$
(16)

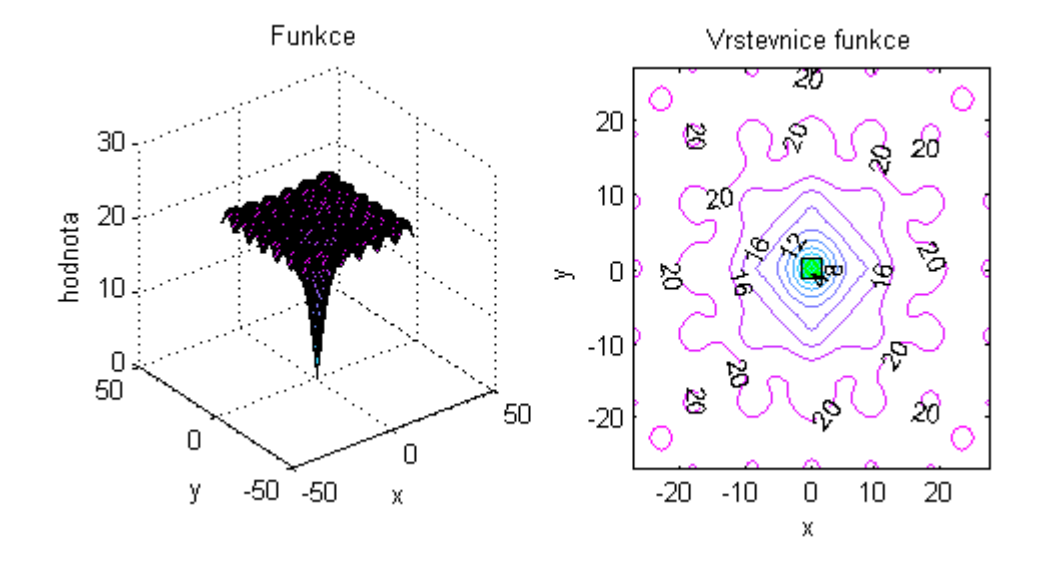

**Obrázek 8 Ackleyho funkce (vlevo) s vrstevnicovým grafem (vpravo)**

### *6.2 Testovací obrazce*

Podobně jako u testovacích funkcí, testovacími obrazci lze hodnotit kvalitu algoritmu. Musí se však znát správná hodnotu globálních extrémů. Na rozdíl od již zmíněných testovacích funkcí, identické testovací obrazce představují jak registrační, tak testovaný obraz. Podle výběru kriteriální funkce registrace se optimum nachází v minimu či maximu funkce.

Vytvořili jsme si dva testovací obrazce. Jeden je složený z osově rovnoběžných pruhů s nepravidelnou vzdáleností (Obrázek 9 vlevo). Na druhém obrazci jsou rozmazané tečky s kartézským rozložením (Obrázek 11 vlevo). V programovém prostředí Matlab jsme si vytvořili algoritmus pro lícování obrazů. K dosažení ideálního slícování se použili dva identické obrazce. Jelikož lícování probíhalo transformacemi jednoho obrazce po druhém, oblast zájmu posunovaného obrazce se označila pomocí masky (Obrázek 9 vpravo, Obrázek 11 vpravo). Pro vytvoření dvourozměrné funkce se využila transformace v ose x a ose y v rozsahu ±50 pixelů od polohy, ve které jsou obrazy ideálně slícované. U obou testovacích obrazců se tedy dosáhlo nejlepšího slícování ve středu dvourozměrné funkce. Pro přehlednější obrázky se k výpočtu používal každý pátý pixel. Kriteriální funkcí byla zvolena vzájemná informace, neboť dosahovala názornějšího dosažení extrému než funkce korelačního koeficientu. Názornějším se rozumí obsah užších špiček v bodech, ve kterých se transformacemi dosáhlo dobrého lícování.

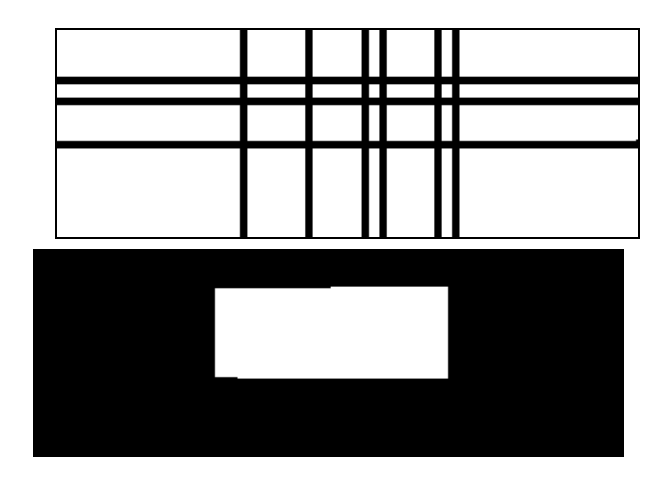

**Obrázek 9 Testovací obrazec složený z pruhů (vlevo) a jeho maska (vpravo)**

Vrstevnice funkce na Obrázku 10 (vpravo) naznačují vyšší hodnoty lícování v horizontálním a vertikálním směru, což odpovídá pruhům v identickém směru.

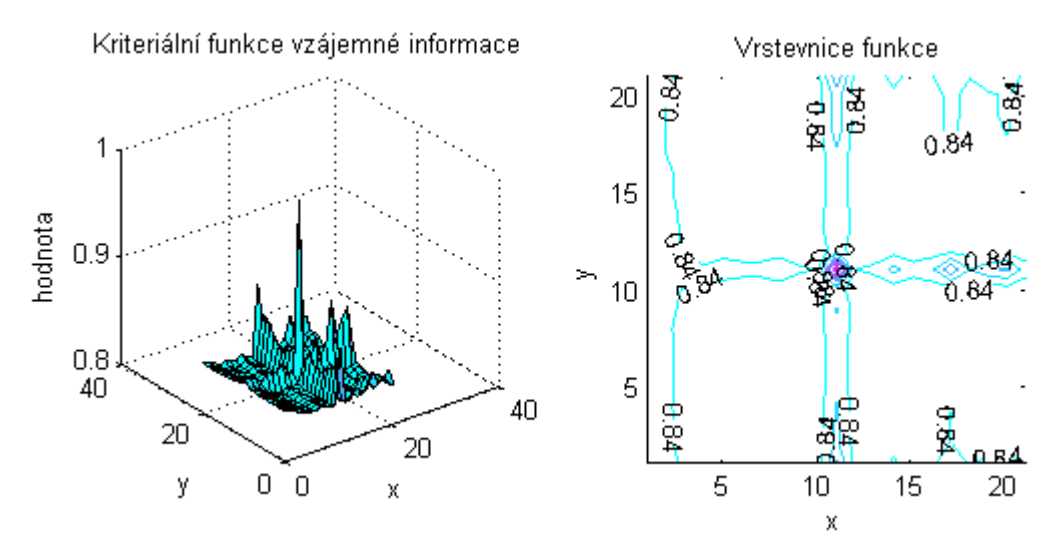

**Obrázek 10 Graf kriteriální funkce (vlevo) a vrstevnice (vpravo) vzájemné informace vybrané části identických testovacích obrazců ve formě pruhů**

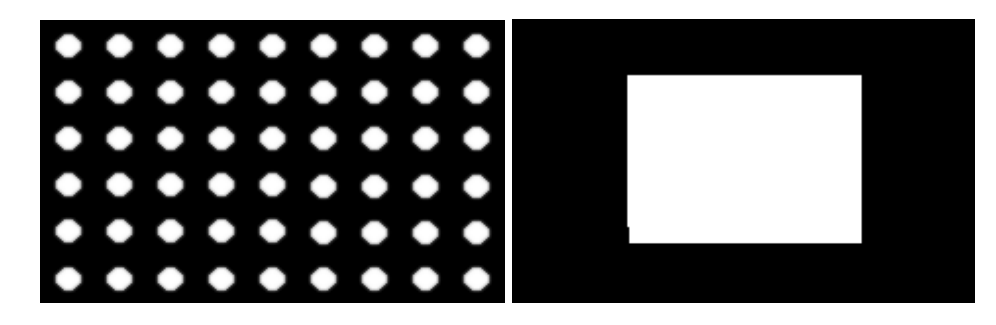

**Obrázek 11Testovací obrazec složený z rozmazaných teček (vlevo) a jeho maska (vpravo)**

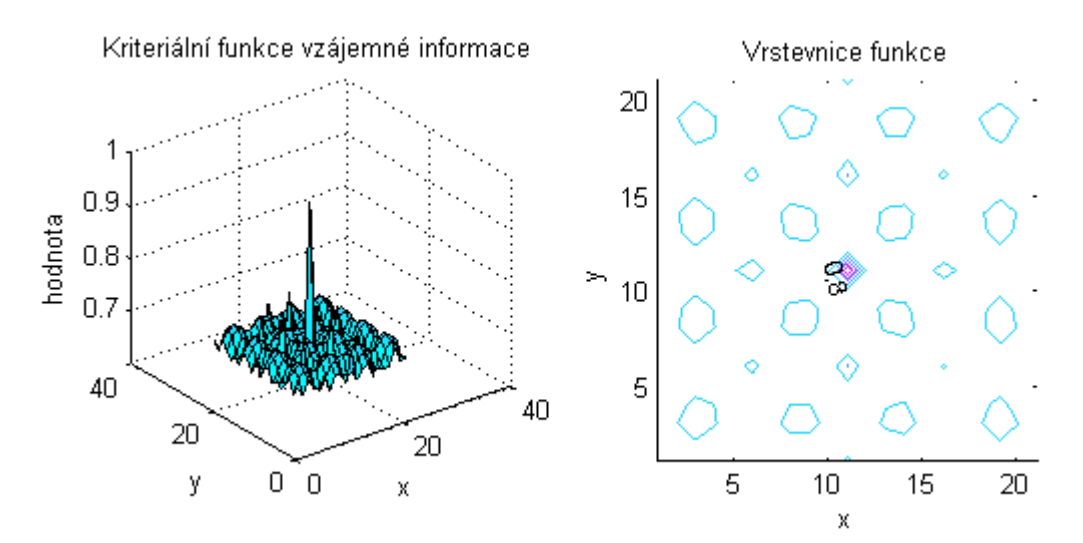

**Obrázek 12 Graf kriteriální funkce (vlevo) a vrstevnic (vpravo) vzájemné informace vybrané části identických testovacích obrazců ve formě teček**

Nepravidelný tvar vrstevnic funkce na Obrázku 12 (vpravo) je způsobený výběrem každého pátého pixelu rozmazaného obrazce. Důkazem je Obrázek 13, který obsahuje pravidelné vrstevnice funkce korelačního koeficientu.

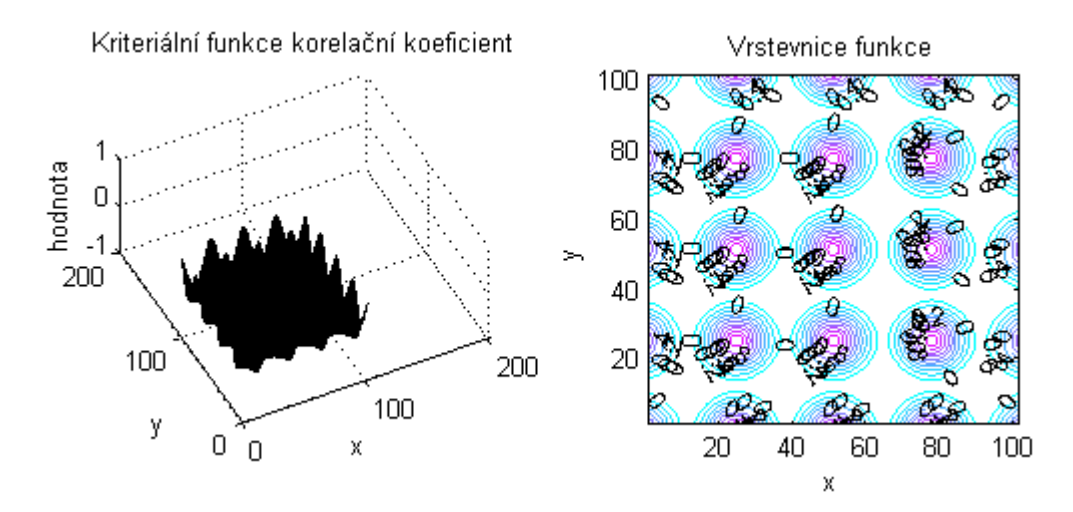

**Obrázek 13 Graf kriteriální funkce (vlevo) a vrstevnice (vpravo) korelačního koeficientu vybrané části identických testovacích obrazců ve formě teček; každý pixel**

# **7 Realizace**

V teoretické části jsme získali základní informace potřebné pro vytvoření programu pracujícího na bázi genetického algoritmu. Využívá se přitom návrhu z páté kapitoly. Realizace probíhá v programovém prostředí Matlab 2007b, jehož součástí je i grafické uživatelské prostředí (GUI).

# *7.1 Popis programu*

Vytvořený program je upraven jednak pro optimalizaci testovacích funkcí, a jednak pro optimalizaci dvou obrazů, ze kterých se kriteriální funkce musí vypočítat pomocí registrace. Z důvodu testování a porovnávání kvality s jinými funkcemi je podstata obou algoritmů identická. Její průběh je znázorněn na stručném vývojovém diagramu Obrázku 14. První část se skládá z genetického algoritmu, jehož nejlepší výsledek optimalizace pokračuje do části s gradientní iterační metodou, u níž je cílem dosažení lokálního extrému. Tím se vytvořil hybridní genetický algoritmus, který stochasticky prochází různá řešení a detailně prohledává nejlepší dosažené.

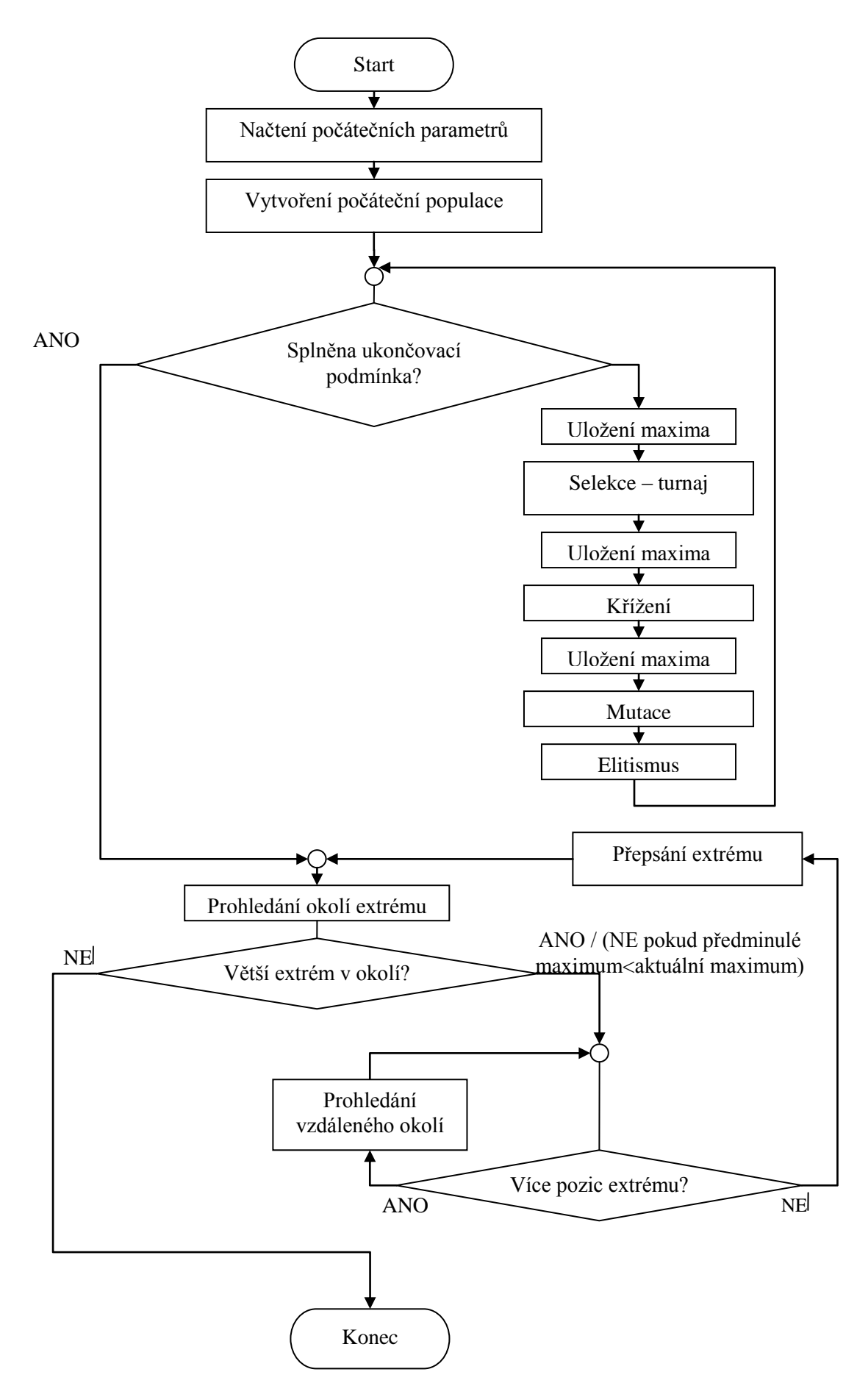

**Obrázek 14 Vývojový diagram hybridního genetického algoritmu**

# *7.2 Vytvořený genetický algoritmus*

#### **Skript Open\_Optimalization\_TestFunction.m**

Na začátku skriptu se provedly důležité úkony pro vyčistění paměti programového prostředí Matlab. Zabránilo se tak přepisu již vytvořených proměnných či ovlivňování proměnných v průběhu algoritmu. Příkaz close all vše zavřel, clear all vyčistil Workspace a clc vymazal všechny úkony v Command Windows, takže okno zůstalo prázdné. Po počátečních úpravách se nastavily okrajové hodnoty pro dva na sebe vzájemně kolmé směry a krok znázorňující vzdálenost dvou paralelních čar. Tím se vytvořila pravoúhlá síť připravená pro doplnění vypočítanými hodnotami z funkcí. Skript obsahuje nabídku šesti různých testovacích funkcí, jako je například Rastriginova, Ackleyho či Rosenbrockova funkce. Některé funkce obsahují drobné úpravy, což způsobí jejich posun v ose y nebo případnou změnu průběhu funkce. Podstata bude vždy spočívat v nalezení jednoho globálního minima. Pro znázornění průběhu funkce se její hodnoty zanesly do pravoúhlé sítě. Jelikož vykreslení samotného grafu může být dosti nepřehledné, nechaly se vykreslit i kontury funkce, které dobře znázorňují gradient, viz Obrázek 15.

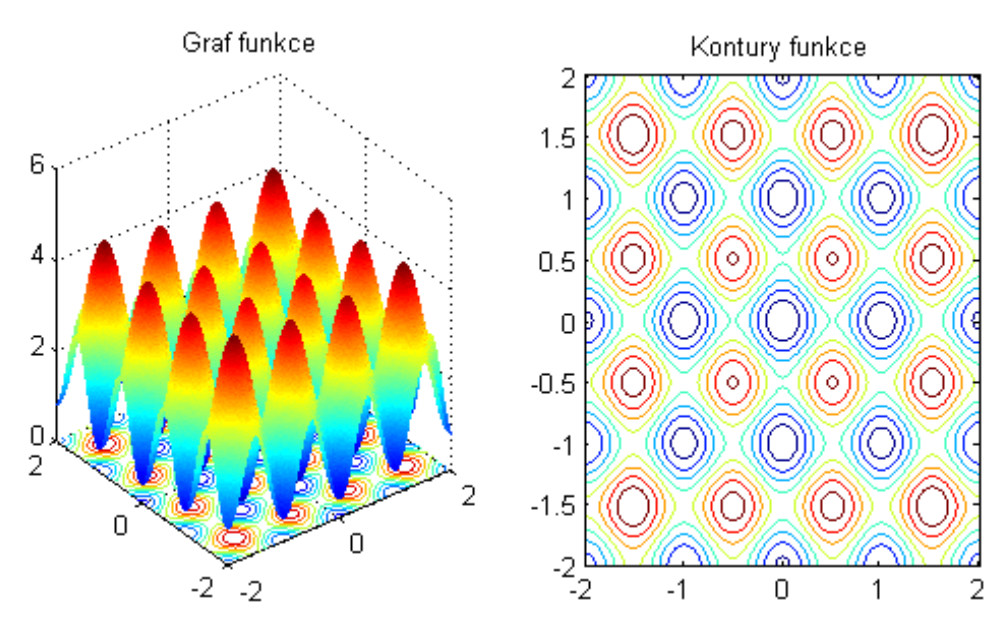

**Obrázek 15 Graf Rastriginovy funkce v oblasti o rozměrech x,y =<-2, 2> vlevo; kontury dané funkce vpravo**

Aby se nezanášela do testování časové náročnosti algoritmu zbytečná chyba z důvodu vykreslování grafů, byl časovač zapnut těsně před volbou počátečních parametrů dané metody optimalizace. Vstupními hodnotami do funkce hybridního genetického algoritmu se stala zvolená testovací funkce, velikost počáteční populace, počet iterací cyklu a dvě hodnoty určující prohledávaný 2D prostor. Na výstupu se očekává pozice a hodnota nalezeného extrému. Závěr algoritmu patří vypsání získaných údajů a ukončení čítač pro zobrazení časové náročnosti algoritmu.

### **Funkce TestFunction.m**

TestFunction.m je název hlavní funkce, která obsahuje hybridní genetický algoritmus. Jejím vstupem, jak jsme již uvedli v předchozím odstavci, je zvolená testovací funkce, velikost počáteční populace, počet iterací cyklu a dvě hodnoty určující prohledávaný 2D prostor. Výstupem je též zmiňovaná pozice a hodnota extrému. K dispozici jsou pouze dvě čísla určující okrajové hodnoty funkce. Z důvodu transformace se rozepíšou do čtyř hodnot určujících počátek a konec prohledávaného prostoru.

Nyní jsou již zadány všechny potřebné parametry, a tak se může přistoupit k vytvoření počáteční populace. V cyklu s ukončující podmínkou dovršením velikosti počáteční populace se náhodně generují hodnoty alel pro posun v ose x, posun v ose y a rotaci. Jelikož je algoritmus upravený pro porovnávání s jinými testovacími funkcemi, ve kterých se rotace neužívá, je zde nastavena rotace na nulovou hodnotu. Údaje z hodnocení vzniklých chromosomů se uloží do proměnné data, která bude použita pro vytvoření závěrečných grafů.

Zbylý genetický algoritmus je součástí velkého cyklu, jehož výstupem je chromosom s nejlepším ohodnocením. Ukončení cyklu nastane při dosažení nastaveného maximálního počtu iterací. I když algoritmus může dospět k hledanému extrému dříve, kvůli neznalosti hodnoty extrému není ukončovací podmínka v podobě dosažení určité hodnoty

Před změnou chromosomů se uloží nejlépe ohodnocený do nových proměnných (posun\_x\_nej, posun\_y\_nej), aby náhodnými výběry operátorů nenastala jeho změna, což by vedlo k odpoutání od případného správného řešení.

Vytvoření nové populace začíná selekcí, kdy se z aktuální populace vyberou jen některé rodičovské chromosomy. Z neměnné velikosti populace vyplývá, že určitý počet jedinců musí být zastoupeni vícekrát. Jako způsob selekce se zvolil turnaj, neboť jak bylo zmíněno v kapitole 1.4, zabývající se problémy registrace digitálního obrazu, turnaj patří mezi metody s nejnižší časovou náročností. Vytvořen byl jako čtyřnásobný cyklus, ve kterém se vygenerují dvě náhodná čísla a upraví se tak, aby jako celá čísla ležela v mezích velikosti populace. Přitom se bere v úvahu, že tyto dvě hodnoty nesmí být stejné, neboť by nemohlo dojít k souboji. V této situaci se pro jedno vybrané číslo zvolila jeho vedlejší pozice. Pokud se bude jednat o okrajovou hodnotu, je zajištěno posunutí směrem k ostatním hodnotám, aby nedošlo k překročení velikosti populace. Tyto dvě hodnoty označují pořadí vybraných chromosomů určených k souboji. Souboj probíhá porovnáním ohodnocení daných dvou chromosomů a vybráním většího, jehož hodnota se vloží do nového vektoru. Při situaci identického ohodnocení obou chromosomů se již výpočet dále zbytečně nekomplikuje a vybírá se první chromosom. Jelikož probíhal pouze výběr hodnot a nemohla vzniknout

žádná lepší hodnota, odpadá tedy nutnost prozkoumat populaci za účelem zjištění nového extrému a přepisu původního.

Genetický algoritmus pokračuje aplikací operátorů, s čímž souvisí vytváření nových chromosomů. Po nastavení parametrů pravděpodobnosti křížení a pravděpodobnosti mutace se pokračuje samotným algoritmem křížení chromosomů. Náhodně se vygeneruje vektor jedniček a nul s délkou velikosti populace. Zastoupení jedniček je dáno pravděpodobností křížení. Pozice jedniček určují chromosomy, které podlehnou křížení. Pro lepší práci se vytvořily vektory hodnot na místech křížení a vektory hodnot bez změny křížením. Během cyklu se pro každý křížící se chromosom vygeneruje náhodné číslo udávající pořadí chromosomu vstupujícího s ním do operace, která vytvoří průměr alelových hodnot dvou chromosomů.

Jelikož ale ne všechny alely byly podrobeny operátoru křížení, vytvoří se výstupní populace obsahující jak nové chromosomy vzniklé zkřížením, tak chromosomy, které nebyly ke křížení předurčeny. Po zjištění ohodnocení upravené populace se provedla kontrola, zda se operacemi průměru nevytvořil nový extrém, který by musel být uložen pro pozdější operaci elitářstí.

Další úpravy chromosomů mohou nastat při mutaci. Ta je založená stejně jako křížení na náhodném vygenerování vektoru nul a jedniček s délkou velikosti populace, přičemž z důvodu navoleného malého čísla pravděpodobnosti mutace bude míst s hodnotou jedna podstatně méně, než pozic s hodnotou nula. Opět proběhne v závislosti na vygenerovaném vektoru rozepsání alel do dvou skupin podle aktivace k mutaci. V případě nulové mutace všech chromosomů se pouze přepíšou názvy alel. V druhém případě se pro každou alelu mutujícího chromosomu náhodně vygeneruje nová hodnota alely a opět dojde ke sloučení mutovaných a nemutovaných chromosomů.

Následuje elitismus, ve kterém se do populace přidá na základě ohodnocení nejlepší chromosom z celé iterace a odebere se nejhorší. Takto upravená populace se může vykreslit, jako je tomu na Obrázku 16, z kterého lze číst velikost populace o padesáti jedincích s rozsahem ohodnocení od 0,002 do 3,4 jednotek. Algoritmus je upraven pro porovnávání s jinými testovacími funkcemi, takže se hledá globální minimum funkce. Nejsilnější chromosom s hodnotou 0,001983 se nalézá na devatenáctém a padesátém místě grafu. Uspořádání jednotlivých chromosomů jsou nahodilá, pouze poslední chromosom je spojen s elitismem, tedy signalizuje maximální hodnotu dosaženou během celé iterace.

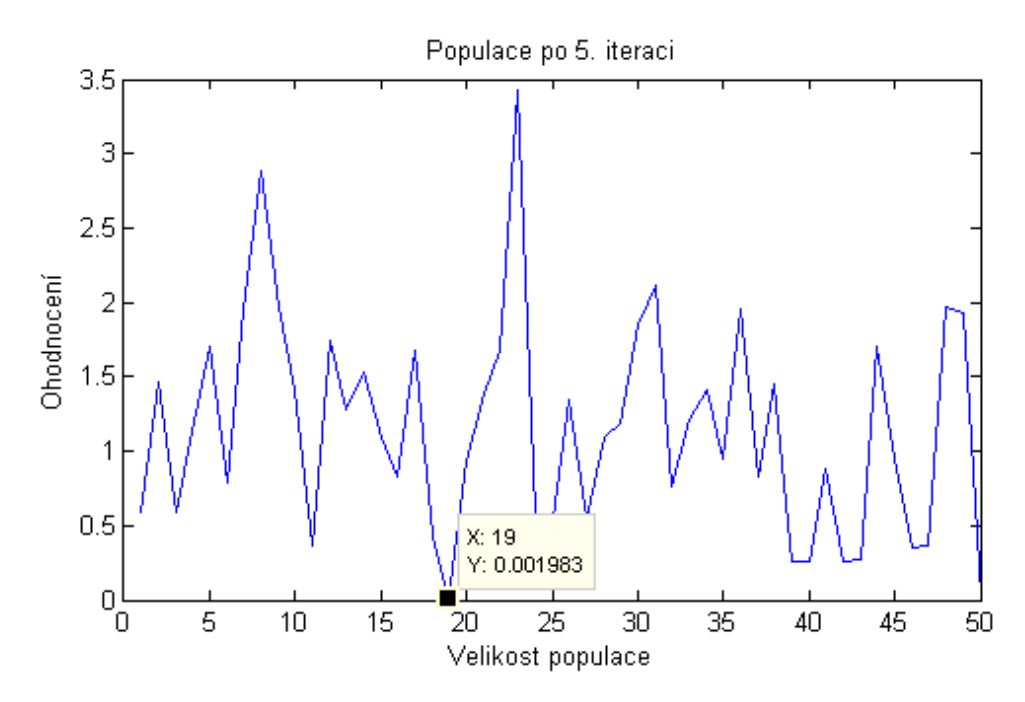

**Obrázek 16 Ohodnocení chromosomů v populaci po průběhu páté iterace**

Vykreslením všech grafů populací v jednom okně se zpřehledňuje vývoj kvality populací, jako je tomu na Obrázku 17. Je však umožněno vykreslení maximálně dvanácti iterací, neboť větší počet grafů by snižoval přehlednost a čitelnost dat.

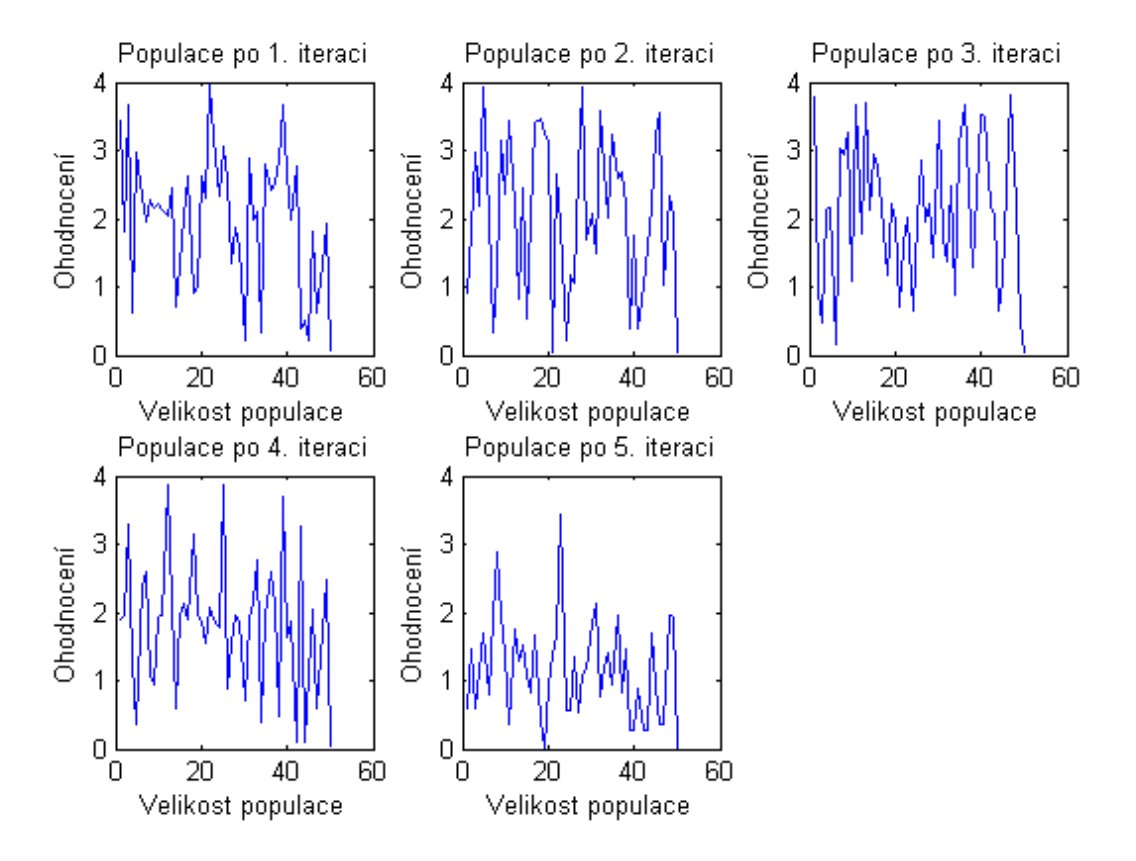

**Obrázek 17 Graf vývoje kvality populace během pěti iterací** 

Na závěr se z konečné populace vybere jedinec s nejlepším ohodnocením, které poukazuje na nejlepší nalezenou pozici optimalizace. Jelikož se však touto metodou téměř nikdy nedosáhlo lokálního extrému, vytvořila se iterační gradientní metoda, čímž se genetický algoritmus stal hybridním genetickým algoritmem.

Iterační gradientní metoda je postavena na hodnocení okolí a posouvání se proti směru růstu gradientu. Celý výpočet se provádí v cyklu, jehož ukončovací podmínka spočívá ve změně hodnoty pro proměnnou konec, či dosažení nastavených hraničních hodnot funkce. Velikost prohledávaného okolí si uživatel volí buď čtyř-hodnotové, zaujímající tvar kříže, nebo osmi-hodnotového s případným osmi-hodnotovým okolím ve vzdálenosti 4 kroků od hledané hodnoty. Nejlépe se osvědčilo osmi-hodnotové, protože v případě čtyřhodnotového se na šikmý směr muselo provádět stejné množství iterací, a přitom se mohly některé hodnoty opomenout, a v případě šestnácti-hodnotového byl výpočet příliš náročný. Vždy se začíná prohledávat vpravo a postupuje se po směru hodinových ručiček, takže v případě osmi-hodnotového okolí lze směr vyjádřit pomocí světových stran jako V-JV-J-JZ-Z-SZ-S-SV. Po zjištění hodnot v okolí aktuálního extrému se všechny hodnoty porovnají. Pokud se v okolí nalezl jeden větší extrém, přepíše se pozice i hodnota minulého extrému a cyklus se opakuje. Při nalezení více extrémů nastává složitější situace, kdy se začnou zjišťovat hodnoty vzdálenějšího okolí do situace, dokud se nenalezne pouze jedno maximum. Vzdálenost okolí však může narůstat pouze do 20 kroků, aby se vyhnulo uváznutí. Případ pouze nižších ohodnocení v okolí ještě nesplňuje podmínku ukončení zpřesňující metody, neboť se toleruje jedna možnost neočekávaného šumu, a tak pro ukončení celého cyklu je zapotřebí získat nižší hodnotu i ve vzdálenějším okolí. Tato úprava byla aplikována po testování optimalizace dvou snímků, ve kterém se zjistili mnohem lepší výsledky optimalizace. Podmínka průběhu prohledávání okolí obsahuje více výroků a typů logických spojek. Symbolický zápis je ve tvaru:

### $(A \vee B) \wedge C$

kde A představuje výrok ,Lepší hodnota v okolí<sup>\*</sup>, B výrok ,Prohledání jen blízkého okolí' a C výrok 'Aktuální extrémní ohodnocení je různé od předminulého extrémního ohodnocení'.

Řešení složeného výroku je obsaženo v Tabulce 3.

| Lepší hodnota | Prohledání jen | Aktuální extrémní<br>ohodnocení je různé<br>od předminulého |                                                                       |
|---------------|----------------|-------------------------------------------------------------|-----------------------------------------------------------------------|
| v okolí       | blízkého okolí | extrémního ohodnocení                                       | Řešení situace                                                        |
|               |                |                                                             | If, nahrazení novým ohodnocením,<br>pokračování v cyklu s výrokem B=1 |
|               |                | 0                                                           | Nenastane - 1. zdůvodnění                                             |
|               | 0              |                                                             | If, nahrazení novým ohodnocením,<br>pokračování v cyklu s výrokem B=1 |
|               | 0              | 0                                                           | Elseif, nahrazení novým<br>ohodnocením, konec cyklu                   |
| 0             |                |                                                             | If, minulé ohodnocení, pokračování<br>v cyklu s výrokem B=0           |
| 0             |                | ი                                                           | Else, minulé ohodnocení, konec<br>cyklu                               |
| 0             | ი              |                                                             | Else, minulé ohodnocení, konec<br>cyklu                               |
| 0             | 0              | 0                                                           | Nenastane - 2. zdůvodnění                                             |

**Tabulka 3 Řešení složeného výroku (A˅B)˄C**

Pokud je výrok ,Prohledávání jen blízkého okolí' nastaven na nulu, předminulý extrém musel být větší než minulý, např. ohodnocení =  $\{2, 1, 5, 2, 1\}$  aktuální extrém}.

První zdůvodnění: Případ A=1,B=1 a C=0 nikdy nemůže nastat, neboť podle prvního výroku by musela být hodnota extrému lepší než minulá, např. ohodnocení = {1,5 2}, podle druhého výroku by předminulá hodnota musela být ještě nižší, např. ohodnocení = {1 1,5 2}, což by bylo v rozporu s třetím výrokem, který v tomto případě požaduje aktuální a předminulou hodnotu stejnou, tudíž ohodnocení = {1 1,5 1} nebo ohodnocení  $= \{2, 1, 5, 2\}.$ 

Druhé zdůvodnění: Případ A=0,B=0 a C=0 také nikdy nemůže nastat, protože se opět vylučují hodnoty druhého a třetího výroku. Příklad prvního výrok je ohodnocení = {2 1}, přidáním druhého vznikne ohodnocení =  $\{3, 2, 1\}$ , což opět koliduje s požadavkem třetího výroku, aby aktuální a předminulý extrém byl identický.

Pro vizuální porovnání dosud získaných výsledků si v jednom okně vykreslíme sadu podoken, viz Obrázek 18. V prvním je znázorněna použitá testovací funkce v dvourozměrném prostoru. Lze na ní vidět lokální minima a maxima, která patří Rastriginově testovací funkci pro  $x, y = \langle 2, 2 \rangle$ . Na obrázku umístěném v horní řadě uprostřed je vyznačen jeden světlý bod, který znázorňuje nalezený extrém funkce pomocí hybridního genetického algoritmu. Pro porovnání se uvádí skutečný extrém funkce, zobrazený na obrázku v horní řadě vpravo. Vizuálním porovnáním či použitím datového kursoru obrázku zjistíme správnost navrženého algoritmu. Pokud nebude viděn na daných

dvou obrázcích žádný extrém, je zapotřebí zvětšit rozsah jeho pozice, neboť je pravděpodobně zvolena velká plocha funkce, která zapříčiní podvzorkování nalezeného bodu. Na obrázku spodní řady vlevo jsou pomocí bílých teček vyznačeny chromosomy počáteční populace. Přibližně rovnoměrné rozprostření vypovídá o náhodném procesu výběru alel počátečních chromosomů. Při vykreslení populací vzniklých iteracemi se rozprostření již řídí hlavně selekcí nejsilnějších jedinců a operátorem křížení, takže hustota chromosomů se začíná soustřeďovat do oblastí nejlepšího ohodnocení. Počet chromosomů se již nedá určit, neboť algoritmus není vybaven proměnnou, zaznamenávající selekcí nevybrané či křížením a mutací nově vzniklé chromosomy. Znalost této proměnné není podstatná. Na posledním obrázku spodní řady vpravo se nachází informace o testovací funkci a všech vzniklých jedincích, takže uživatel může vizuálně zhodnotit průběh a kvalitu algoritmu. Pokud se extrém nenalezne správně, uživateli se naskytují informace o příčinách nezdaru, jakými je například příliš malý počet chromosomů v populaci na příliš velkou prohledávací plochu funkce.

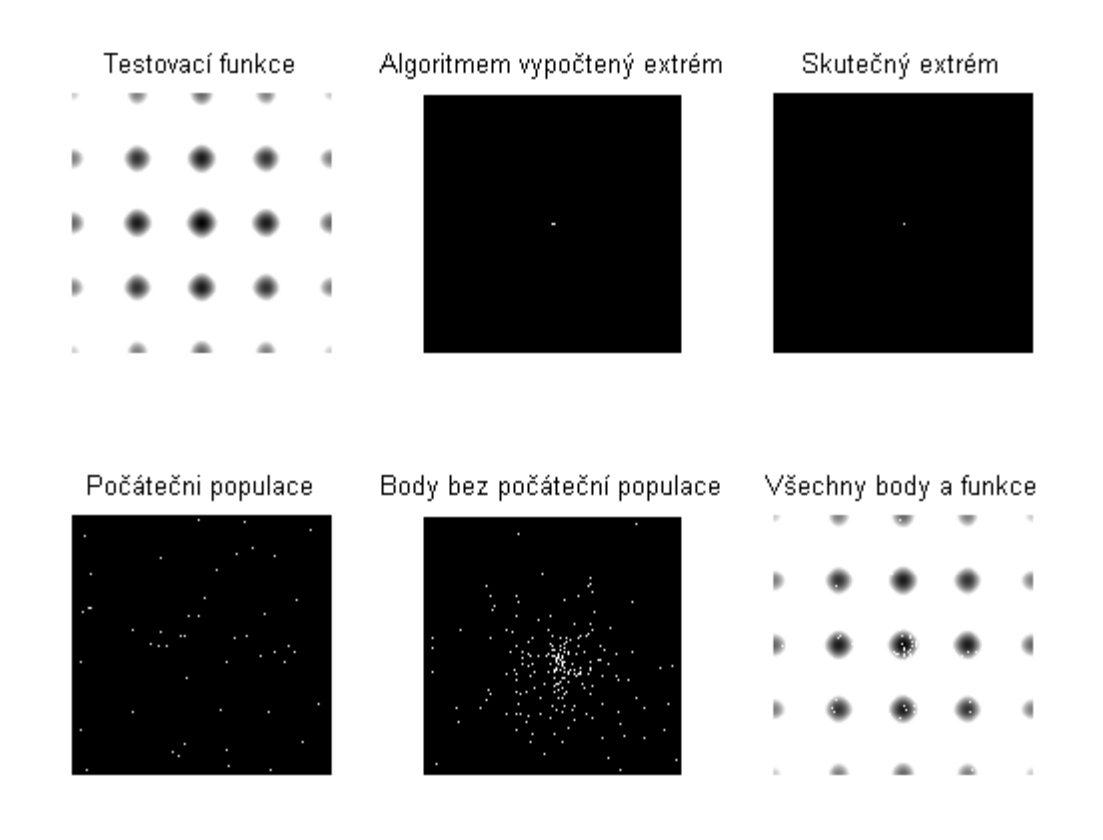

# **Obrázek 18 Závěrečné vykreslení; vrchní řada: půdorys testovací funkce, algoritmem vypočtený extrém, skutečný extrém; spodní řada: chromosomy počáteční populace, chromosomy během všech iterací, všechny chromosomy zobrazené na testovací funkci**

Závěr algoritmu poskytuje informaci o ujištění, zda doopravdy neexistuje u použitých jedinců lepší ohodnocení, než jaké bylo zvoleno.

#### **Funkce GeneticAlgorithm.m**

Jak se již uvedlo, funkce GeneticAlorithm je svojí podstatou stejná jako funkce TestFunction. Zásadní rozdíl spočívá v přizpůsobení prvního algoritmu práci s obrazy a druhého algoritmu testovacím funkcím. Nyní se popíšou pouze úseky, od kterých se GeneticAlgorithm liší od TestFunction.

Vstupními parametry funkce GeneticAlgorithm jsou dva obrazy, u nichž se bude zjišťovat optimalizace, maska, vektor minimálních hodnot alel, vektor maximálních hodnot alel, údaj o velikosti počáteční populace a číslo s počtem průběhů iterací. Ve výstupu algoritmu nalézáme údaj o nejsilnějším chromosomu, tedy vektor s nejlépe hodnocenými alelami pro posuny a rotaci. Druhým údajem výstupu není pouze nejlepší hodnota optimalizace ale matice hodnot obrazu, podrobena nejlepšímu jedinci. Tento údaj je zvolen z důvodu vykreslení optimalizace v grafickém prostředí, kde znalost dosaženého maximálního ohodnocení není podstatná.

Výraznější změna od algoritmu testovací funkce nastává při vytváření počáteční populace, kdy se hledají takové chromosomy, které by zaručily existenci celé masky v obou obrazech. Maskou se rozumí matice jedniček a nul, s jejíž pomocí se vyznačí oblast referenčního obrazu jako na Obrázku 19.

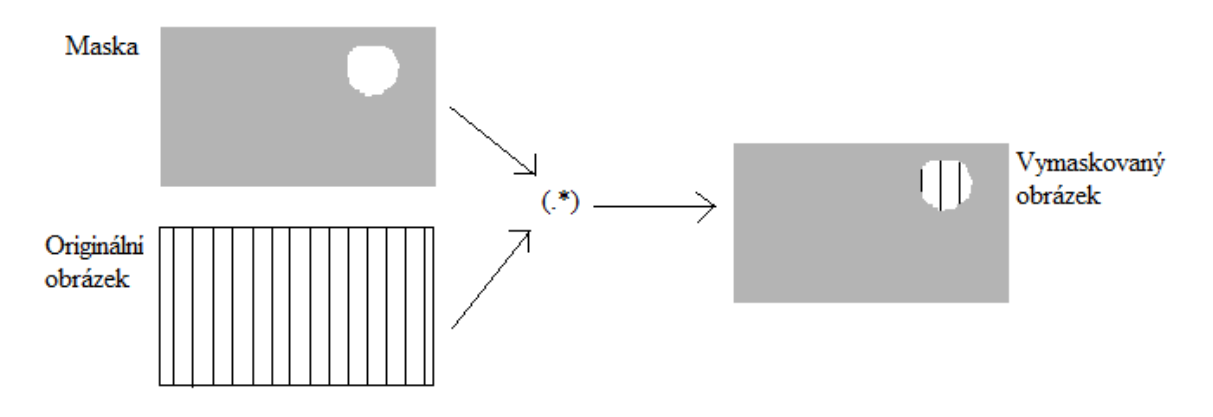

**Obrázek 19 Vytvoření 'vymaskovaného' obrazu [30]**

Takto upravený (vymaskovaný) referenční obraz vstupuje do registrace s plovoucím obrazem, a jako výsledek se získává hodnota dané registrace, neboli ohodnocení chromosomu.

V algoritmu je situace vytváření počáteční populace řešena náhodnou volbou alel, které jsou podrobeny funkci Register. Výsledkem funkce je zjištění ohodnocení a případný impuls pro opakování cyklu za účelem vytvoření dalšího jedince.

Další obměna testovacího algoritmu se objevuje při vytváření křížení a mutace chromosomů, křížení dvou nejsilnějších jedinců a během gradientní metody. Tedy v případech, kdy potřebujeme vytvořit ohodnocení pro danou transformaci obrazu, neboť nám není známo. Opět se tedy volá funkce Register.

Jelikož nebudeme znát přesný průběh celé ohodnocující funkce, nebudeme vytvářet obrazy znázorňující chromosomy. Z tohoto důvodu není potřeba zaznamenávat hodnoty všech chromosomů do proměnné data, jako tomu bylo u funkce TestFunction.

Výsledek optimalizace se vykreslí šachovnicí a překrytím obrazů. V obou typech se využívá referenční obraz a obraz s nejlépe ohodnocenou transformací. Správným překrytím se dokazuje kvalita optimalizace. Při vytvoření šachovnice se využívá funkce checkerboard obsažená v Image Processing Toolboxu. Příkaz checkerboard(n,rady\_sach, sloupy sach) >0 vytváří čtvercovou šachovnici, kde proměnná n nese informaci o počtu pixelů po stranách každého čtverce, rady\_sach informují o počtu řad a parametr sloupy\_sach o počtu sloupců. Pokud je příkaz větší než nula, vytvoří se šachovnice pouze s bílými a černými poli. Tím poslouží jako maska referenčního obrazu a inverzní maska u výstupního obrazu optimalizace. Při spojení těchto dvou sad dat vzniká šachovnicový obraz, ve kterém nesmí být poznat přechody ve spojích, jak o tom pojednává Obrázek 20.

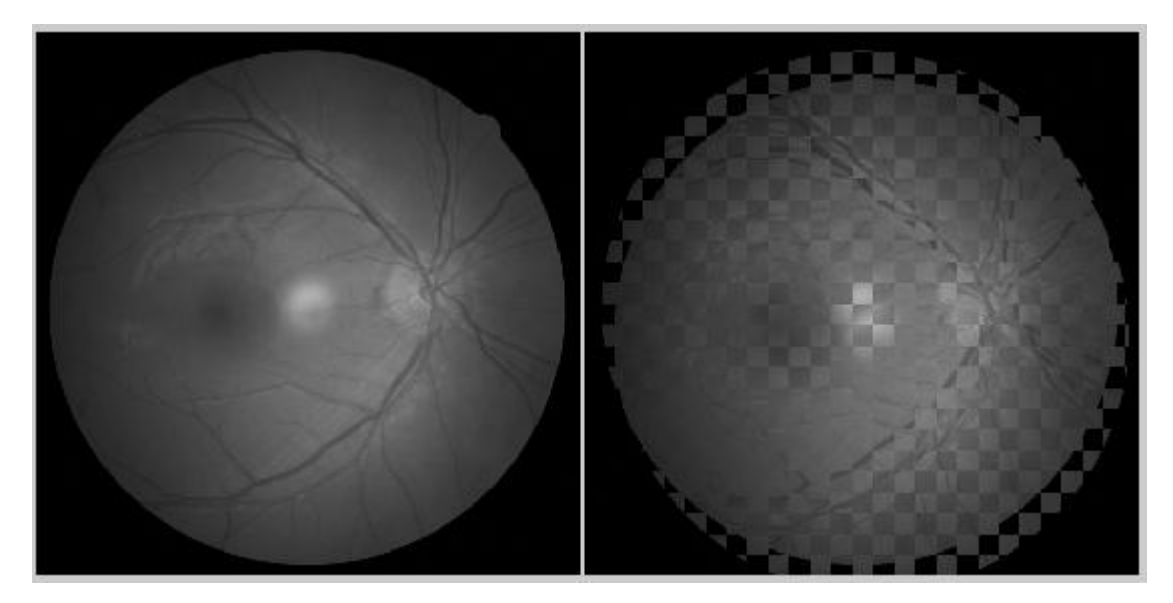

**Obrázek 20 Šachovnicový způsob vizualizace výsledku optimalizace dvou identických obrazů; vlevo dokonalá, vpravo nedokonalá s hodnotou horizontálního posunu 11 a vertikálního -27 pixelů** 

Druhým způsobem pro vizuální ověření optimalizace je vytvoření zprůměrňovaného snímku. Využije se opět obraz referenční s obrazem podrobeným optimalizaci. Výhoda tohoto typu spočívá ve zviditelnění všech struktur z obou obrazů, takže názorně vidíme překrývající se části.

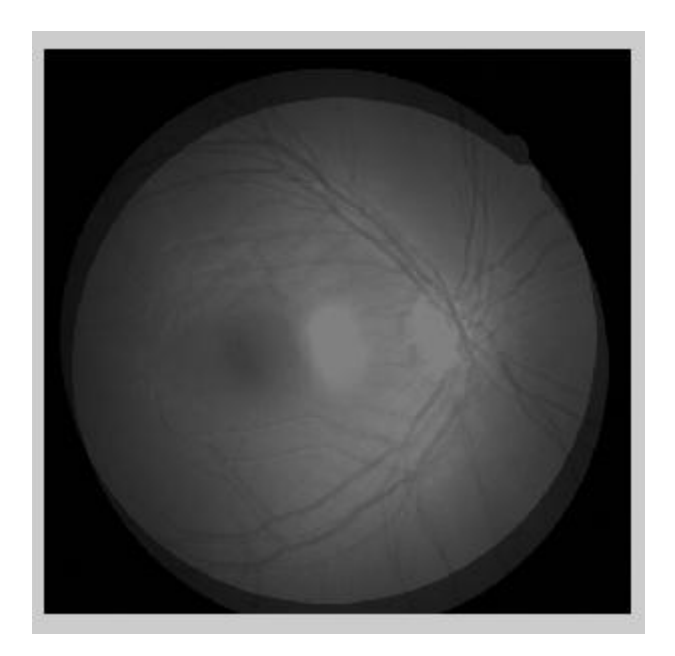

**Obrázek 21 Zprůměrovaný obraz tvořený referenčním a špatně zregistrovaným s hodnotou horizontálního posunu 11 a vertikálním -27 pixelů**

#### **Funkce Register.m**

Tato pomocná funkce v sobě zahrnuje transformaci registrovaného obrazu a registraci takto pozměněného obrazu s vymaskovaným' referenčním obrazem. Jejími vstupy jsou tedy dvě sady dat představující obrazy, vektor hodnot určující transformaci, maska a proměnná uspesne\_posunuti, která obsahuje logickou hodnotu o stejné ploše masky v obou obrazech. Pokud se tedy tato proměnná během průběhu algoritmu Register změní je zaručeno zmenšení cyklu o jednu iteraci, neboť proběhla úspěšná registrace obrazů za vzniku nového chromosomu. Výstupem funkce je ohodnocení vektoru pro transformaci a opět proměnná uspesne\_posunuti.

Na začátku se vytvoří proměnná konstantni\_obr2 o velikosti plovoucího obrazu obsahující pouze jedničky. Bude potřebná při kontrole masky v plovoucím obraze. Další proměnná s názvem vymaskovany\_obrazek1 vznikne násobením referenčního obrazu s maskou převedenou z binárních do osmi-bitových čísel.

Samotná transformace probíhá ve funkci Transformation, ze které se jako výstup získá transformovaný obraz v závislosti na hodnotách vektoru posunů a rotace. Se stejnými hodnotami vektoru se provede i transformace proměnné konstantni\_obr2, který po 'vymaskování' změní název na overeni\_plochy2. Porovnáním obsahu hodnot o velikosti jedničky v maticích overeni\_plochy2 a maska se určí, zda se celá maska objevuje v obou obrazech. Pokud by tato podmínka nebyla naplněna, daná transformace by byla považována za neplatnou a muselo by dojít k opakování cyklu. Podmínka však ve skutečnosti není úplně přesná z důvodu digitalizace a interpolace hodnot při použití rotace. Může totiž docházet ke ztrátě nebo nechtěnému vytvoření hodnot na krajních pixelech

obrazu. Při splnění podmínky se pomocí funkce MI2 získá ohodnocení dané registrace a změní se hodnota proměnné uspesne\_posunuti. Praktické využití této proměnné je při práci s obrazy, ve které se určuje maska. Při práci s vytvořenými funkcemi je hodnota úspěšného posunutí automaticky přepsána vždy, neboť se vybírají pouze hodnoty ve zvolených rozměrech funkce, takže nemůže dojít ke kolizi v podobě špatně zvolených hodnot alel.

### **Funkce Transformation.m**

Základ pro vytvoření funkce Transformation jsem převzala ze své bakalářské práce, která se zabývala porovnáním kriteriálních funkcí. V této diplomové práci však byl algoritmus upraven, neboť posuny se do výpočtu zanášela chyba, která se projevila při použití rotace. Její Výsledek je zřejmý na Obrázku 22. Pravá část vznikla průběhem starého algoritmu, ve kterém se nejprve aplikovaly posuny. Ty způsobily posun obrázku pomocí ořezání části dat. Následné použití rotace sice způsobilo otočení, avšak v paměti scházela data celého snímku. Tento problém musel být tedy odstraněn, neboť na rozdíl od bakalářské práce se rotace zde bude využívat.

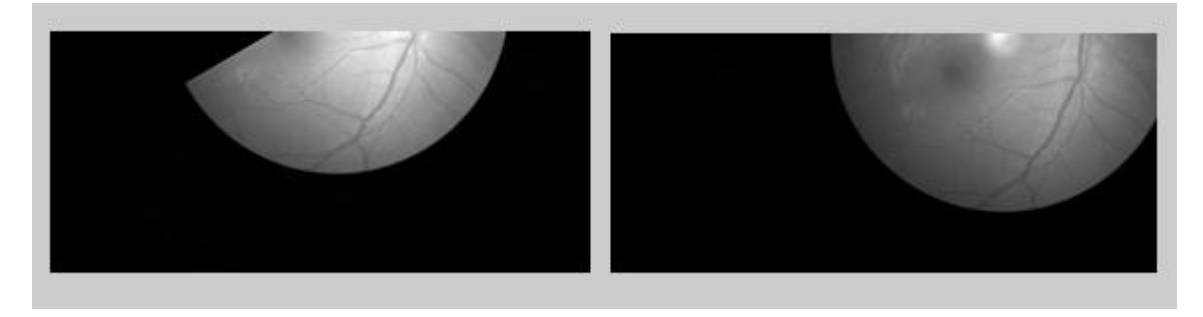

**Obrázek 22 Výsledek starého algoritmu transformace vlevo, výsledek zdokonaleného algoritmu transformace vpravo**

Mezi vstupní veličiny patří registrovaný obraz, hodnota vertikálního posunu, horizontálního posunu a rotace. Úprava starého algoritmu spočívá ve vytvoření dostatečně velkého okolí snímku o nulových hodnotách. Za tímto účelem se vypočítala délka úhlopříčky obrázku, jejíž délka se přičetla ke každé straně snímku. S naprostým vymaněním se z oblasti své původní pozice se nepočítá.

Nejprve se uvažovala transformace rotací, neboť její osa otáčení prochází středem obrázku. V případě nedodržení tohoto pořadí by vznikl zcela odlišný obrázek, protože by se rotací měnily i souřadnice posunů, viz Obrázek 22. K vytvoření transformace se využila funkce imrotate z Image Processing Toolboxu. Příkaz volání má tvar imrotate (obr, uhel, 'bicubic', 'crop'), kde se určuje objekt posunutí, úhel posunutí, metoda interpolace a možnost ořezání na původní velikost (.crop<sup>e</sup>). Pro interpolaci jsme zvolili bikubickou metodu, neboť dávala mnohem lepší výsledky než metoda nejbližších sousedů (, nearest).

Funkce pokračuje dvěma cykly, kde podmínkami jsou velikost posunu x a posunu y. V případě záporného x se vymaže takový počet sloupců, kolik je určeno absolutní hodnotou z čísla x. Poté se zjistí rozměry zmenšeného snímku. Posunutý obraz se vytvoří sloučením zmenšeného obrazu a maticí nul o počtu sloupců stejným, jako odstraněných sloupcům, a o stejném počtu řad, jako je tomu u zmenšeného obrazu. Původní a nově vytvořený obraz mají tedy stejné rozměry, avšak hodnoty v novém obraze jsou posunuty doleva. Při nulové hodnotě posunu x se pouze přepíše název obrázku. Pokud bude hodnota x kladné číslo, situace se bude řešit podobně jako u kladného posunu x. Vymazány budou však hodnoty vpravo a matice nul se umístí před zmenšenou matici. Podobný postup bude použit i při vertikálním řešení.

Po průběhu všech transformací se obrazu vrátí jeho původní rozměr. Do proměnné se přepíše matice hodnot, které se nalézají na místě původního obrazu. Tím vznikl transformovaný obraz, který je výstupem funkce.

#### **Funkce MI2.m**

Algoritmus je postaven na vzájemné informaci, která vytváří kriteriální funkci pro dané hodnoty transformace. Funkce i s její vloženou funkcí point\_h.m nám byla dodána již při řešení bakalářské práce, ve které si čtenář může zjistit podrobnější informace o popisu MI2. [30]

### *7.3 Grafické prostředí*

V praxi se spíše setkáváme s případem, kdy neznáme průběh funkce obsahující hledaný extrém. V našem případě se jedná o lícování dvou snímků. Kriteriální funkce se vytvoří na základě transformace obrazu a jejího ohodnocení. Při aplikaci formou genetického algoritmu se tedy opět populace skládá z chromosomů, jejichž alely představují posun horizontální, posun vertikální a nyní se zapojí i alela pro rotaci. Podstatný rozdíl je v zavedení tvorby masky, neboť podrobit všechny body obrazu registraci za účelem zjištění ohodnocení chromosomu by bylo časově i výpočetně velmi náročné.

Matlab nabízí nástroj pro vytvoření programu s uživatelsky příjemným prostředím. Dotyčný tedy nemusí být znalý programování, aby mohl použít výpočtu implementovaného algoritmu. Do styku přijde jen s tlačítky obsahujícími příkaz akce, kolonkami pro vyplnění proměnných a okny pro vykreslení grafů nebo obrázků. Vše musí být přehledné a účelné.

#### **Algoritmus GUI – funkce Open\_Optimalization**

K vytvoření grafického prostředí jsme využili LayOut Editoru. V tomto novém okně jsme si rozvrhli a nastavili jednotlivé prvky. Uložením se v Editoru Matlabu vytvořil nový M-file. Obsahoval základní struktury většiny vytvořených prvků v podobě funkcí. Našim úkolem bylo správné propojení funkcí a vyplnění jejich struktury potřebným algoritmem.

Nejprve jsme si vytvořili zcela novou funkci, která se věnuje inicializaci proměnných při otevření uživatelského prostředí. Automaticky se načtou do tohoto prostředí předvolené hodnoty.

Vnitřní algoritmus funkcí pro číselné kolonky, jako je například zadání velikosti počáteční populace, se rozepsal jako převod textu na číslo, se kterým se dál bude pracovat ve formě proměnné. Pokud bude do kolonky vepsán text a ne číselná hodnota, vytvoří se chybová hláška. Jedinou kolonkou bez požadavku číselné hodnoty je název vytvořené masky.

V grafickém prostředí uživatel nejprve použije tlačítko , Vyber obrázky'. Příkazem uigetfile ({'\*.jpg; \*.png';'\*.m';'\*.\*'},'Výběr souboru') se vytvoří dialogové okno s názvem Výběr souboru, které je cestou k cílovému souboru. Informace ve složené závorce informují o typech souborů, které lze načíst. Upřednostňují se soubory ve formátu jpg a png, které se v dialogovém okně nabídnou jako první. Vybraná data jsou přes příkaz imread uložena do globální proměnné obrazek1. Stejným způsobem se vytvořila i globální proměnná obsahující druhou sadu dat. Pro přenos dat do grafu byla funkce propojena s LayOut Editorem přes příkaz axes. Z důvodu nepraktičnosti rgb obrázků se převod na osmi-bitové obrazy provádí již zde. Dokončení průběhu funkce nastaví změnu aktivace pro tlačítka načtení a vytvoření masky.

Ve funkci tlačítka 'Vytvořit masku s názvem:' jsou definovány globální proměnné obrazek1 a maska. Po zavolání proměnné o velikosti převzorkování se upraví velikost referenčního obrazu. Přes příkaz roipoly(obrázek1) se načte převzorkovaný referenční obraz a uživatel si zvolí oblast zájmu. Takto vzniklá maska se uloží. Volbou tlačítka 'Načíst masku' se volá již vytvořená maska stejným způsobem, jako tomu bylo u vstupních obrazů a ukládá se do globální proměnné maska. Ať se již vybere jakákoli možnost získání masky, druhé nevybrané tlačítko se deaktivuje a u posledního tlačítka s názvem 'Spusť výpočet' se nastaví aktivní stav. Aktivace zaručí získání všech potřebných informací pro hladký průběh algoritmu.

Funkce posledního tlačítka ,Spusť výpočet' v sobě zahrnuje celý algoritmus optimalizace. V této funkci jsou rozepsány pouze počáteční parametry a hodnoty výstupů, neboť zbytek algoritmu je obsažen ve vložené funkci GeneticAlgorithm. Po načtení globálních proměnných se zapne časovač. U vytváření rozostření se využívá nabídky Image Processing Toolboxu, odkud se převzal příkaz fspecial ('average', hsize). První parametr závorky představuje typ použitého filtru, kterým se vytváří rozostření, a , hsize' představuje velikost matice. Takto vzniklý 2D filtr je použit na obrázek pomocí příkazu imfilter.

Případná změna převzorkování se provede přes příkaz imresize(obrazek1, scale), kdy pro hodnotu scale>1 vznikne převzorkovaný obraz a v opačném případě podvzorkovaný.

Nyní se již zavolá funkce GeneticAlgorithm, jejíž výsledky se jednak vykreslí do grafu v podobě šachovnice, a jednak zapíší do textových polí v hlavním dialogovém okně.

Je nutno podotknout, že před spuštěním celého algoritmu optimalizace musí být připravený prostor pro plnění proměnných. Proto se vytvořil skript obsahující tři příkazy na zavření oken, vyčistění a paměti i obrazovky. Dále už obsahuje pouze odkaz na funkci GUI. Tento skript se najde pod názvem Open\_Clear\_Optimalization.

# **Vytvořené grafické prostředí algoritmu**

Vytvořená funkce GeneticAlgorithm obsahuje spoustu možností výběru parametrů. Uživateli je tedy dána možnost zvolit si vlastní hodnoty parametrů podle aktuálních potřeb. Grafické prostředí jsme navrhli pro volbu parametrů v levé části okna a vytvoření grafů s výslednými hodnotami v pravé části, viz Příloha B.

Volba a načítání parametrů se řídí podle umístění jednotlivých příkazů. Uživatel tedy postupuje z levého horního rohu k levému dolnímu rohu, Obrázek 23. Po stisku tlačítka 'Vyber obrázky' se zobrazí dialogové okno s nabídkou procházení složek v počítači za účelem zvolení sady vstupních dat. Po postupném vybrání obou obrazů se vyplní v hlavním dialogovém oknu prostor vpravo nahoře originálními obrazy a pod nimi se načte údaj o velikosti dat. Tento údaj slouží uživateli ke korekci velikosti dat pomocí změny hodnoty vzorkování. Načtení snímků aktivovalo dvě tlačítka pro vytvoření či zavolání masky. Výběrem příkazu ,Načíst masku' opět můžeme procházet složky a vybrat již uloženou masku. Rozměry masky však musí odpovídat upraveným rozměrům načtených obrazů. Při volbě tlačítka 'Vytvořit masku s názvem:' se nejprve musí napsat do rámečku název masky, pod kterým budou data uložena a musí se zvolit velikost vzorkování v procentech. Po stisknutí tlačítka se zobrazí první načtený obraz, ve kterém se při použití kurzoru vybere oblast zájmu. Aktivuje se dvojklikem do vybrané uzavřené oblasti. Volí se s ohledem na velikost rozměrů obrazu, neboť bude přímo úměrná časové a výpočetní náročnosti. Může však být nepřímo úměrná přesnosti optimalizace. Svou roli bude hrát i struktura neboť při výběru homogenní oblasti se těžko bude hledat správný extrém.

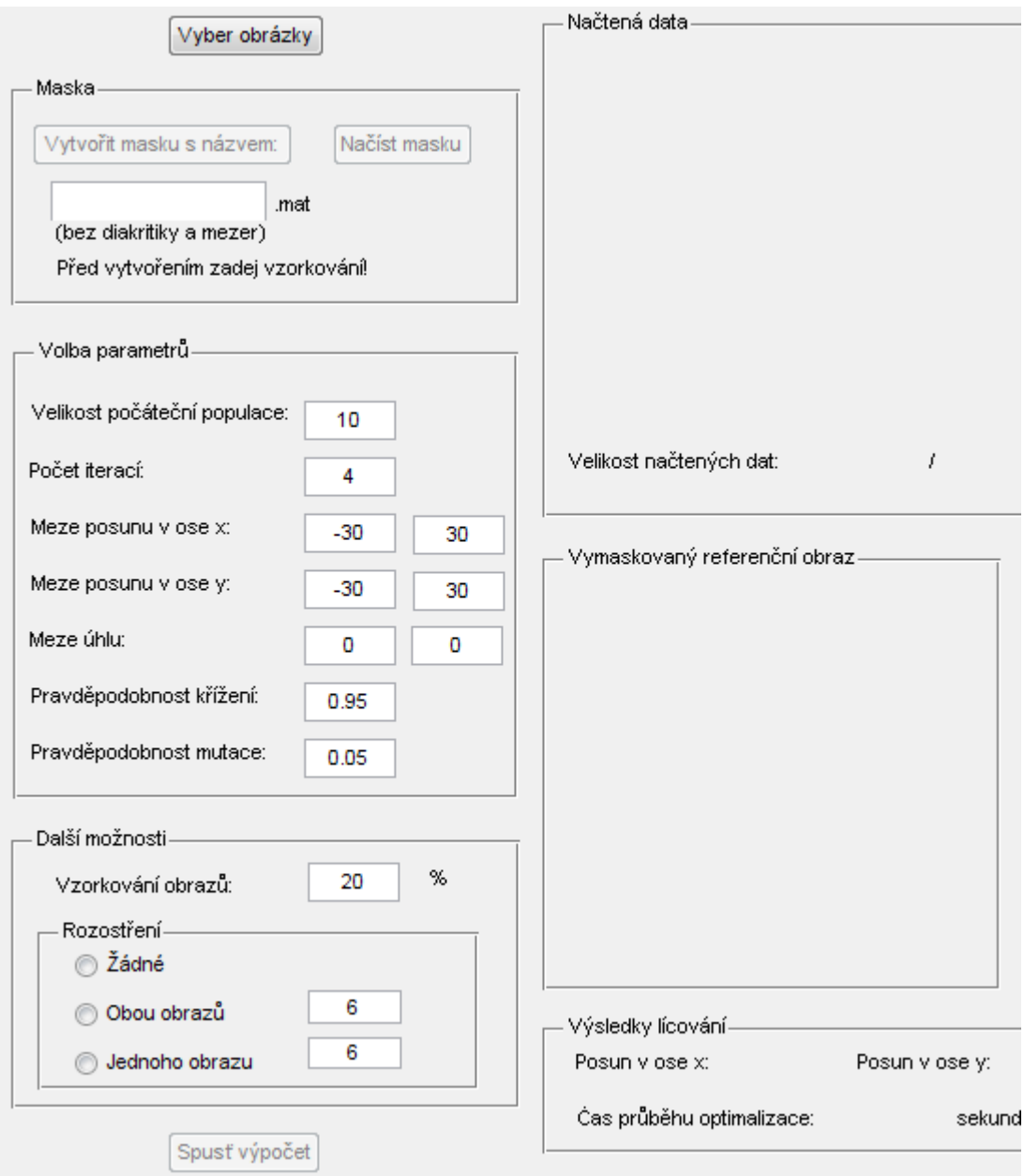

**Obrázek 23 Levá část a polovina pravé části hlavního dialogového okna s příkazy a nastavenými počátečními parametry**

Volba počátečních parametrů je v hlavním dialogovém okně již přednastavena na určité hodnoty. Uživatel si je však může libovolně měnit. Mezi další možnosti nastavení patří změna vzorkování a rozostření snímků. Hodnota vzorkování je přednastavena na 20%, což zmenší obraz na pětinu původní velikosti. Tím se umožní použití mnoha-pixelových obrazů pro jejich optimalizaci, u kterých by v případu nezmenšení dat byla optimalizace zdlouhavá. Při požadavku neměnné velikosti rozměrů se hodnota 20 přepíše na 100.

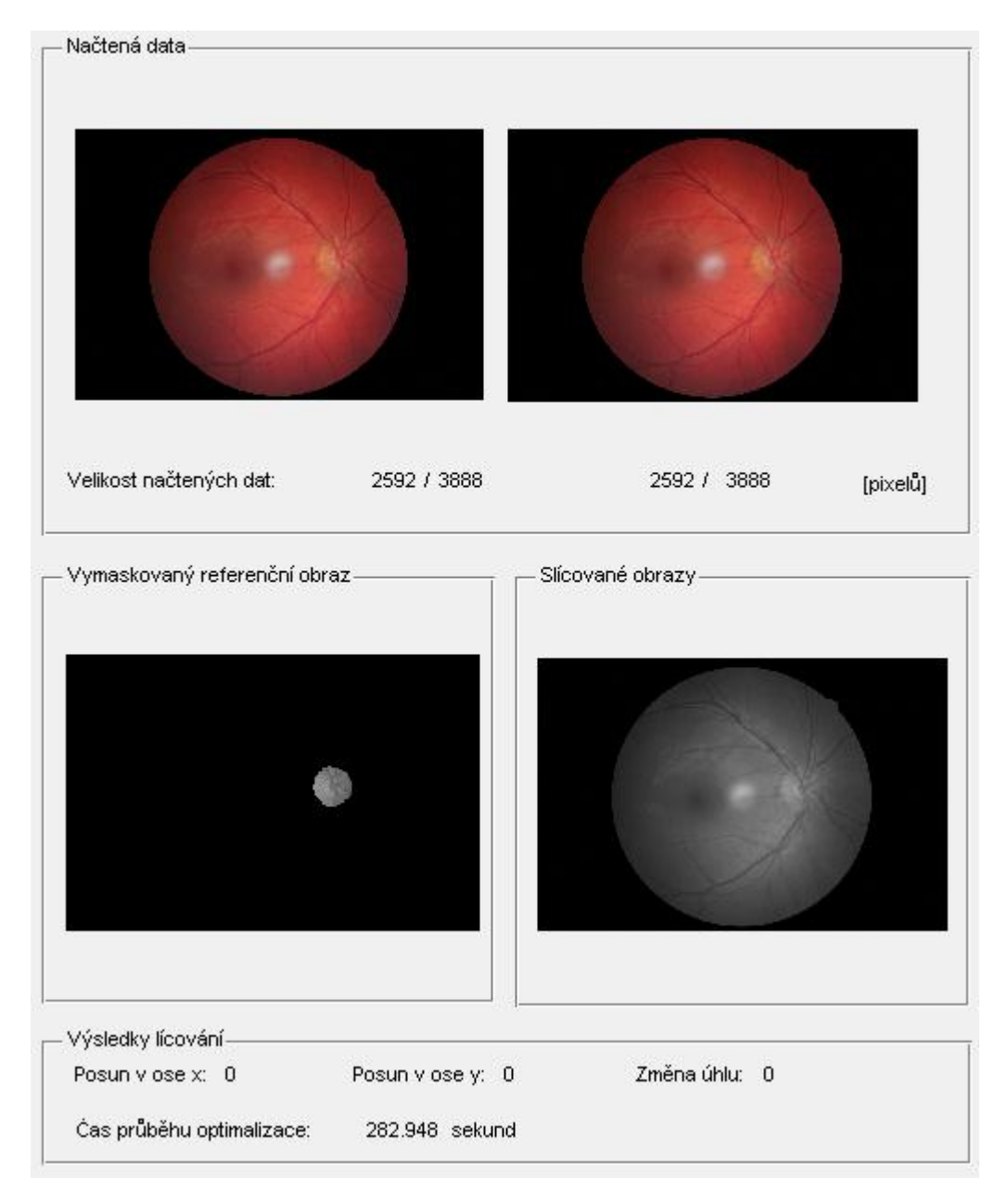

# **Obrázek 24 Pravá polovina hlavního dialogového okna; ve vrchní řadě dva načtené vstupní snímky, ve prostřední řadě aktuální maska vlevo a slícované obrazy vpravo, ve spodní řadě výpis optimálních hodnot transformace a časové náročnosti průběhu**

Posledním nastavením je volba rozostření. Panel nabízí možnost nulového rozostření, rozostření jednoho obrazu nebo rozostření obou obrazů. Rozostření jednoho obrazu simuluje situaci, ve které se prování registrace na podobných datech. Při rozostření obou odrazů se snažíme dosáhnout větší hladkosti kriteriální funkce, která by nás při gradientní metodě dovedla ke správnému cíly. Uživateli je dána možnost volby nejen pro užití rozostření, ale také pro zvolení velikosti rozostření. Volí se jedno číslo určující velikost mediánového filtru, tedy velikost rozmazání.

Tlačítko s názvem 'Spusť výpočet' se aktivuje při zvolení masky. Poté tedy již stačí tlačítko spustit a čekat na výsledky optimalizace.

Všechny výsledky se zobrazují v pravé části hlavního okna, Obrázek 24. Vrchní část patří načtenému referenčnímu a registrovanému vstupnímu obrazu. Informace o jejich rozměrech nalezneme pod každým snímkem. V okně vlevo uprostřed se do grafu vykreslí 'vymaskovaný' obraz vzniklý aplikací zvolené masky na referenční obrázek. Vpravo se nalézají slícované obrazy, tedy šachovnice nebo průměr referenčního obrazu a registrovaného obrazu s nejlépe ohodnocenou transformací. Spodní část patří výsledkům optimalizace. Tím jsme zjistili nejlepší dosažené hodnoty transformace a časovou náročnost průběhu algoritmu.

# *7.4 Dostupné optimalizační metody*

Pro zhodnocení správnosti a náročnosti se vytvořená funkce porovnávala s dostupnými optimalizačními metodami. Programové prostředí Matlab 2007b nabídlo vytvořené funkce fminsearch, ga a simulannealbnd. Všechny funkce musely být upraveny pro kvalitní zhodnocení, což v sobě zahrnuje vykreslování pouze nezbytných parametrů obsažených ve všech funkcích. Jsou jimi pozice nejlepšího nalezeného bodu, jeho ohodnocení a časová náročnost metody. Každý další výpočet či vykreslení grafu podstatně zpomaluje zvolenou funkci, neboť celé výpočty probíhají v jednotkách sekund.

Všem čtyřem zpracovaným funkcím byly poskytnuty stejné podmínky v podobě připravení a vyčistění paměti, volby počátečních parametrů a vykreslení zvolené testovací funkce s konturami. Následuje zapnutí časovače, a po nastavení nezbytných parametrů, se zavolá příslušná funkce obsahující optimalizační metodu. Po vypsání výsledků v Command Windows se časovač vypne a dosažená hodnota v sekundách se zobrazí. Tento přehled je obsahem funkcí Open\_FMS, Open\_GA a Open\_SA.

Do každé metody byl zanesen stochastismus v podobě náhodně zvolených počátečních bodů, aby se zabránilo ovlivňování začátku průběhu funkce. Kromě počáteční pozice se v Fminsearch zvolí kriteriální funkce, na kterou se metoda má aplikovat. Z nabídky možností v Genetic Algorithm and Direct Search Toolbox se zvolil takový typ simulovaného žíhání, u kterého lze navolit i hranice pro prohledávanou oblast. Příkaz optimalizační metody se nazývá simulannealbnd a vstupními proměnnými jsou zvolená kriteriální funkce, počáteční pozice a dvě okrajové hodnoty určující rozsah prohledávaného prostoru. Kolmý rozsah pro vytvoření 2D prostoru má stejné parametry jako první, takže je zvolena čtvercová plocha.

Z důvodu porovnání našeho hybridního algoritmu (HybGA) s genetickým algoritmem (GA) programového prostředí Matlab, jsme se pro funkci ga snažili docílit stejného nastavení. Přes gaoptimset se změnila hodnota pravděpodobnosti křížení, elitářství, počet generací, velikost populace, typ selekce a migrace. Nastavení pravděpodobnosti mutace je dopočítáno automaticky z pravděpodobnosti křížení a elitářství. Opět se nastavily i hranice prohledávaného prostoru.

### *7.5 Výsledky*

Vytvořený HybGA se testoval na sadě syntetických dat, do kterých jsme se snažili vložit i problémy medicínských obrazů. Vyzkoušely se také pokusy s reálnými medicínskými snímky. Středem zájmu u porovnávání s dostupnými optimalizačními technikami se stala časová náročnost výpočtu, správnost nalezení extrému a dosažené ohodnocení. Jejich výsledky jsou založené v příloze. Hlavní statistické hodnoty výsledků jsou zahrnuty v tabulkách 4-8.

Jelikož se ve všech případech jedná alespoň v malé míře o stochastismus, pro hodnocení je zapotřebí provést více měření. Základní statistické výsledky nám dají informaci o průměru, mediánu, směrodatné odchylce a rozptylu hodnot. Takto vzniklé tabulky nyní budeme analyzovat.

Odchylka od velikosti globálního minima je ve většině případů identická s hodnotou velikosti dosaženého ohodnocení, neboť téměř všechny funkce (kromě poslední) mají globální minimum ohodnocené nulou.

Vzdálenost od skutečného extrému je důležitou veličinou, neboť slučuje dvě získané hodnoty určující polohu nalezeného bodu. Například v Tabulce 4 je u metody Fminsearch průměr výchylek bodu od extrému roven nule, což by se mohlo jevit jako velmi dobrá varianta volby. Avšak při určení vzdálenosti od skutečného extrému zjistíme, že průměrná vzdálenost je třikrát až třináctkrát větší, než je tomu u ostatních metod. Vzdálenost od skutečného extrému je vedle časové náročnosti tedy rozhodující testovací veličinou, která nabývá pouze kladných hodnot a snaží se být co nejmenší.

Rastriginova funkce má tvar strmých vlnek. Pro prohledávání jsme si zvolili prostor o velikosti  $x,y = \langle -2, 2 \rangle$ , ve kterém se nalézá 24 lokálních minim (globální minimum s hodnotou 0) a 16 lokálních maxim (globální maximum s hodnotou 4,452). Kromě dvou bodů z deseti u metody Fminsearch žádný jiný bod optimalizačních metod neuvízl v krajních falešných minimech. Funkce je pro optimalizaci náročná i v tom smyslu, že hodnoty lokálních minim jsou dosti blízké, a tak se zvětšuje pravděpodobnost uvíznutí v lokálním extrému. K nejpodobnějšímu ohodnocení jako má extrém bylo dosaženo HybGA. Naproti tomu samotný GA obsahuje nejhorší ohodnocení, neboť jeho cílem není nalezení lokálního minima.

Po stránce časové náročnosti tuto funkci snáší nejlépe Fminsearch, avšak nejméně proměnný čas je při GA. Ty jsou v počtu prohledávaných možností omezeny vstupními podmínkami o daném počtu iterací (nemusí však to být ukončovací podmínka všech genetických algoritmů [19]). Naproti tomu Fminsearch a Simulované žíhání nemají předem nastavený počet iterací, a tak jejich časová odchylka je větší.

|         | Metoda                   | Časová<br>Dosažené<br>náročnost<br>ohodnocení |       | Odchylka<br>ohodnocení<br>od extrému | Výchylka<br>v ose x | Výchylka<br>v ose y | Vzdálenost<br>od<br>skutečného<br>extrému |
|---------|--------------------------|-----------------------------------------------|-------|--------------------------------------|---------------------|---------------------|-------------------------------------------|
|         | <b>FS</b>                | 0,199                                         | 0,179 | 0,179                                | 0,000               | 0,000               | 1,259                                     |
| Průměr  | GA                       | 0,843                                         | 0,190 | 0,190                                | 0,428               | 0,224               | 0,570                                     |
|         | <b>SA</b>                | 3,647                                         | 0,050 | 0,050                                | 0,198               | 0,099               | 0,440                                     |
|         | <b>HybGA</b>             | 0,270                                         | 0,010 | 0,010                                | 0,099               | 0,000               | 0,099                                     |
|         |                          |                                               |       |                                      |                     |                     |                                           |
|         | <b>FS</b>                | 0,199                                         | 0,187 | 0,187                                | 0,000               | $-0,099$            | 1,285                                     |
| Medián  | GA                       | 0,842                                         | 0,201 | 0,201                                | 0,105               | 0,044               | 0,522                                     |
|         | <b>SA</b>                | 3,556                                         | 0,000 | 0,000                                | 0,000               | 0,000               | 0,005                                     |
|         | <b>HybGA</b>             | 0,274                                         | 0,000 | 0,000                                | 0,000               | 0,000               | 0,000                                     |
|         |                          |                                               |       |                                      |                     |                     |                                           |
|         | $\overline{\mathsf{FS}}$ | 0,196                                         | 0,099 | 0,099                                | 0,000               | $-0,497$            | 0,995                                     |
| င္တ     | GA                       | 0,002                                         | 0,104 | 0,104                                | 0,453               | 0,371               | 0,502                                     |
|         | <b>SA</b>                | 0,856                                         | 0,067 | 0,067                                | 0,597               | 0,299               | 0,549                                     |
|         | <b>HybGA</b>             | 0,009                                         | 0,030 | 0,030                                | 0,297               | 0,000               | 0,297                                     |
|         |                          |                                               |       |                                      |                     |                     |                                           |
|         | <b>FS</b>                | 0,039                                         | 0,010 | 0,010                                | 0,000               | 0,247               | 0,990                                     |
|         | GA                       | 0,000                                         | 0,011 | 0,011                                | 0,205               | 0,138               | 0,252                                     |
| Rozptyl | <b>SA</b>                | 0,733                                         | 0,004 | 0,004                                | 0,357               | 0,089               | 0,301                                     |
|         | <b>HybGA</b>             | 0,000                                         | 0,001 | 0,001                                | 0,088               | 0,000               | 0,088                                     |

**Tabulka 4 Rastriginova funkce; prohledává se prostor x,y=<-2, 2>, extrém se nachází v x,y=0 a má hodnotu 0**

Podstatně odlišnou funkcí je Rosenbrockova funkce vytvářející údolí. Lokální minimum se nalézá v bodě  $x,y = \{1\}$ , kde je hodnota nulová. Minima se táhnou podél oblouku s osovou symetrií v ose x. Směrem od oblouku se hodnoty prudce zvedají a v našem zvoleném prostoru o rozměrech  $x, y = \langle 2, 2 \rangle$  se dosahuje maxim rovnajících se 3609 jednotek.

Téměř hladký průběh funkce dává metodě Fminsearch příležitost pro výborné výsledky jak ve zvládání časové náročnosti, tak k nalezení globálního minima. Nejhorší hodnocení získal GA, neboť ostatní funkce se dostali alespoň do lokálního minima. HybGA téměř vždy uvízl v lokálním minimu ve vzdálenosti 0,318 jednotek od globálního.

|         | Metoda                   | Časová<br>náročnost | Dosažené<br>ohodnocení |       | Výchylka<br>v ose x | Výchylka<br>v ose y | Vzdálenost<br>od<br>skutečného<br>extrému |
|---------|--------------------------|---------------------|------------------------|-------|---------------------|---------------------|-------------------------------------------|
|         | $\overline{\mathsf{FS}}$ | 0,209               | 0,000                  | 0,000 | 1,000               | 1,000               | 0,000                                     |
| Průměr  | GA                       | 0,884               | 0,042                  | 0,042 | 0,925               | 0,863               | 0,157                                     |
|         | <b>SA</b>                | 3,046               | 0,018                  | 0,018 | 0,981               | 0,974               | 0,166                                     |
|         | <b>HybGA</b>             | 0,269               | 0,021                  | 0,021 | 0,859               | 0,736               | 0,299                                     |
|         |                          |                     |                        |       |                     |                     |                                           |
|         | <b>FS</b>                | 0,206               | 0,000                  | 0,000 | 1,000               | 1,000               | 0,000                                     |
| Medián  | GA                       | 0,876               | 0,033                  | 0,033 | 0,952               | 0,922               | 0,091                                     |
|         | <b>SA</b>                | 3,299               | 0,004                  | 0,004 | 1,001               | 1,002               | 0,138                                     |
|         | <b>HybGA</b>             | 0,270               | 0,023                  | 0,023 | 0,850               | 0,720               | 0,318                                     |
|         |                          |                     |                        |       |                     |                     |                                           |
|         | $\overline{\mathsf{FS}}$ | 0,010               | 0,000                  | 0,000 | 0,000               | 0,000               | 0,000                                     |
|         | GA                       | 0,030               | 0,033                  | 0,033 | 0,077               | 0,139               | 0,158                                     |
| င္တ     | <b>SA</b>                | 0,608               | 0,031                  | 0,031 | 0,095               | 0,180               | 0,123                                     |
|         | <b>HybGA</b>             | 0,008               | 0,005                  | 0,005 | 0,027               | 0,048               | 0,055                                     |
|         |                          |                     |                        |       |                     |                     |                                           |
|         | <b>FS</b>                | 0,000               | 0,000                  | 0,000 | 0,000               | 0,000               | 0,000                                     |
|         | GA                       | 0,001               | 0,001                  | 0,001 | 0,006               | 0,019               | 0,025                                     |
| Rozptyl | <b>SA</b>                | 0,370               | 0,001                  | 0,001 | 0,009               | 0,032               | 0,015                                     |
|         | <b>HybGA</b>             | 0,000               | 0,000                  | 0,000 | 0,001               | 0,002               | 0,003                                     |

**Tabulka 5 Rosenbrockova funkce; ; prohledává se prostor x,y=<-2, 2>, extrém se nachází v x,y=1 a má hodnotu 0**

Mezi poslední tři testovací funkce patří Ackleyho funkce a jemu dvě podobné. Ackleyho funkci budeme opět testovat v rozměrech prostoru x,y=<-2, 2>, kde se minimum nalézá v počátku souřadného systému a má nulovou velikost. I když funkce směrem od středu roste, obsahuje spoustu velkých lokálních minim, což znesnadňuje optimalizaci. Velikost globálního maxima závisí na zvolené oblasti. Pro námi zvolený rozsah se dosahuje největšího ohodnocení o velikosti 7,784.

|                    | Metoda                   | Časová<br>Dosažené<br>náročnost<br>ohodnocení |       | Odchylka<br>ohodnocení<br>od extrému | Výchylka<br>v ose x | Výchylka<br>v ose y | Vzdálenost<br>od<br>skutečného<br>extrému |
|--------------------|--------------------------|-----------------------------------------------|-------|--------------------------------------|---------------------|---------------------|-------------------------------------------|
|                    | <b>FS</b>                | 0,196                                         | 4,659 | 4,659                                | 0,490               | 0,689               | 1,877                                     |
| <sup>ว</sup> růměr | GA                       | 0,858                                         | 1,041 | 1,041                                | 0,115               | 0,092               | 0,160                                     |
|                    | <b>SA</b>                | 2,116                                         | 3,979 | 3,979                                | $-0,175$            | $-0,140$            | 1,113                                     |
|                    | <b>HybGA</b>             | 0,263                                         | 0,000 | 0,000                                | 0,000               | 0,000               | 0,000                                     |
|                    |                          |                                               |       |                                      |                     |                     |                                           |
|                    | <b>FS</b>                | 0,195                                         | 5,133 | 5,133                                | 0,960               | 0,979               | 2,078                                     |
| Medián             | GA                       | 0,855                                         | 0,717 | 0,717                                | 0,097               | 0,063               | 0,124                                     |
|                    | <b>SA</b>                | 2,038                                         | 3,596 | 3,596                                | $-0,183$            | $-0,153$            | 1,053                                     |
|                    | <b>HybGA</b>             | 0,259                                         | 0,000 | 0,000                                | 0,000               | 0,000               | 0,000                                     |
|                    |                          |                                               |       |                                      |                     |                     |                                           |
|                    | $\overline{\mathsf{FS}}$ | 0,002                                         | 1,250 | 1,250                                | 1,093               | 1,391               | 0,568                                     |
| င္တ                | GA                       | 0,009                                         | 0,611 | 0,611                                | 0,067               | 0,070               | 0,073                                     |
|                    | <b>SA</b>                | 0,160                                         | 2,253 | 2,253                                | 0,906               | 0,940               | 0,718                                     |
|                    | <b>HybGA</b>             | 0,014                                         | 0,000 | 0,000                                | 0,000               | 0,000               | 0,000                                     |
|                    |                          |                                               |       |                                      |                     |                     |                                           |
|                    | <b>FS</b>                | 0,000                                         | 1,563 | 1,563                                | 1,194               | 1,936               | 0,323                                     |
| Rozptyl            | GA                       | 0,000                                         | 0,373 | 0,373                                | 0,005               | 0,005               | 0,005                                     |
|                    | <b>SA</b>                | 0,026                                         | 5,076 | 5,076                                | 0,821               | 0,884               | 0,516                                     |
|                    | <b>HybGA</b>             | 0,000                                         | 0,000 | 0,000                                | 0,000               | 0,000               | 0,000                                     |

**Tabulka 6 Ackleyho funkce; prohledává se prostor x,y=<-2, 2>, extrém se nachází v x,y=0 a má hodnotu 0**

Obdobu Ackleyho funkce jsme podrobily většímu rozsahu  $x,y = \langle 50, 150 \rangle$ . Jelikož poloha ani hodnota minimálního extrému se nemění, globální minimum se na obrázku přesunulo ze středu vybrané oblasti do třetího kvadrantu. Tento posun však nepotvrdil žádné větší komplikace v průběhu funkce. Zvětšení oblasti zájmu a tedy i zvětšení rozsahu mezi maximem (nyní již 309,7) a minimem (stále nulová hodnota) způsobilo zlepšení zvláště GA, neboť jeho populace obsahuje více odlišná čísla což přispívá k jasnější konvergenci do extrému. HybGA se pohoršil, neboť i když je jeho průměrné ohodnocení podobné GA, gradientní metodou sklouzne spíše nesprávným směrem. Projevuje se to větší vzdáleností od skutečného extrému.

|         | Metoda       | Časová<br>náročnost | Dosažené<br>ohodnocení | Odchylka<br>ohodnocení<br>od extrému | Výchylka<br>v ose x | Výchylka<br>v ose y | Vzdálenost<br>od<br>skutečného<br>extrému |
|---------|--------------|---------------------|------------------------|--------------------------------------|---------------------|---------------------|-------------------------------------------|
|         | <b>FS</b>    | 0,200               | 85,094                 | 85,094                               | 33,276              | 34,039              | 68,704                                    |
| Průměr  | GA           | 0,854               | 8,630                  | 8,630                                | 0,100               | 0,090               | 0,153                                     |
|         | <b>SA</b>    | 3,117               | 5,416                  | 5,416                                | $-1,520$            | 1,157               | 4,216                                     |
|         | <b>HybGA</b> | 0,282               | 9,139                  | 9,139                                | $-2,100$            | $-3,700$            | 6,652                                     |
|         |              |                     |                        |                                      |                     |                     |                                           |
|         | <b>FS</b>    | 0,198               | 65,771                 | 65,771                               | 18,956              | 18,956              | 60,723                                    |
| Medián  | GA           | 0,850               | 8,980                  | 8,980                                | 0,087               | 0,057               | 0,157                                     |
|         | <b>SA</b>    | 2,969               | 4,288                  | 4,288                                | $-0,031$            | 3,749               | 3,773                                     |
|         | <b>HybGA</b> | 0,282               | 10,084                 | 10,084                               | $-2,000$            | $-3,500$            | 5,000                                     |
|         |              |                     |                        |                                      |                     |                     |                                           |
|         | FS           | 0,006               | 65,548                 | 65,548                               | 51,282              | 47,023              | 48,855                                    |
|         | GA           | 0,012               | 3,389                  | 3,389                                | 0,052               | 0,081               | 0,063                                     |
| င္တ     | <b>SA</b>    | 0,646               | 1,748                  | 1,748                                | 1,849               | 3,361               | 0,767                                     |
|         | <b>HybGA</b> | 0,005               | 5,069                  | 5,069                                | 5,281               | 4,124               | 4,330                                     |
|         |              |                     |                        |                                      |                     |                     |                                           |
|         | <b>FS</b>    | 0,000               | 4296,559               | 4296,559                             | 2629,874            | 2211,207            | 2386,785                                  |
| Rozptyl | GA           | 0,000               | 11,485                 | 11,485                               | 0,003               | 0,007               | 0,004                                     |
|         | <b>SA</b>    | 0,417               | 3,057                  | 3,057                                | 3,418               | 11,297              | 0,588                                     |
|         | <b>HybGA</b> | 0,000               | 25,699                 | 25,699                               | 27,890              | 17,010              | 18,745                                    |

**Tabulka 7 Ackleyho funkce upravená; prohledává se prostor x,y=<-50, 150>, extrém se nachází v x,y=0 a má hodnotu 0**

Poslední testovací funkce je vytvořená tak, aby přibližně znázorňovala registraci lékařských snímků. Jedná se o nerovnou plochu s mírným poklesem ke strmému globálnímu extrému, který ovšem nemá hladký průběh. Při vytváření se vychází ze zkušenosti se snímky sítnice pořízenými fundus kamerou a z předpokladu, že lékařská data většinou nemají mírné přechody mezi objekty, takže při přesné registraci dvou snímků obvykle naskočí prudký extrém. Okrajové meze funkce jsou pro x,y=<-100, 100> a globální minimum s hodnotou -0,9416 se nachází na pozici x,y={3}. Většina ostatních pozic se nalézá v okolí nuly. Znovu lze poukázat na velmi dobré výsledky HybGA i samotných GA. I přes lepší ohodnocení HybGA je lepší průměrná vzdálenost nalezena u GA. Tato skutečnost je vytvořena velkou odchylkou tří hodnot. Přesvědčit se o tom můžeme z Tabulky 8, ve které je průměrná vzdálenost od extrému rovna 6 jednotkám a rozptyl je velký, avšak medián je nulový.

Fminsearch je v těchto posledních třech testovacích funkcích opět jako u Rastringa špatně využitelná, neboť podle náhodně zvolené výchozí pozice vyhledá pouze nejbližší lokální extrém, což lze číst jak z velkého dosaženého ohodnocení, velké vzdálenosti od skutečného extrému či jeho velkého rozptylu.

|         | Metoda       | Časová<br>náročnost | Dosažené<br>ohodnocení | Odchylka<br>ohodnocení<br>od extrému | Výchylka<br>v ose x | Výchylka<br>v ose y | Vzdálenost<br>od<br>skutečného<br>extrému |
|---------|--------------|---------------------|------------------------|--------------------------------------|---------------------|---------------------|-------------------------------------------|
|         | <b>FS</b>    | 0,195               | 0,000                  | 0,942                                | 19,208              | $-43,528$           | 95,352                                    |
| Průměr  | GA           | 0,903               | $-0,021$               | 0,920                                | 1,257               | 1,223               | 2,511                                     |
|         | <b>SA</b>    | 2,047               | 0,000                  | 0,942                                | $-24,979$           | $-6,859$            | 54,129                                    |
|         | <b>HybGA</b> | 0,281               | $-0,659$               | 0,282                                | 7,300               | $-0,700$            | 6,391                                     |
|         |              |                     |                        |                                      |                     |                     |                                           |
|         | <b>FS</b>    | 0,192               | 0,000                  | 0,942                                | 24,043              | $-59,910$           | 92,678                                    |
|         | GA           | 0,848               | 0,000                  | 0,942                                | 1,115               | 1,111               | 2,642                                     |
| Medián  | <b>SA</b>    | 1,983               | 0,000                  | 0,942                                | $-4,490$            | $-10,424$           | 52,007                                    |
|         | <b>HybGA</b> | 0,281               | $-0,942$               | 0,000                                | 3,000               | 3,000               | 0,000                                     |
|         |              |                     |                        |                                      |                     |                     |                                           |
|         | <b>FS</b>    | 0,005               | 0,000                  | 0,000                                | 60,947              | 56,006              | 19,405                                    |
|         | GA           | 0,164               | 0,064                  | 0,064                                | 0,586               | 0,373               | 0,609                                     |
| င္တ     | <b>SA</b>    | 0,189               | 0,000                  | 0,000                                | 39,573              | 44,851              | 39,086                                    |
|         | <b>HybGA</b> | 0,007               | 0,431                  | 0,431                                | 8,198               | 7,484               | 10,703                                    |
|         |              |                     |                        |                                      |                     |                     |                                           |
|         | <b>FS</b>    | 0,000               | 0,000                  | 0,000                                | 3714,536            | 3136,688            | 376,551                                   |
|         | GA           | 0,027               | 0,004                  | 0,004                                | 0,343               | 0,139               | 0,371                                     |
| Rozptyl | <b>SA</b>    | 0,036               | 0,000                  | 0,000                                | 1566,006            | 2011,586            | 1527,730                                  |
|         | <b>HybGA</b> | 0,000               | 0,186                  | 0,186                                | 67,210              | 56,010              | 114,558                                   |

**Tabulka 8 Funkce podobna medicínským snímkům; prohledává se prostor x,y=<-100, 100>, extrém se nachází v x,y=3 a má hodnotu -0,9416**

# **Testování algoritmu na obrazech**

Kontrola kvality vytvořeného HybGA se provedla i na obrazech.Testování se provádělo přes vzdálené připojení na dvouprocesorový stroj s 64GB RAM. K dispozici byly dva vytvořené testovací obrazce, kterým se věnovala kapitola 6.2. Jelikož se optimalizace má vztahovat na registraci medicínských snímků, kvalita algoritmu HybGA se vyzkoušela i na snímku sítnice vytvořeného fundus kamerou. Tento snímek se převzal z bakalářské práce [30]. Další obrazová data se získala během průběhu praxe ve výzkumné divizi firmy Biovendor. Jedná se o snímky pořízené fluorescenčním mikroskopem na kterých je znázorněna experimentální buněčná linie 293 HEK (Human Embrional Kidney). Svůj kulatý tvar si zachovávají díky rotačním nádobám. Při ponechání v klidu totiž buňky přisedají a jejich okrajové části se začínají protahovat do filopodií.

Při testování se pro každé zvolené nastavení parametrů provádělo deset měření. Jejich hodnoty jsou zapsány v souboru Výsledky na přiloženém CD. Z důvodu velkého množství dat se zde uvádějí jen některá statistická data. Cílem bylo zjistit přibližnou souvislost mezi správnou funkčností algoritmu a volbou některých parametrů. Hlavní zaměření bylo na rozostření, velikost počáteční populace a počet iterací.

Kvalita nastavení parametrů je popsána na základě vzdálenosti transformace dvou obrazů od jejich ideálního slícování, a to jak pro celý algoritmus HybGA (Vzdálenost HybGA), tak pro jeho část bez gradientní metody (GA). Tím jsme se chtěli ujistit, zda použitím hybridní metody opravdu dochází ke zlepšení optimalizace. O velikosti zlepšení či zhoršení pojednává Rozdíl vzdáleností. Nevychází však z rozdílu průměrných vzdáleností, ale z rozdílu jednotlivých vzdáleností, z kterých vytvoří průměrnou hodnotu. To je důvodem, proč například v Tabulce 10 se čtvrtý sloupec nemůže vypočítat z předchozích dvou. Pro představu se uvádí statistické zpracování i velikosti ohodnocení (Ohodnocení), časové náročnosti (Čas) a počtu kroků gradientní metody k nalezení extrému (Počet dalších výpočtů). Čas je závislý nejen na počtu dalších výpočtů, ale také na velikosti populace a počtu iterací.

Velikost rotace se do parametru vzdálenosti od , ideální pozice nezapočítává, neboť na ni díky středové osy otočení buď nemá vliv nebo její vliv je pouze minimální (v případě úhlopříček).

Tabulka 10 je legendou pro Tabulku 9. Pod proměnnou NP (nastavení parametrů) se nachází zkratky šesti nastavení. T značí použití testovacího obrazce s tečkami a P označuje testovací obrazec s pruhy. Dané masky lze nalézt na přiloženém CD ve složce Zdrojové soubory.

|        |                | Vzdálenost   | Vzdálenost | Rozdíl      | Ohodnocení | Čas     | Počet   |
|--------|----------------|--------------|------------|-------------|------------|---------|---------|
|        |                | <b>HybGA</b> | GA         | vzdáleností |            |         | dalších |
|        | NP             |              |            |             |            |         |         |
|        |                |              |            |             |            |         | výpočtů |
|        | Τ1             | 6,473        | 11,531     | 6,316       | 1,885      | 11,676  | 7,300   |
|        | Т2             | 13,482       | 13,059     | 2,264       | 1,692      | 19,178r | 4,900   |
|        | T3             | 14,640       | 14,900     | 3,886       | 1,761      | 8,676   | 6,100   |
| Průměr | P <sub>1</sub> | 6,536        | 7,161      | 1,258       | 1,679      | 317,299 | 4,100   |
|        | P <sub>2</sub> | 10,576       | 10,800     | 2,485       | 1,866      | 46,258  | 5,300   |
|        | P <sub>3</sub> | 5,188        | 6,752      | 2,050       | 1,785      | 392,339 | 4,900   |
|        | Τ1             | 0,000        | 10,625     | 3,606       | 2,000      | 11,214  | 6,500   |
|        | T <sub>2</sub> | 13,000       | 14,123     | 1,569       | 1,664      | 19,100  | 4,500   |
|        | T3             | 13,000       | 14,018     | 4,932       | 1,666      | 8,446   | 7,500   |
| Medián | P <sub>1</sub> | 6,000        | 5,957      | 1,152       | 1,669      | 292,948 | 4,000   |
|        | P <sub>2</sub> | 11,148       | 11,073     | 1,846       | 1,845      | 44,347  | 5,000   |
|        | P <sub>3</sub> | 6,000        | 6,155      | 1,214       | 1,667      | 368,458 | 5,000   |
|        | Τ1             | 8,701        | 7,074      | 6,790       | 0,176      | 3,317   | 2,830   |
|        | Т2             | 5,093        | 4,535      | 3,205       | 0,103      | 3,507   | 1,700   |
|        | T3             | 10,018       | 10,009     | 2,484       | 0,157      | 1,777   | 2,385   |
| င္တ    | P <sub>1</sub> | 4,896        | 4,292      | 1,060       | 0,114      | 81,780  | 0,943   |
|        | P <sub>2</sub> | 6,690        | 4,937      | 1,983       | 0,078      | 12,720  | 1,952   |
|        | P <sub>3</sub> | 4,763        | 3,566      | 2,098       | 0,178      | 109,131 | 1,640   |

**Tabulka 9 Statistické ohodnocení algoritmu HybGa s volbou různých parametrů při použití testovacích obrazců**

| <b>NP</b>      | Velikost | Počet   | Maximální        | Maximální   | Maska            | Rozostření |
|----------------|----------|---------|------------------|-------------|------------------|------------|
|                | populace | iterací | záporný          | kladný      |                  |            |
|                |          |         | chromosom        | chromosom   |                  |            |
| Τ1             | 30       | 12      | $[-30, -30, 0]$  | [30, 30, 0] | maska_tecky1.mat | Obojí 3    |
| T2             | 30       | 12      | $[-30, -30, 0]$  | [30, 30, 0] | maska_tecky1.mat | Žádné      |
| T3             | 30       | 4       | $[-30, -30, 0]$  | [30, 30, 0] | maska_tecky1.mat | Žádné      |
| P <sub>1</sub> | 15       | 6       | $[-15, -15, -2]$ | [15, 15, 2] | Maska_pruhy1.mat | Oboje 9    |
| P <sub>2</sub> | 30       | 12      | $[-30, -30, 0]$  | [30, 30, 0] | Maska_pruhy1.mat | Žádné      |
| P <sub>3</sub> | 15       | 6       | $[-15, -15, -2]$ | [15, 15, 2] | Maska_pruhy1.mat | Źádné      |

**Tabulka 10 Legenda pro nastavení parametrů (NP) při použití testovacích obrazců (Ttečky, P-pruhy) vzorkování je vždy 100%**

Z Tabulky 10 lze vyčíst, že nejlepších výsledků se dosáhlo při použití obrazců s tečkami při parametrech T1. Uvádí se maximální ohodnocení průměrné s mediánem rovným hodnotě 2. Z velkého rozdílu vzdáleností a množství dalších výpočtů lze vyčíst, že tak vysokého ohodnocení se dosáhlo zejména díky gradientní metodě. Na velmi dobré výsledky ohodnocení poukazuje i volba P2, avšak se pravděpodobně bude jednat o uvíznutí v lokálním minimu, neboť vzdálenost od globálního extrému je velká, jak ve vyjádření průměrem, tak mediánem. Z tabulek obsažených na CD je vidět, že i při téměř maximálních hodnotách chromosomu se dosáhlo globálního extrému. Je to důsledek lícování pravidelného testovacího obrazce, jehož kriteriální funkce neobsahuje pouze jeden extrém. Při dobře nastavené velikosti masky či výběru menší oblasti pro transformaci se lze této chyby vyvarovat. Velká časová náročnost u P1 a P3 je způsobena umožněním rotace od úhlu -2°do 2°.

Při použití HybGA na identické snímky sítnice se zaměřilo hlavně na volbu rozostření a pozice masky. První maska je vytvořena z oblasti disku zrakového nervu (maaa.mat) a druhá obsahuje rozbíhání velké cévy (cevy.mat). Z důvodu velkého množství dat se vytvořila i Tabulka 13, která zahrnuje všechny výsledky působení algoritmu na snímek sítnice bez ohledu na volbu parametrů nastavení.

**Tabulka 11 Legenda pro nastavení parametrů (NP) při použití snímku sítnice; vzorkování je vždy 20%**

| NP | Velikost | Počet   | Maximální<br>Maximální |             | Maska    | Rozostření |
|----|----------|---------|------------------------|-------------|----------|------------|
|    | populace | iterací | kladný<br>záporný      |             |          |            |
|    |          |         | chromosom              | chromosom   |          |            |
|    | 10       | 4       | $[-30, -30, 0]$        | [30, 30, 0] | maaa.mat | Obojí 6    |
| 2  | 10       | 4       | $[-30, -30, 0]$        | [30, 30, 0] | maaa.mat | Obojí 9    |
| 3  | 10       | 4       | $[-30, -30, 0]$        | [30, 30, 0] | maaa.mat | Obojí 3    |
| 4  | 10       | 4       | $[-30, -30, 0]$        | [30, 30, 0] | maaa.mat | Žádné      |
| 5  | 30       | 4       | $[-30, -30, 0]$        | [30, 30, 0] | maaa.mat | Žádné      |
| 6  | 10       | 12      | $[-30, -30, 0]$        | [30, 30, 0] | maaa.mat | Obojí 6    |

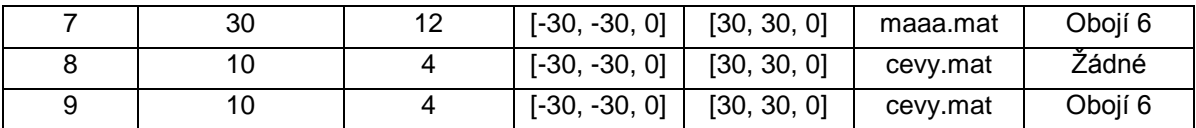

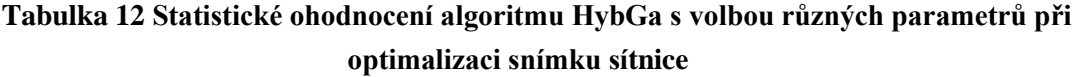

|        | <b>NP</b>      | Vzdálenost<br><b>HybGA</b> | Vzdálenost<br>GA | Vzdálenost<br>HybGA a GA | Ohodnocení | Čas     | Počet<br>dalších<br>výpočtů |
|--------|----------------|----------------------------|------------------|--------------------------|------------|---------|-----------------------------|
|        | $\mathbf{1}$   | 6,762                      | 12,808           | 6,046                    | 1,811      | 31,677  | 7,200                       |
|        | $\overline{2}$ | 4,755                      | 8,721            | 3,966                    | 1,812      | 29,463  | 5,300                       |
|        | 3              | 8,784                      | 13,061           | 4,347                    | 1,807      | 29,707  | 6,100                       |
|        | 4              | 5,890                      | 11,499           | 5,609                    | 1,808      | 34,427  | 6,300                       |
| Průměr | 5              | 2,864                      | 8,482            | 5,618                    | 1,936      | 81,584  | 6,500                       |
|        | 6              | 7,759                      | 13,136           | 5,378                    | 1,745      | 61,266  | 6,900                       |
|        | $\overline{7}$ | 3,347                      | 9,082            | 5,735                    | 1,873      | 201,273 | 6,600                       |
|        | 8              | 2,385                      | 6,680            | 4,504                    | 1,935      | 31,184  | 5,800                       |
|        | 9              | 5,662                      | 8,281            | 4,290                    | 1,871      | 30,028  | 5,500                       |
|        | 1              | 0,000                      | 9,610            | 7,073                    | 2,000      | 31,420  | 8,000                       |
|        | $\overline{2}$ | 0,000                      | 5,712            | 3,581                    | 2,000      | 28,832  | 5,500                       |
|        | 3              | 0,000                      | 9,137            | 2,921                    | 2,000      | 28,650  | 4,500                       |
|        | 4              | 0,000                      | 10,374           | 3,864                    | 2,000      | 35,815  | 4,500                       |
| Medián | 5              | 0,000                      | 6,698            | 5,712                    | 2,000      | 75,555  | 7,000                       |
|        | 6              | 0,000                      | 12,405           | 4,337                    | 2,000      | 63,525  | 6,000                       |
|        | $\overline{7}$ | 0,000                      | 9,192            | 5,338                    | 2,000      | 192,770 | 7,000                       |
|        | 8              | 0,000                      | 3,864            | 3,217                    | 2,000      | 29,675  | 4,000                       |
|        | 9              | 0,000                      | 4,718            | 2,921                    | 2,000      | 27,045  | 4,500                       |
|        | 1              | 10,903                     | 8,698            | 3,721                    | 0,289      | 10,000  | 3,400                       |
|        | $\overline{2}$ | 8,491                      | 7,413            | 3,076                    | 0,287      | 6,547   | 2,410                       |
|        | $\overline{3}$ | 13,596                     | 10,996           | 4,193                    | 0,294      | 8,673   | 4,230                       |
|        | 4              | 9,269                      | 7,541            | 4,787                    | 0,294      | 10,797  | 4,196                       |
| င္တ    | 5              | 8,591                      | 7,580            | 3,979                    | 0,193      | 20,796  | 3,202                       |
|        | 6              | 10,460                     | 7,832            | 4,667                    | 0,313      | 11,510  | 4,888                       |
|        | $\overline{7}$ | 6,745                      | 5,350            | 4,054                    | 0,254      | 20,583  | 2,835                       |
|        | 8              | 7,156                      | 6,639            | 4,065                    | 0,194      | 10,235  | 3,250                       |
|        | $\overline{9}$ | 11,421                     | 9,307            | 3,523                    | 0,257      | 11,048  | 2,907                       |

**Tabulka 13 Statistické ohodnocení algoritmu HybGa při optimalizaci snímku sítnice bez ohledu na zvolené parametry**

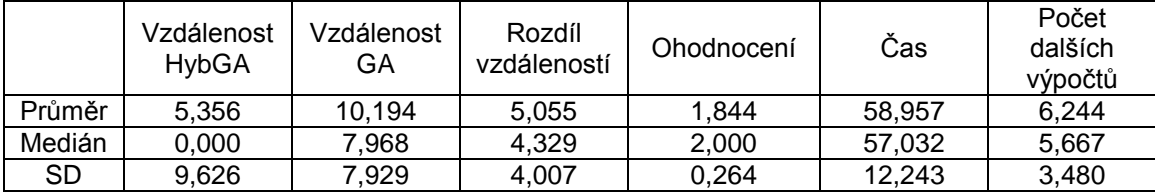

Při použití HybGA na identické snímky sítnice lze vidět velmi dobré výsledky při všech nastaveních. Pojednává o tom vysoké ohodnocení a malá hodnota vzdálenosti HybGA.

Mezi nejlepší nastavení se řadí ND8 a ND5. Lze mluvit o lepších výsledkách při použití gradientní metody než v případě samotného genetického algoritmu.

Posledními testovacími daty byla dvojice snímků buněk. Odlišnost je většinou způsobena změnou zaostření, osvětlení nebo pohybem buněk či nečistot v Bürkerově komůrce.

**Tabulka 14 Legenda pro nastavení parametrů (NP) při použití snímku buněk; vzorkování je vždy 50%**

| N <sub>P</sub> | Velikost | Počet   | Maximální       | Maximální   | Maska            | Rozostření |
|----------------|----------|---------|-----------------|-------------|------------------|------------|
|                | populace | iterací | záporný         | kladný      |                  |            |
|                |          |         | chromosom       | chromosom   |                  |            |
|                | 30       | 6       | $[-30, -30, 0]$ | [30, 30, 0] | maska_bunky3.mat | Obojí 3    |
| 2              | 30       | 12      | $[-30, -30, 0]$ | [30, 30, 0] | maska_bunky3.mat | Obojí 3    |
| 3              | 30       | 12      | $[-30, -30, 0]$ | [30, 30, 0] | maska_bunky3.mat | Žádné      |
| $4^*$          | 30       | 12      | $[-30, -30, 0]$ | [30, 30, 0] | maska_bunky3.mat | Žádné      |

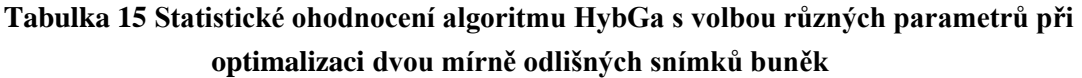

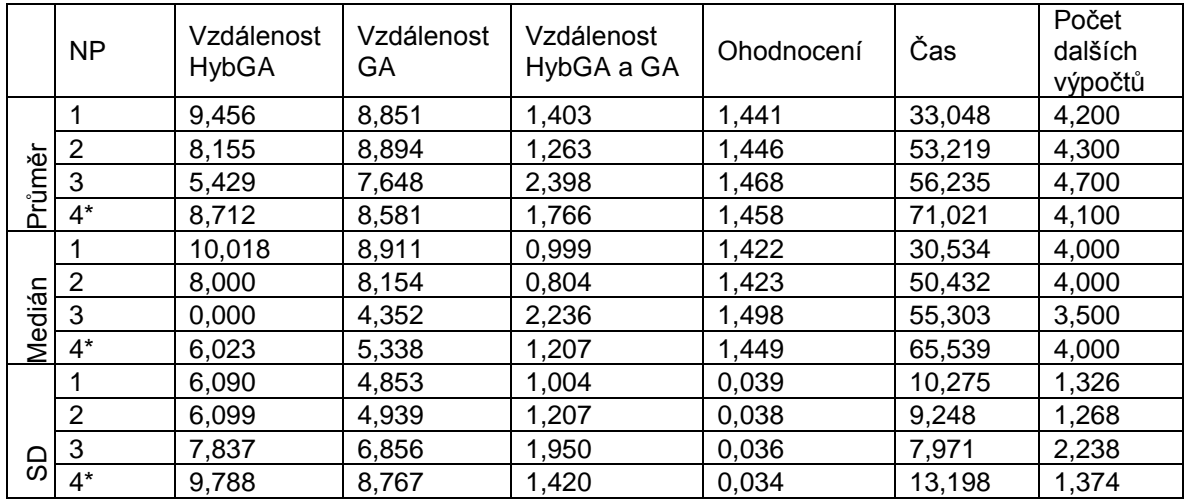

Hvězdička u čtvrtého typu nastavení parametrů signalizuje použití zvláštní části algoritmu, ve které se během každé iterace vytvoří průměr dvou nejlepších ohodnocení. Při zjištění případného nového extrému se opět provede elitismus. Jelikož nebylo potvrzené výrazné zlepšení optimalizace, zmínka o jeho existenci se nachází pouze zde. Z tabulky je patrné, že svou účastí i prodlužuje časovou náročnost.

# **8 Diskuse**

Z výsledků testování nevzešla pro univerzální použití žádná metoda. Vždy záleží na požadavcích uživatele. Zda potřebuje nalézt alespoň podobnou optimalizaci (příliš mu nevadí nalezení lokálního minima), co nejpřesnější optimalizaci (potřebuje se dostat co nejblíže globálnímu extrému), nebo zda upřednostňuje malou časovou náročnost. V případě znalosti tvaru kriteriální funkce nebo odhadnutého tvaru z registrace snímků je volba správné optimalizační metody snadnější.

U metod s ukončující podmínku typu dosažení nejnižší hodnoty, může snadno dojít k uvíznutí v lokálním extrému, který může být více vzdálen od skutečného. Tento problém nikdy nenastal pouze u GA, který je ukončen dosažením předem zvoleného počtu generací. Využití této vlastnosti přinášelo dobré výsledky zvláště u funkcí typu Ackley, kdy se funkce svažuje do globálního minima, ale přitom obsahuje spoustu menších lokálních minim. Nikdy se však nastaveným počtem generací na hodnotu pět a velikosti počáteční populace o padesáti jedincích nedosáhlo extrému. Lepší výsledky v tomto ohledu přinášel námi vytvořený HybGA, který díky přidané gradientní metodě se ukončil nalezením minima, avšak ne vždy to bylo minimum globální, čímž se jeho pozici mohl vzdálit. Je to zřejmé z tabulek výsledků, ve kterých HybGA má nižší průměrnou hodnotu minima, avšak průměrná vzdálenost od pozice skutečného extrému je větší. V opačném případě HybGA vykazuje mnohem lepší výsledky než GA u funkcí s malými výchylkami ohodnocení poblíž globálního extrému, neboť ty dokáže překonat.

Velké rozdíly mezi výsledky všech metod při použití podobných funkcí Rastrigina a Ackleyho lze vysvětlit následovně. Pravidelné extrémy v Rastriginově funkci mají téměř srovnatelnou hodnotu, což zapříčiní zmatení vyhledávání u všech metod optimalizace. Přitom každé minimum je obklopeno prudce vzrůstajícím maximem, takže i malá změna posunu může způsobit velkou změnu ohodnocení. Tyto dva fakty způsobí, že průběh metod bude vykazovat lepší výsledky u Ackleyho funkce. I přes zmíněné problémy měla nejlepší výsledky v Rastriginove funkci HybGA, jejíž průběh dokázal nalézt správnou oblast a dostat se až do její minimální hodnoty.

Výsledky metody Fminsearch odpovídají jejímu charakteru optimalizace, kdy v prostoru funkce postupuje gradientem z počáteční pozice do místa minima. Úspěšná může být pouze tehdy, pokud je funkce hladká a obsahuje pouze jedno minimum. Takovou je První De Jungova funkce, kterou jsme kvůli její jednoznačnosti netestovali, a případně i Rosebrockova funkce, u které však mohl nastat problém mírných výchylek v oblouku s malým ohodnocením. Jediným parametrem, ve kterém funkce vždy vynikala nad ostatní, byla malá časová náročnost.

Nejhorší časovou náročností a její směrodatnou odchylkou disponuje metoda simulovaného žíhání, jejíž průměrný čas byl desetkrát až patnáctkrát delší než průběh nejrychlejší metody. Po stránce nalezení globálního minima nikdy nezaujala první místo, ale nikdy se nestala ani nejhorší metodou. Nejvíce jí vyhovují funkce s výraznějším rozsahem hodnot mezi globálním maximem a minimem, jakou je upravená Ackleyho funkce s větším prohledávaným prostorem.

Časová náročnost u GA a HybGA je v porovnání s metodou simulovaného žíhání velmi dobrá. V závislosti na zvolené kriteriální funkci je zlepšení u GA trojnásobné a u HybGA desetinásobné. Důvodem je fakt, že již v počáteční populaci se získají informace o přibližném rozložení funkční hodnoty, a tudíž lze rychleji konvergovat ke správnému řešení. Výrazná změna času při použití různých kriteriálních hodnot nenastává, neboť genetické algoritmy jsou svou podstatou založené na předen stanoveném počtu velikosti populace a počtu generací. Případná malá změna může nastat při rozdílném počtu jedinců vybraných ke křížení či mutaci, neboť tyto hodnoty nejsou vždy stejné, ale jsou závislé na pravděpodobnostních parametrech.

Výsledky testovacích obrazců poukazují na jejich dosti složitou optimalizaci, neboť jejich pravidelnost bez velké tvarové rozmanitosti dává vzniknout velmi podobným extrémům. V případě použití vzájemné informace pro registraci se může mluvit o falešných extrémech, neboť vzájemné histogramy nerozlišují odstín, ale počet pixelů daného odstínu. Tento případ se vyskytoval zejména u testovacího obrazce s tečkami, kdy velké množství optimalizací skončilo překrytím tečky ve středu černé oblasti, jako je tomu na Obrázku 25. Zobrazené slícování je vytvořené průměrnými hodnotami pixelů obou obrázků, proto jsou vidět všechny objekty, avšak hodnota bílých bodů klesla na 128.

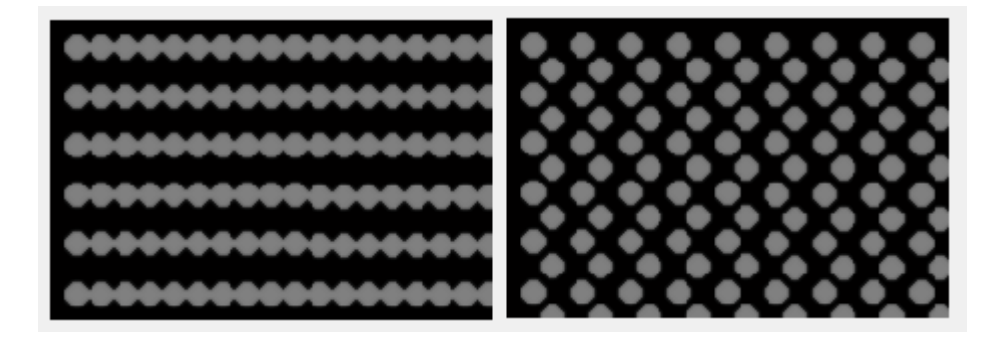

**Obrázek 25 Registrace testovacích obrazů na falešných extrémech; vlevo transformace plovoucího obrazu o x=13, y=0; vpravo transformace obrazu o x=13, y= -10**

Výsledky jsme se přesvědčili, že je velmi důležité uvážlivě volit masku a velikost prohledávaného okolí, aby registrací nevznikl extrém podobný globálnímu. To by mohlo nastat v důsledku většího množství velmi podobného okolí, jako je obsah masky.

V tomto případě testovacích obrazců s velkými pravidelnými objekty, které mají ostré ohraničení lze mluvit o lepších výsledkách díky rozostření obou obrazů. Vytvoří se tím totiž hladší kriteriální funkce, podle které může HybGA lépe postupovat k extrému.
Vytvořený HybGA se velmi dobře osvědčil na medicínském snímku znázorňující sítnici. Ideální slícování dvou identických snímků nastalo v nadpoloviční většině (až 90%), což se projevilo mediánem ohodnocení o velikosti 2. Vyšší číslo ohodnocení se při použití vzájemné informace nevyskytuje. Dokonalému slícování nasvědčuje i fakt nulového mediánu vzdálenosti od extrému, což se vypočítalo u všech případů nastavení parametrů.

Porovnáním výsledků čtvrtého až sedmého řádku jsou zjištěny lepší výsledky při volbě větší počáteční populace. Při menším počtu populací může dojít k nedokonalému průzkumu oblasti, čímž může nastat uvíznutí v lokálním extrému. O velikosti populace pojednává i směrodatná odchylka, jejíž hodnota se u větších populace zmenšuje. Nemusí však platit, že malá populace bude mít vždy vysokou směrodatnou odchylku. Na získaných datech Tabulky 12 lze odhadovat i velká výchylka několika chromosomů, které zbytečně zvětšily průměrnou vzdálenost od , ideální 'pozice optimalizace.

Při zkoumání vztahu mezi HybGA a volbou rozostření podstatná změna nenastala. Mírně lepší výsledky se nalézají u původního ostrého snímku. Může to být způsobeno malými detaily, které nezpůsobily příliš velkou změnu ohodnocení.

Nejlepší výsledky optimalizace nastávají na ostrých snímkám, kdy se volí buď vyšší velikost počáteční populace nebo maska je zaměřená na oblast s výraznějšími prvkycévami. Při trojnásobném zvětšení populace nastalo přibližně trojnásobné prodloužení výpočetního času.

Tabulkou potvrzená je i logická úvaha o přímé úměře mezi počtem dalších výpočtů a vzdáleností extrémů nalezených pomocí GA od HybGA.

Z dat optimalizace buněk je špatná registrace jasně viditelná. Maximální ohodnocení v tomto případě není o velikosti 2 ale může dosáhnout pouze hodnoty 1,499. Je to způsobeno nenulovou diferencí registrace v oblasti masky. Příkladem je Obrázek 26, na kterém v levé části vidíme světlejší vymaskovaný snímek s odlišnou pozicí jedné buňky, než je na snímku vpravo. Z důvodu malých objektů jsou lepšá výsledky optimalizace na ostrých snímcích.

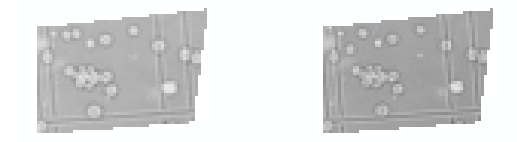

**Obrázek 26 Invertované vymaskované snímky buněčné linie s odlišnou pozicí jedné buňky**

### **Závěr**

V diplomové práci jsme se zabývali optimalizací postavenou na genetických algoritmech. Nejprve se připomněly základy registrace obrazů, do které spadají pojmy transformace, interpolace a kriteriální funkce. Ty se již objevily v bakalářské práci, která se zabývala hodnocením kriteriálních funkcí pro registraci obrazů sítnice. Hlavní problematikou registrace digitálních obrazů je vzorkování a kvantování, při nichž dochází ke ztrátě či zkreslení informací. Časová náročnost je dalším problémem registrace. Přímou úměrou ji ovlivňuje nejen počet pixelů obrazu, ale také počet parametrů transformace. V případě rotace a nonrigidních transformací se většinou musí užít i interpolace, což představuje další časové prodloužení výpočtu.

Pojem optimalizace v sobě skrývá algoritmické postupy, které se snaží co nejefektivněji řešit daný problém. Dvěma protipóly v těchto situacích bývají správnost nalezení globálního extrému a časová náročnost. Při prohledávání hrubou silou se vždy dojde ke správnému výsledku, avšak v objemných datech není tato metoda prakticky využitelná. Proto byla vymyšlena spousta jiných metod, které buď náhodně nebo řízeně prohledávají prostor, a při naplnění ukončovací podmínky podají informace o nejlepším nalezeném řešení. Lze mluvit o deterministických metodách, které při stejných počátečních podmínkách vyhledají stejné řešení, či o stochastických metodách, obsahujících prvek náhodnosti. Proto je jejich výsledek i při stejných počátečních podmínkách odlišný. Mají však vyšší tendenci prohledání oblasti a zabránění uvíznutí ve stejném lokálním extrému.

Další kapitola se zabývala metodou genetických algoritmů. Teoretický základ metody čtenáře seznámil s pojmy genetických algoritmů, které názorně vysvětluje na příkladech. Jelikož se kromě ohodnocení jedinců nevyužívá žádné apriorní informace, genetické algoritmy jsou ideálními nástroji v případech, kdy žádná technika řešení není k dispozici nebo není ani známa. Specializované algoritmy pro danou situaci však ve své kvalitě nepředčí. Proto je oblíbeným tématem hybridizace genetických algoritmů, která úspěšně spojuje několik metod nebo jejich částí dohromady za účelem vytvoření lepšího algoritmu.

V navazující kapitole se zmínily čtyři hlavní oblasti užití globálních optimalizačních metod při registraci medicínských obrazů. Jejich hlavním účelem je napomáhání doktorům v rozhodování formou poskytnutí ucelených informací o nálezech na snímcích.

V rámci teoretické části se provedl návrh genetického algoritmu. Byly vytvořeny i testovací funkce a testovací obrazce pro zkoušení funkčnosti a správnosti optimalizace. Dbalo se na extrémní případy registrace medicínských dat. Testovací obrazce byly podrobeny vzájemné informaci k dosažení dvourozměrných funkcí znázorňujících lícování.

Praktická část spočívala v realizaci navrženého genetického algoritmu v programovém prostředí Matlab a jeho porovnání s jinými metodami.

Vytvořený program se skládá z načítacího skriptu a do něho vložené funkce se složitou vnitřní strukturou. V načítacím skriptu jsou obsaženy testovací funkce a proměnné s volbou počátečních parametrů. Hlavní funkce po načtení vstupních parametrů vytvořila počáteční populaci, která se během cyklu selekce, křížení a mutace zkvalitňovala. Typem selekce byl zvolen souboj, neboť se u něj prokázala malá časová náročnost. Po každém zásahu do populace se ověřilo uložení nejsilnějšího jedince, který na konci každé iterace nahradil jedince s nejnižším ohodnocením. Průběh velikosti kvality populace byl znázorněn grafem.

Vytvořená metoda se zpřesnila přidáním iterační gradientní metody, která prohledává své okolí a postupuje po gradientu do extrémní hodnoty. Dalším ověřeným zlepšením se stalo ignorování jedné hodnoty nevyhovující gradientu. Tím bylo umožněno překonat drobný lokální extrém a opět postupovat po směru gradientu. V případě navrácení se do již prohledané polohy, metoda skončí a vypíše se výsledek. Pro názornost bylo vytvořeno okno, ve kterém lze vidět průběh i výsledek optimalizace.

Kvalita navrženého algoritmu se porovnávala s metodami dostupnými z Genetic Algorithm and Direct Search Toolbox v Matlabu. Jednalo se o simulované žíhání s nastavenými hranicemi prohledávaného prostoru (simulannealbnd), metodu nalezení lokálního extrému (fminsearch) a genetický algoritmus (ga), jehož parametry se pomocí gaoptimset nastavily na hodnoty ekvivalentní s námi vytvořeným algoritmem. Pro kvalitní zhodnocení se dbalo na stejné požadavky pro všechny metody. Každá metoda má tedy svůj otvírací skript s funkcemi a počátečními hodnotami. Výsledky poukazují na kvalitní optimalizaci správným výběrem funkce. Tudíž nelze mluvit o nejlepší metodě, ale o použitelnosti metody na danou funkci. Pro hladké funkce s jedním globálním minimem je malé časové náročnosti ideální fminsearch. Metoda simulovaného žíhání dosahuje podobných optimalizačních výsledků jako genetické algoritmy, ale ve funkcích s neměnnou hodnotou se hroutí. Z hlediska časové náročnosti se stala nejhorší metodou. Genetický algoritmus se vždy přiblížil extrému, ale při daných parametrech jej mohl dosáhnout pouze gradientní metodou. Časová náročnost byla nízká a téměř neměnná. Námi vytvořená metoda i přes přidanou gradientní metodu vykazovala k nalezení optima čtyřikrát kratší čas, než bylo potřeba k získání výsledku metodou genetického algoritmu.

Pro práci s obrazy se vytvořilo grafické uživatelské prostředí s možností nastavení parametrů podle aktuálních potřeb uživatele. Pro tento účel se zcela přetvořil načítací skript a v hlavním skriptu přibyla vložená funkce Registruj pro transformaci a ohodnocení chromosomů. Výstupem se získaly informace o hodnotách nejlepší nalezené transformace a data, která názorně vytvoří výsledek optimalizace pomocí šachovnice nebo průměru.

Testování hybridního genetického algoritmu pomocí obrazů se provádělo připojením na vzdálenou plochu dvouprocesorového přístroje. Celkový čas průběhu a kvalita optimalizace závisely na řadě parametrů. My jsme se při testování zaměřili zvláště na vztah rozostření k výsledku optimalizace. Lepší výsledky byly zjištěny při použití ostrých snímků, neboť se nepotlačily malé detaily. Avšak u snímků s pravidelnými, velkými a dobře ohraničenými objekty bylo zapotřebí menšího rozostření. Maska se musí volit s ohledem na neměnnou informaci v obou obrazech, jinak se hodnota globálního extrému dosti sníží, a bude problém ji odlišit od lokálních extrémů. Z podobného důvodu nesmí obsahovat stejná nebo dosti podobná data, jaké jsou v prohledávané oblasti. Buď se musí vybrat jiná část pro vytvoření masky, nebo se musí oblast zmenšit. Nejlepších výsledků se dosáhlo při optimalizaci dvou identických snímků sítnice, kdy se maskou zvolila zajímavá oblast s cévami rozcházejícími se do různých stran, s nulovým rozostřením a o větším počtu populace.V tomto případě se dosahovalo kvalitní optimalizace v 90%.

Vytvořený algoritmus tedy obhájil svoji konkurenceschopnost při porovnávání s jinými metodami.

### **Seznam literatury**

- [1] AIT-AOUDIA, S, MAHIOU, R. Medical image registration by simulated annealing and genetic algorithms. Algeria. 2007. Dostupné z WWW: <ieeexplore.ieee.org/stamp/stamp.jsp?tp=&arnumber=4271735>
- [2] AIT-AOUDIA, S, MAHIOU, R.; , "Evaluation of medical image registration by some metaheuristics," Communications, Control and Signal Processing, 2008. ISCCSP 2008. 3rd International Symposium on , vol., no., pp.107-110, 12-14 March 2008 doi: 10.1109/ISCCSP.2008.4537201 Dostupné z WWW: <ieeexplore.ieee.org/stamp/stamp.jsp?tp=&arnumber=4537201&isnumber=4537177>
- [3] ANRONG YANG; LINGQI MENG; JIANZHEN LUO; CAIXING LIN; , "A Rapid Registration Framework for Medical Images," Image and Graphics, 2007. ICIG 2007. Fourth International Conference on , vol., no., pp.731-736, 22-24 Aug. 2007 doi: 10.1109/ICIG.2007.78 URL: http://ieeexplore.ieee.org/stamp/stamp.jsp?tp=&arnumber=4297177&isnumber=4297037
- [4] AUNG, M.S.H.; GOULERMAS, J.Y.; HAMDY, S.; POWER, M.; , "Spatiotemporal Visualizations for the Measurement of Oropharyngeal Transit Time From Videofluoroscopy," Biomedical Engineering, IEEE Transactions on , vol.57, no.2, pp.432-441, Feb. 2010 doi: 10.1109/TBME.2009.2019828 URL: http://ieeexplore.ieee.org/stamp/stamp.jsp?tp=&arnumber=4814700&isnumber=5393902
- [5] BARTOŠ, Michal. Lícování obrazů lékařských zobrazovacích modalit. [s.l.], 2007. 66 s. Diplomová práce.
- [6] BAUM, K.G.; RAFFERTY, K.; HALGUERA, M.; SCHMIDT, E.; , "Investigation of PET/MRI image fusion schemes for enhanced breast cancer diagnosis," Nuclear Science Symposium Conference Record, 2007. NSS '07. IEEE , vol.5, no., pp.3774-3780, Oct. 26 2007-Nov. 3 2007 doi: 10.1109/NSSMIC.2007.4436944 URL: <http://ieeexplore.ieee.org/stamp/stamp.jsp?tp=&arnumber=4436944&isnumber=4436808>
- [7] DAŇĚK, Ondřej. Registrace obrazů buněk podle intenzit v obraze. [s.l.], 2006. 63 s. Diplomová práce. Dostupný z WWW: <is.muni.cz/th/60931/fi\_m/xdanek2-dp.pdf>
- [8] DLUHOŠ, Petr. Metaheuristické optimalizační metody pro registraci obrazů z magnetické rezonance. 2011. Bakalářská práce. Dostupné z WWW: < http://is.muni.cz/th/269281/prif\_b\_b1/bakalarskaPrace.pdf>
- [9] GOLDBERG, David, DEB, Kalyanmoy. A comparative analysis of selection schemes used in genetic algorithm. Foundations of genetic algorithm. San Mateo : Morgan Kaufmann Publisher, Inc., 1991. ISBN 1-55860-170-8. Dostupný z WWW: <citeseer.ist.psu.edu/viewdoc/summary?doi=10.1.1.101.9494>
- [10] HYNEK, Josef. Genetické algoritmy a genetické programování. Praha : Grada Publishing, a.s., 2008. 200 s. ISBN 978-80-247-2695-3.
- [11] HUANG, Chung-Hsien, LEE, Jiann-Der, Juany, HUANG Jau-Hua. Registration of CT image and facial surface data used adaptive genetic algorithm. Tao-Yuan : 2005 ] [cit. 2009-11-14]. Dostupný z WWW: www.worldscinet.com/bme/17/1704/open-access/S1016237205000317.pdf
- [12] CHEN, Y-W, MIMORI, A. Hybrid particle swarm optimization for medical image registration. Fifth International Conference On Natural Computation. Japan. 2009. Dostupný z WWW: < ieeexplore.ieee.org/stamp/stamp.jsp?tp=&arnumber=5363336>
- [13] CHEN, Yang, QIN, Zheng, SONG, Mingyue. A Continuous Medical Image Registration Approach Based on Image Segmentation and Genetic Algorithm, Information Engineering and Computer Science, 2009. ICIECS 2009. International Conference on, vol., no., pp.1-4, 19-20 Dec. 2009 doi: 10.1109/ICIECS.2009.5363347 Dostupný z WWW: ieeexplore.ieee.org/stamp/stamp.jsp?tp=&arnumber=5363347&isnumber=5362514
- [14] INGOLE, V.T.; DESHMUKH, C.N.; JOSHI, A.; SHETE, D.; , "Medical Image Registration Using Genetic Algorithm," Emerging Trends in Engineering and Technology (ICETET), 2009 2nd International Konference on , vol., no., pp.63-66, 16-18 Dec. 2009 doi: 10.1109/ICETET.2009.143 URL: http://ieeexplore.ieee.org/stamp/stamp.jsp?tp=&arnumber=5395423&isnumber=5394994
- [15] JAN. Jiří. Číslicová filtrace, analýza a restaurace signálů. Brno : VUTIUM, 2002. ISBN 80-214- 2911-9
- [16] JUREK, M. Numerické metody optimalizace. 2007. Diplomová práce. Dostupné z WWW: < dspace.knihovna.utb.cz/bitstream/handle/10563/3990/jurek\_2007\_dp.pdf?sequence=1>
- [17] KARKAVITSAS, G, RANGOUSSI, M. Object localization in medical images using genetic algorithms. 2005. Dostupný z WWW: < www.waset.org/journals/waset/v2/v2-2.pdf >
- [18] KOZUMPLÍK, J. Evoluční algoritmy 2. Přednáška. [cit. 2011-11-20]
- [19] KOZUMPLÍK, J. Evoluční algoritmy 3. Přednáška. [cit. 2011-11-20]
- [20] KUBEČKA, Libor. OPTIMALIZATION METHODS FOR IMAGE REGISTRATION. In Sborník prací konference a soutěže Student EEICT 2003. [s.l.] : [s.n.], 2003. s. 24. ] [cit. 2009-12-12]. Dostupný z WWW: <www.feec.vutbr.cz/EEICT/2003/fsbornik/02.../05-kubecka\_libor.pdf>.
- [21] KVASNIČKA, V, POSPÍCHAL, J, TIŇO P. Evolučné algoritmy. Bratislava : Tlač Vydavatelstvo STU, 2000. ISBN 80-227-1377-5
- [22] LI NAN; GAO PENGDONG; LU YONGQUAN; YU WENHUA; , "The Implementation and Comparison of Two Kinds of Parallel Genetic Algorithm Using Matlab," Distributed Computing and Applications to Business Engineering and Science (DCABES), 2010 Ninth International Symposium on , vol., no., pp.13-17, 10-12 Aug. 2010 doi: 10.1109/DCABES.2010.9

URL: <http://ieeexplore.ieee.org/stamp/stamp.jsp?tp=&arnumber=5572154&isnumber=5570815>

[23] MANSOORI, T.; PLANK G; BURTON, R.; SCHNEIDER, J.; KOHL, P.; GAVAGHAN, D.; GRAU, V.; , "AN ITERATIVE METHOD FOR REGISTRATION OF HIGH-RESOLUTION CARDIAC HISTOANATOMICAL AND MRI IMAGES," Biomedical Imaging: From Nano to Macro, 2007. ISBI 2007. 4th IEEE International Symposium on , vol., no., pp.572-575, 12-15 April 2007 doi: 10.1109/ISBI.2007.356916

URL: http://ieeexplore.ieee.org/stamp/stamp.jsp?tp=&arnumber=4193350&isnumber=4193197

- [24] MEEI-LING JAN; KEH-SHIH CHUANG; GUO-WEI CHEN; YU-CHING NI; CHEN, S.; CHIH-HSIEN CHANG; JAY WU; TE-WEI LEE; YING-KAI FU; , "A three-dimensional registration method for automated fusion of micro PET-CT-SPECT whole-body images," Medical Imaging, IEEE Transactions on , vol.24, no.7, pp.886-893, July 2005 doi: 10.1109/TMI.2005.848617 URL: http://ieeexplore.ieee.org/stamp/stamp.jsp?tp=&arnumber=1461524&isnumber=31446
- [25] MESKINE, F, EL MEZOUAR, M, CH, TALEB, N. A rigid registration based on the nonsubsampled contourlet transform and genetic algorithms. Sensors. Algeria. 2010. [cit. 2011-11-14]. Dostupný z WWW: www.mdpi.com/1424-8220/10/9/8553/pdf
- [26] MOLGA, Marcin, SMUTNICKY, Czeslaw. Test functions for optimization needs. 2005. ] [cit. 2011- 12-12]. Dostupný z WWW: < www.zsd.ict.pwr.wroc.pl/files/docs/functions.pdf >
- [27] NEJAD, A.G.; AYATOLLAHI, A.; , "Genetic algorithm as the main optimizer for medical image registration," Biomedical Engineering (ICBME), 2010 17th Iranian Conference of , vol., no., pp.1-3,

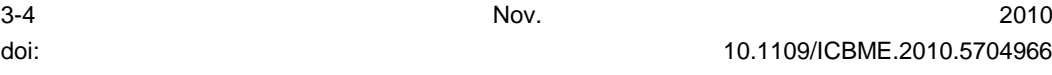

URL: http://ieeexplore.ieee.org/stamp/stamp.jsp?tp=&arnumber=5704966&isnumber=5704913

[28] NISSANOV, J.; EILBERT, J.; TRETIAK, O.J.; GEFEN, S.; SCHREMMER, S.; GUSTAFSON, C.; BERTRAND, L.; , "3D atlases - bridges between neurogenomics and neuroanatomy," Biomedical Imaging, 2002. Proceedings. 2002 IEEE International Symposium on , vol., no., pp. 357- 360, 2002 doi: 10.1109/ISBI.2002.1029267

URL: http://ieeexplore.ieee.org/stamp/stamp.jsp?tp=&arnumber=1029267&isnumber=22111

- [29] POŠÍK, P. Paralelní genetické algoritmy. 2001. Diplomová práce. Dostupné z WWW: < labe.felk.cvut.cz/~posik/dipl/Diplomka.html\_ Toc504815302>
- [30] RONKOVÁ, P. Kriteriální funkce pro registraci obrazů sítnice. Brno: Vysoké učení technické v Brně, Fakulta elektrotechniky a komunikačních technologií, 2010. 51 s., 2 příl.
- [31] ROUET, J-M, JACQ, J-J, ROUX, CH. Genetic algorithms for robust 3-D MR-CT registration. IEEE Transaction On Information Technology In Biomedicine, Vol. 4, No. 2, 2000. [cit. 2011-11-16]. Dostupný z WWW: < ieeexplore.ieee.org/stamp/stamp.jsp?tp=&arnumber=845205>
- [32] SEIXAS, F. L., OCHI, L. S., CONCI, A., SAADE, D.M. Image registration using genetic algorithms, Proceedings of the 10<sup>th</sup> annual conference on Genetic and evolutionary computation (GECCO '08), Maarten Keijzer (Ed.). ACM, New York, NY, USA, 1145-1146.
- [33] SILVA, L.; BELLON, O.R.P.; BOYER, K.L.; , "Precision range image registration using a robust surface interpenetration measure and enhanced genetic algorithms," Pattern Analysis and Machine Intelligence, IEEE Transactions on , vol.27, no.5, pp.762-776, May 2005 doi: 10.1109/TPAMI.2005.108

URL: http://ieeexplore.ieee.org/stamp/stamp.jsp?tp=&arnumber=1407879&isnumber=30528

- [34] SUCHOMEL, O, HYHLÍK, T. Optimalizační metody v CFD diferenciální evoluce. [cit. 2011-10- 25]. Dostupný z WWW: <www.suchomel.org/files/Optimalizace-v-CFD.pdf>
- [35] ŠVENDA, P. Genetický algoritmus. Článek. [cit. 2011-11-14]. Dostupné z WWW: < www.fi.muni.cz/~xsvenda/docs/GeneticAlgorithm2002.pdf >
- [36] TVRDÍK, J. Evoluční algoritmy. Skripta. Ostrava. 2004. Dostupný na WWW: <prf.osu.cz/doktorske\_studium/dokumenty/Evolutionary\_Algorithms.pdf>
- [37] VALKOUN, P. Numerické metody nepodmíněné minimalizace. 2010. Diplomová práce. Dostupné z WWW: <is.muni.cz/th/175087/prif\_m/diplomova\_prace.pdf >
- [38] WEISE, T. Global Optimization Algorithms Theory and Aaplication, 2009 published by it-weise.de (self-published), Germany. 2009.
- [39] WINTER, S.; BRENDEL, B.; PECHLIVANIS, I.; SCHMIEDER, K.; IGEL, C.; , "Registration of CT and Intraoperative 3-D Ultrasound Images of the Spine Using Evolutionary and Gradient-Based Methods," Evolutionary Computation, IEEE Transactions on , vol.12, no.3, pp.284-296, June 2008 doi: 10.1109/TEVC.2007.907558

URL: <http://ieeexplore.ieee.org/stamp/stamp.jsp?tp=&arnumber=4387663&isnumber=4531586>

- [40] XIUQIN PAN; YONG LU; YUE ZHAO; XIAONA XU; YONGCUN CAO; , "Research on the Algorithm of Small Object Detection of Image Based on Genetic Algorithm," Intelligent Information Technology Application Workshops, 2008. IITAW '08. International Symposium on , vol., no., pp.420-423, 21-22 Dec. 2008 URL: http://ieeexplore.ieee.org/stamp/stamp.jsp?tp=&arnumber=4731967&isnumber=4731858
- [41] ZELINKA, Ivan, OPLATKOVÁ, Zuzana, ŠEDA, Miloš, OŠMERA, Pavel, VČELAŘ, František. Evoluční výpočetní techniky principy a aplikace. Praha : BEN-Technická literatura, 2009. ISBN 978-80-7300-218-3
- [42] ZITOVA, B, FLUSSER, J. Image registration methods: a survey. Image Vision Computing. 2003, vol. 21, s. 997-1000
- [43] ŽÁRA, Jiří, BENEŠ, Bedřich, SOCHOR, Jiří, FELKEL, Petr. Moderní počítačová grafika: druhé, přepracované a rozšířené vydání komplotní průvodce metodami 2D a 3D grafiky. Brno : Computer Press, a.s., 2004. s. 609. ISBN 80-251-0454-0
- [44] Genetické algoritmy. [cit. 2011-11-14]. Dostupné z WWW: < www.sledujplanuj.cz/Clanek/10/Geneticke-algoritmy>

### **Slovník**

Alela – forma genu, konkrétní symbol

Bolus - sousto

Fitness – ohodnocující funkce

Filopodia – výběžky buněk

Gen – pozice v chromosomu

Chromozom – řetězec genetické informace reprezentující znaky; u GA představuje daného jedince

Jedinec – nositel genetické informace

Mydriáza – rozšíření zornice

Populace – skupina všech jedinců

Potomek – jedinec vytvořený z rodičů

Rodič – jedinec vybraný selekcí, určený pro vznik jedinců

Simplex – geometrický útvar s počtem vrcholů o jedna větším než je dimenze jeho prostoru

Tetraedr – čtyřstěn, těleso tvořené čtyřmi rovnostrannými trojúhelníky

Videofluoroskopie – skiaskopické vyšetření polykacího aktu s vytvářením dynamického záznamu

### **Seznam zkratek**

CT – počítačová tomografie (computer tomography)

GA – genetický algoritmus

GUI – grafické uživatelské prostředí (grafical user interface)

HEK – buněčná linie lidských embryonálních buněk z ledvin;human embryonal kidney

HybGA – hybridní genetický algoritmus

MI – Mutua Information, kriteriální funkce Vzájemná informace

NM – Nelder-Mead metoda

NMR – nukleární magnetická rezonance

NP – nastavení parametrů

PET – pozitronová emisní tomografie

- PGA paralelní genetické algoritmy
- PMX křížení s částečným přiřazením
- PSO optimalizační metoda rojení částic (partial swarm optimization)
- SA, SIMSA Metoda simulovaného žíhání
- SD směrodatná odchylka
- SSD Sum of Squared Differenes, kriteriální funke Suma rozdílu čtverců

### **Seznam příloh**

- Příloha A Obsah přiloženého CD
- Příloha B Uživatelské prostředí optimalizace dvou snímků
- Příloha C Grafy testovacích funkcí
- Příloha D Tabulky naměřených hodnot

# **Příloha A - Obsah přiloženého CD**

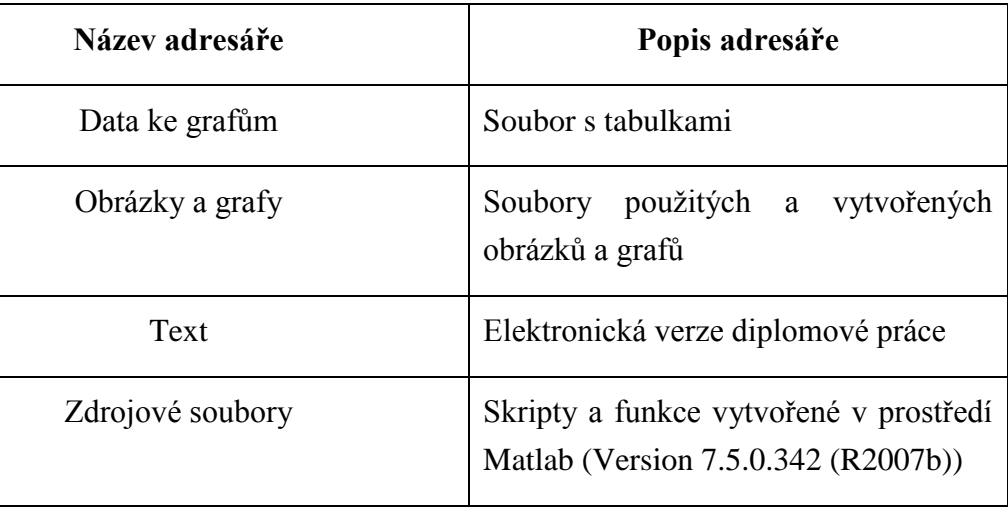

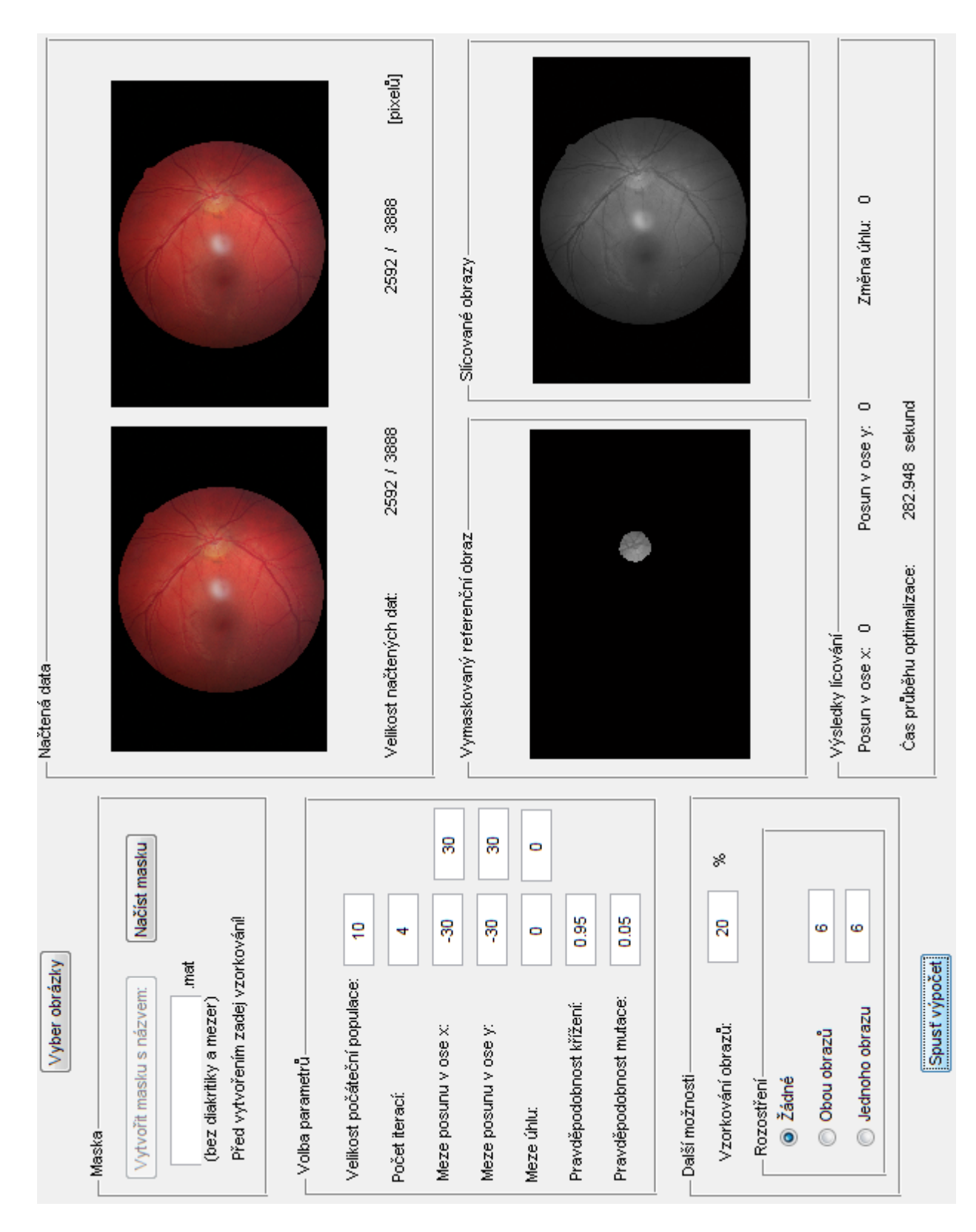

## **PřílohaB–Uživatelské prostředí optimalizace dvou snímků**

### **Příloha C – Grafy testovacích funkcí**

**Graf Rastriginovy funkce v rozmezí x,y=<-2, 2> vlevo; kontury funkce se znázorněným** 

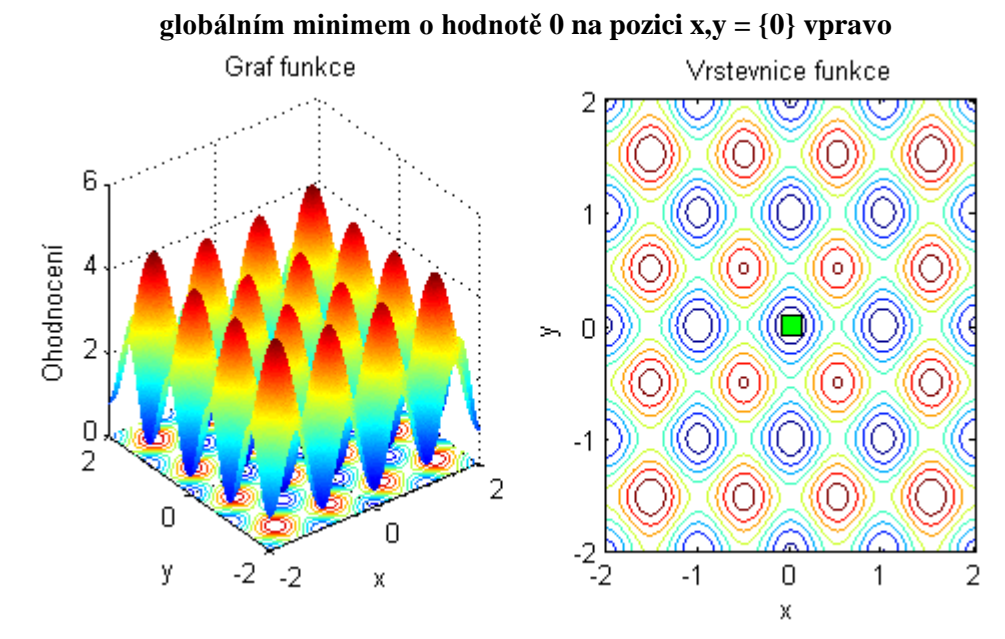

**Graf Rosenbrackovy funkce v rozmezí x,y=<-2, 2> vlevo; kontury se znázorněným globálním minimem hodnoty 0 na pozici x,y = {1} vpravo**

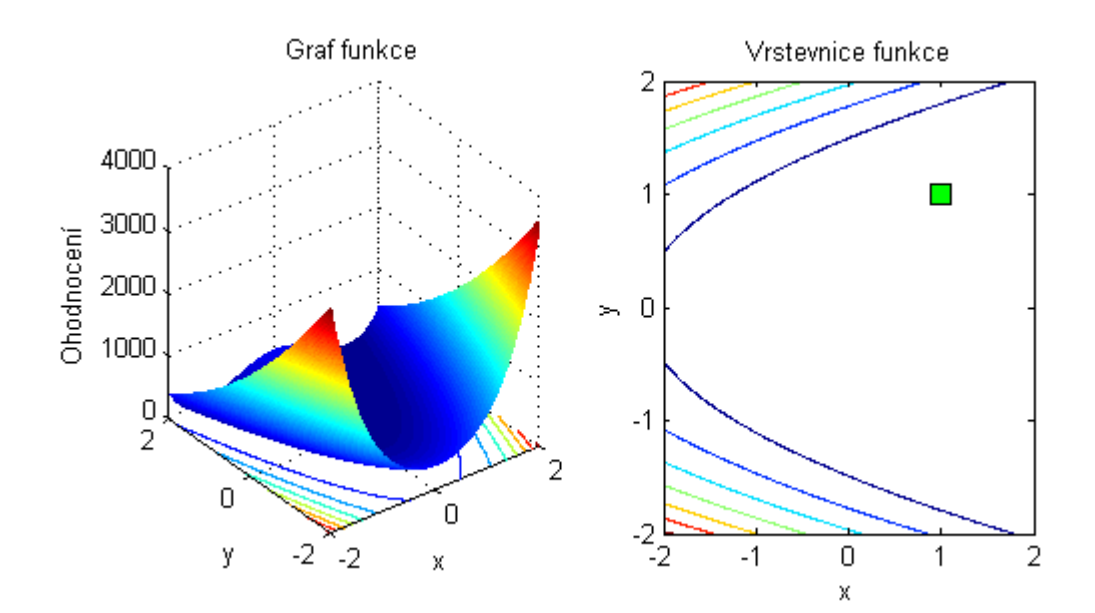

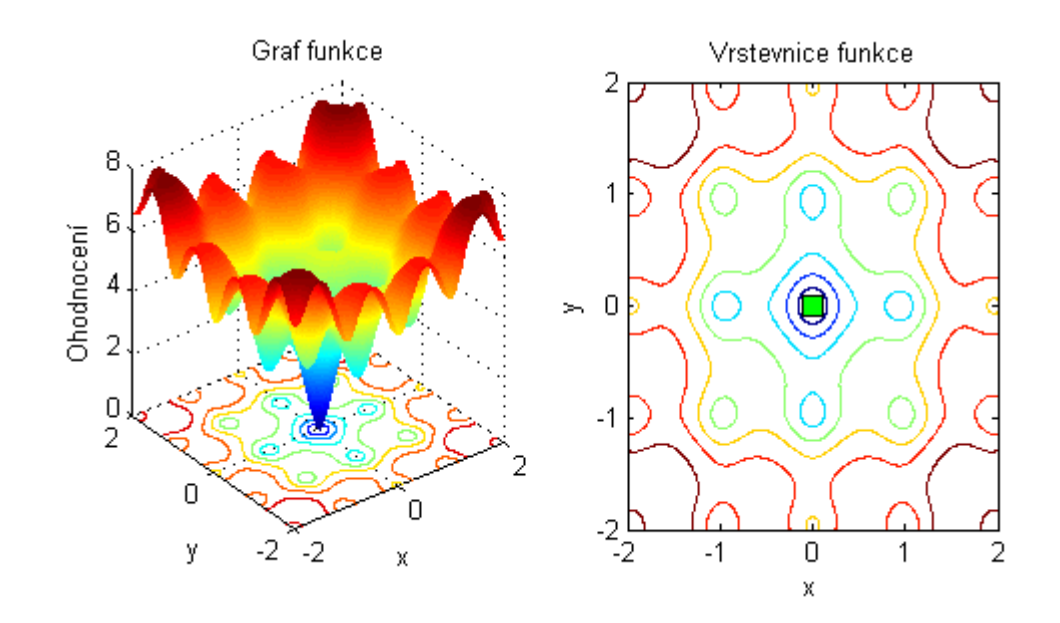

**Graf Ackleyho funkce v rozmezí x,y=<-2, 2> vlevo; kontury se znázorněným globálním minimem hodnoty 0 na pozici x,y = {0} vpravo**

**Graf podobný Ackleyho funkci s rozmezím x,y=<-50, 150> vlevo; kontury se znázorněným globálním minimem s hodnotou 0 na pozici x,y = {0} vpravo**

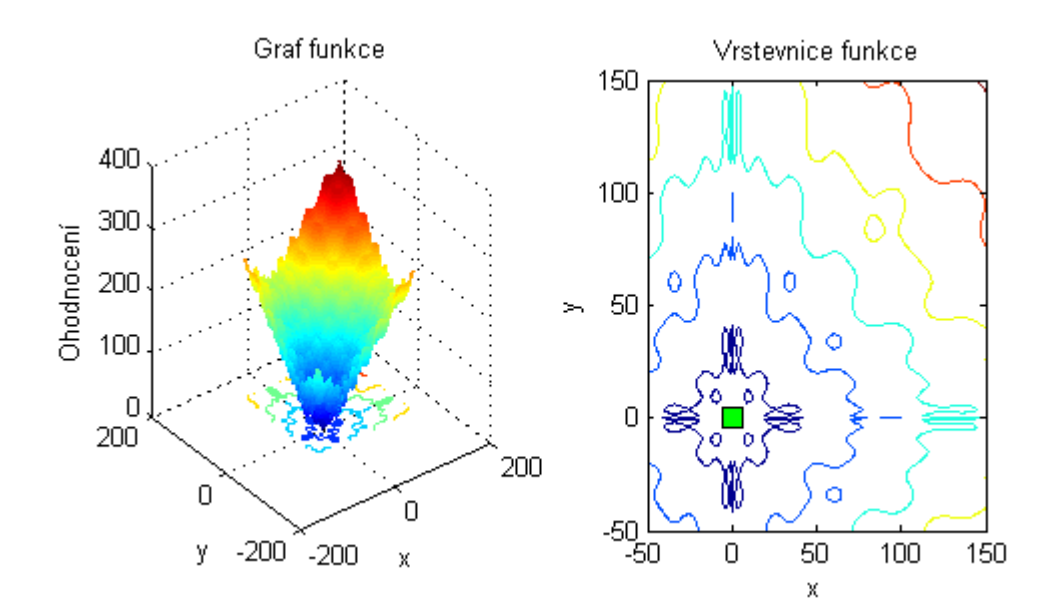

**Vytvořený graf na bázi Ackleyho funkce s výrazným strmým hrotem a rozmezím x,y=<-100, 100> vlevo; kontury funkce se znázorněným globálním minimem hodnoty 0 na pozici x,y = {0} vpravo**

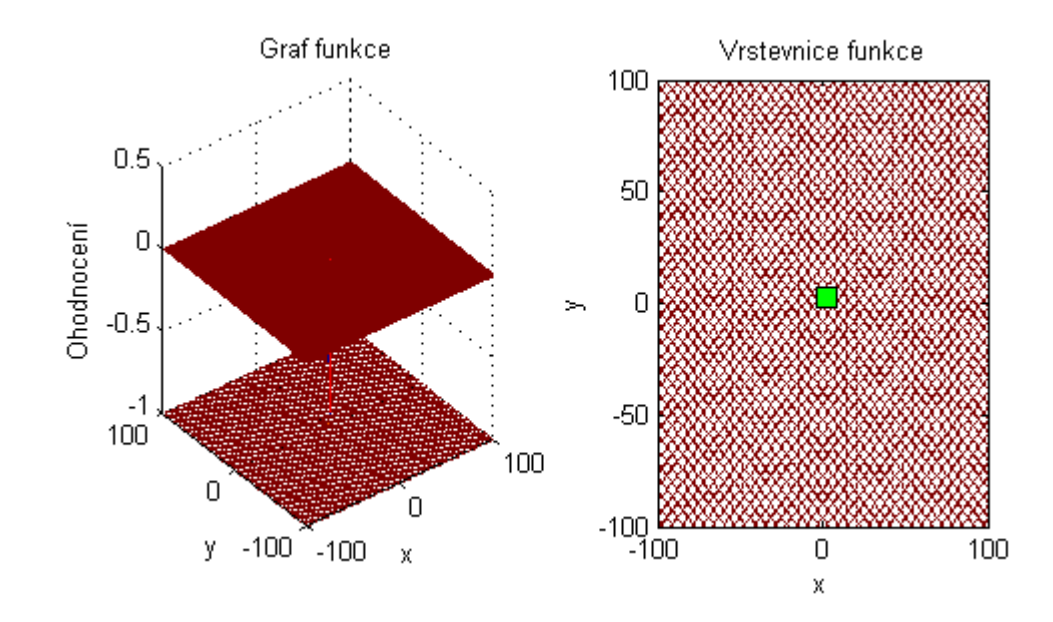

# **Příloha D – Tabulky naměřených funkcí**

**Tabulka naměřených a vypočítaných hodnot při použití Rastriginovy funkce; prohledává se prostor x,y=<-2, 2>, globální minimum se nachází v x,y={0} a má hodnotu 0**

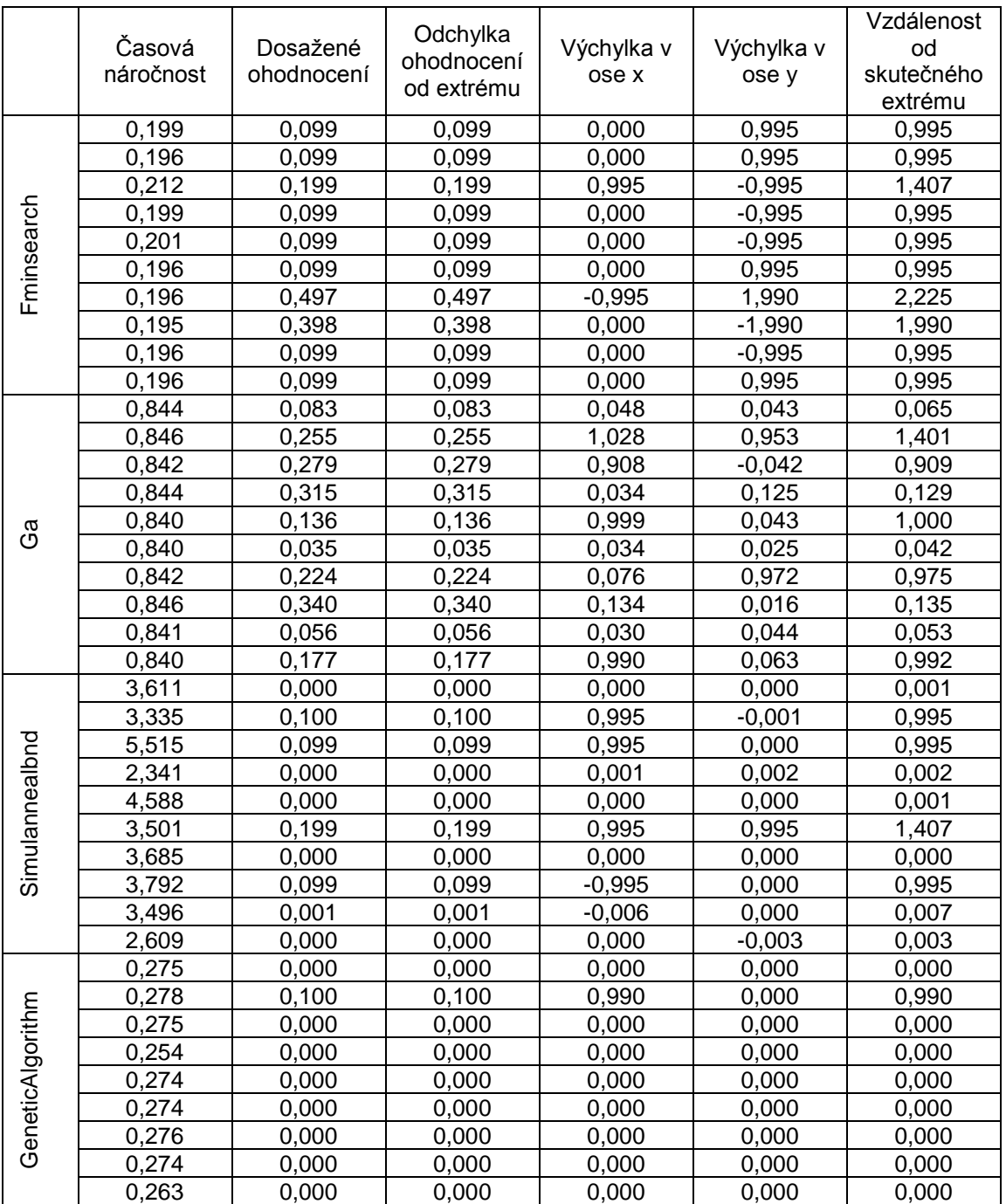

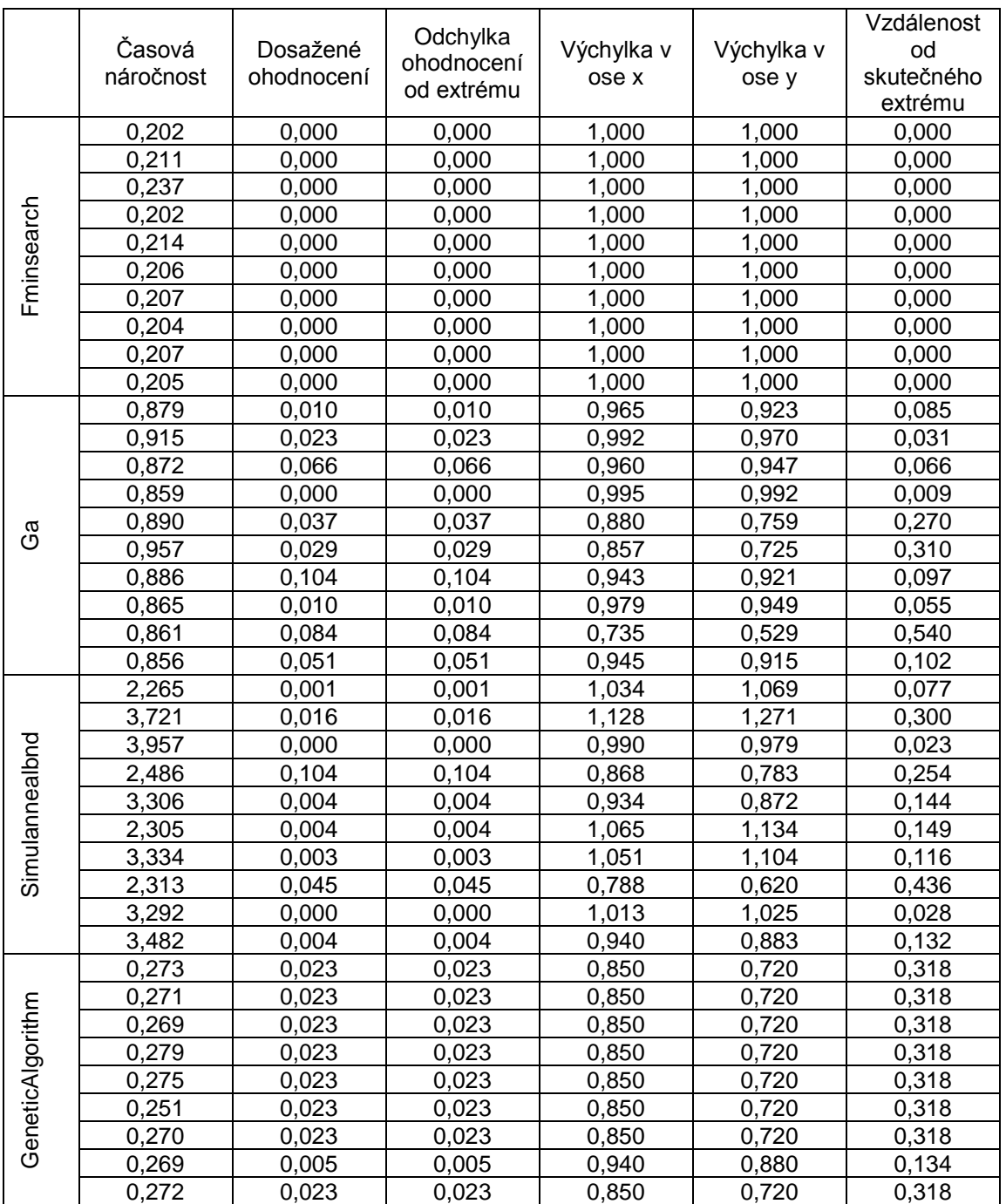

#### **Tabulka naměřených a vypočítaných hodnot při použití Rosenbrockovy funkce; prohledává se prostor x,y=<-2, 2>, globální minimum se nachází v x,y={1} a má hodnotu 0**

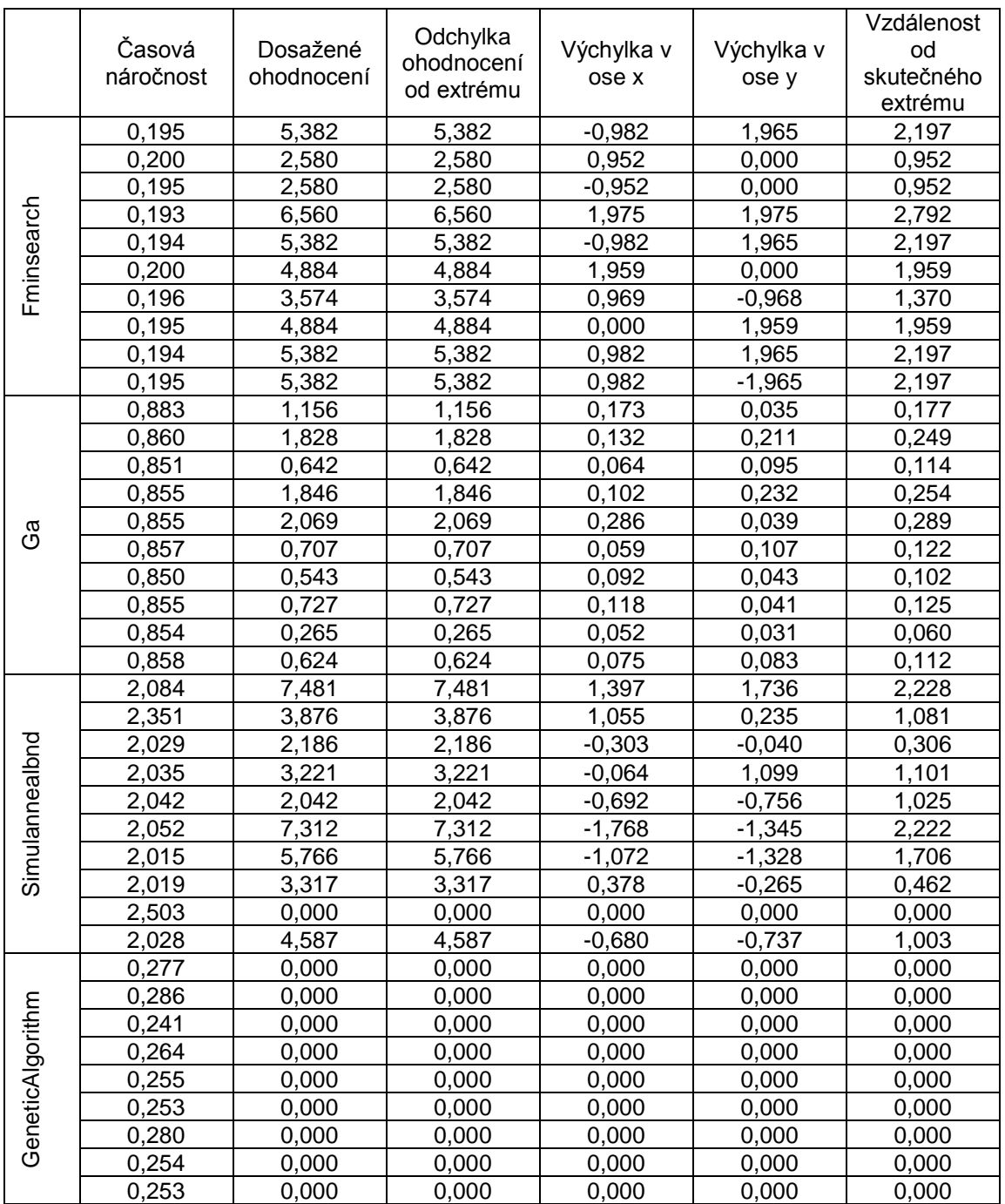

### **Tabulka naměřených a vypočítaných hodnot při použití Ackleyho funkce; prohledává se prostor x,y=<-2, 2>, globální minimum se nachází v x,y={0} a má hodnotu 0**

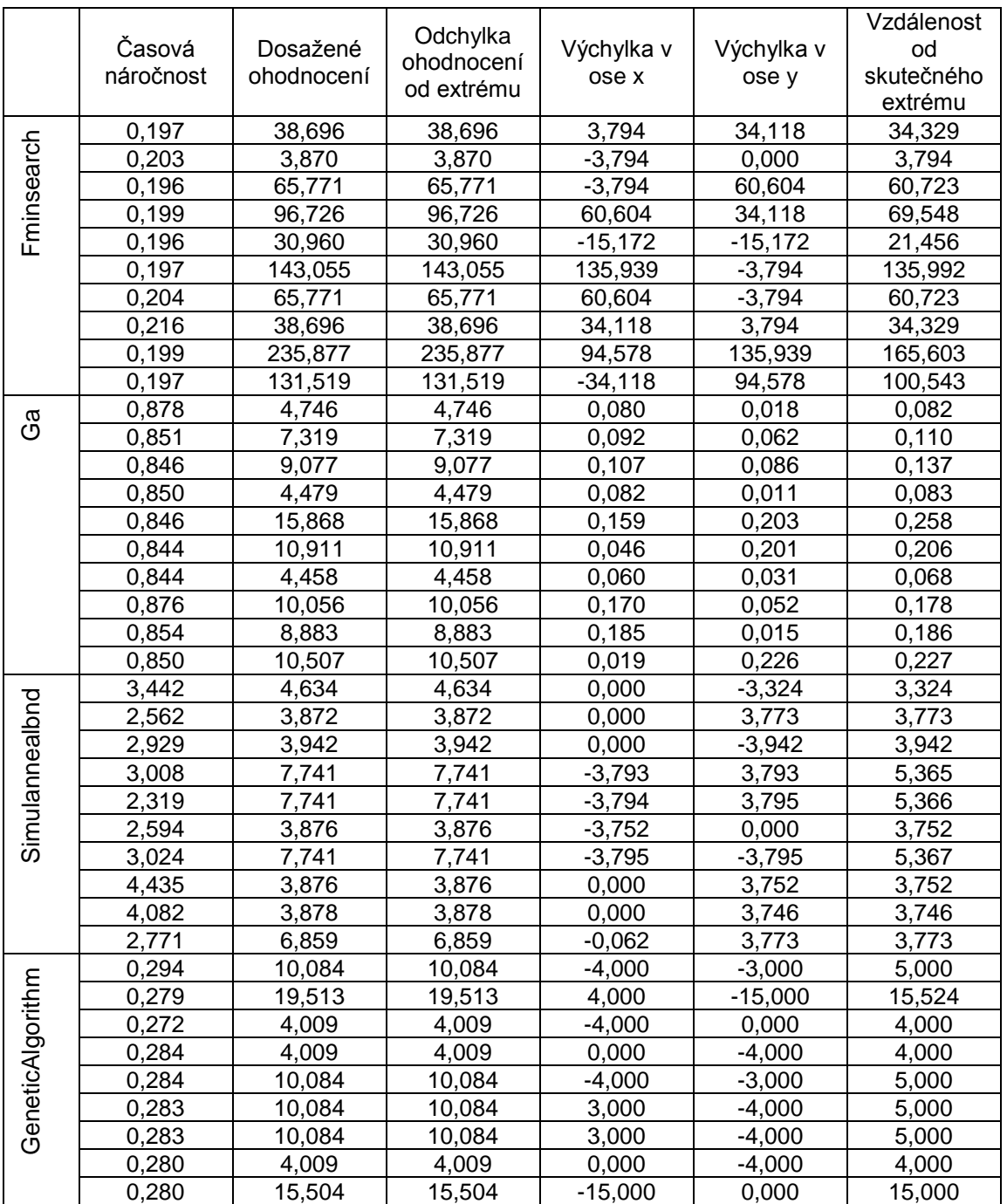

#### **Tabulka naměřených a vypočítaných hodnot funkce podobné Ackleyho funkci; prohledává se prostor x,y=<-50, 150>, globální minimum se nachází v x,y={0} a má hodnotu 0**

#### **Tabulka naměřených a vypočítaných hodnot funkce podobné medicínským snímkům; prohledává se prostor x,y=<-100, 100>, globální minimum se nachází v x,y={3} a má hodnotu -0,9416**

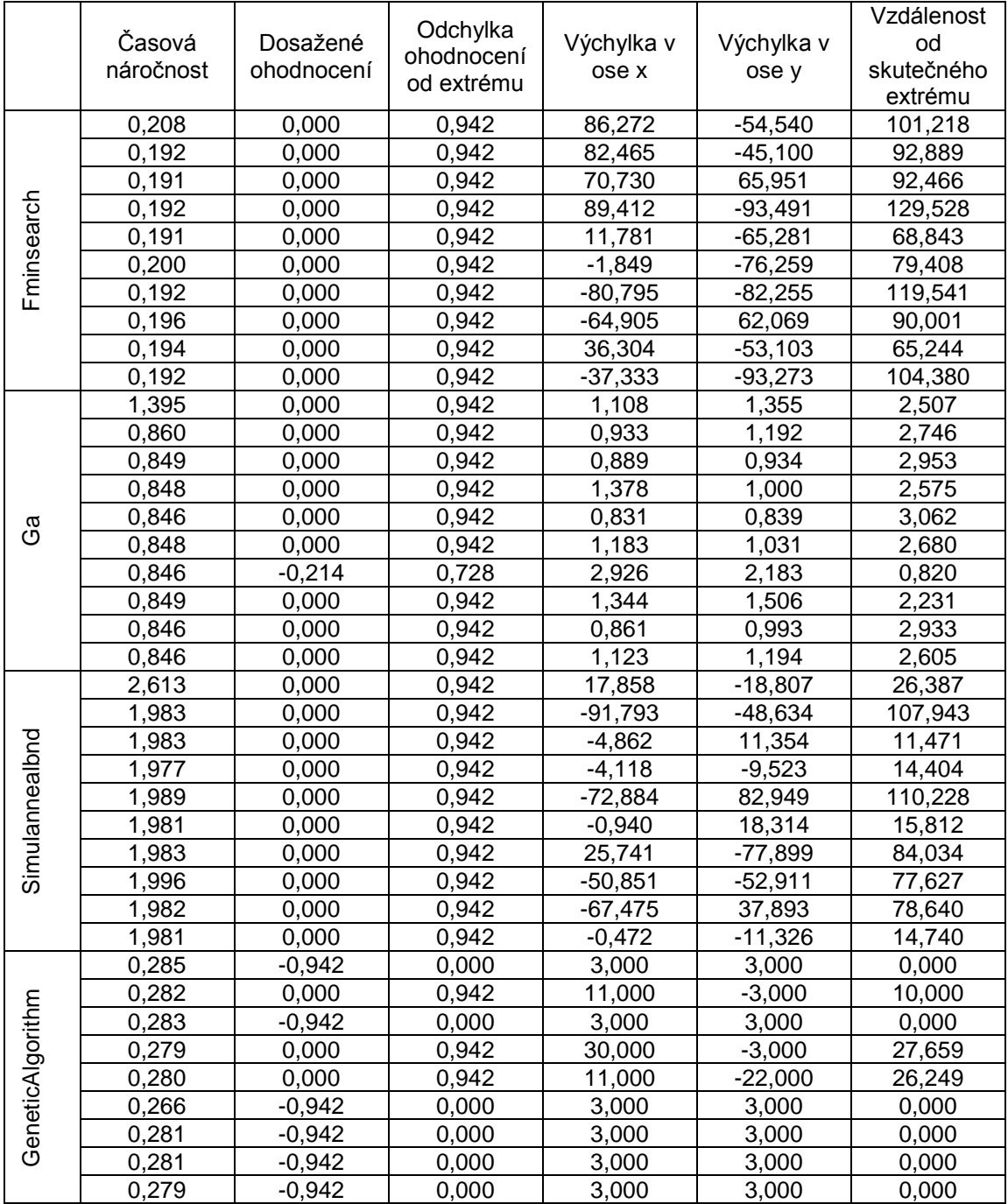